**RÉPUBLIQUE ALGÉRIENNE DÉMOCRATIQUE ET POPULAIRE** 

**MINISTÈRE DE L'ENSEIGNEMENT SUPÉRIEUR ET DE LA RECHERCHE SCIENTIFIQUE** 

# **MÉMOIRE**

Présenté

AU DÉPARTEMENT DE MÉCANIQUE FACULTÉ DES SCIENCES DE L'INGÉNIEUR UNIVERSITÉ DE BATNA

Pour l'obtention du diplôme de

**MAGISTÈRE EN GÉNIE MÉCANIQUE Option: Énergétique** 

> **Par Mr BENMOUSSA Fouzi**

### **ETUDE NUMERIQUE D'UN ECOULEMENT A SURFACE LIBRE**

Soutenue publiquement le 03/03/2013, devant le jury composé de:

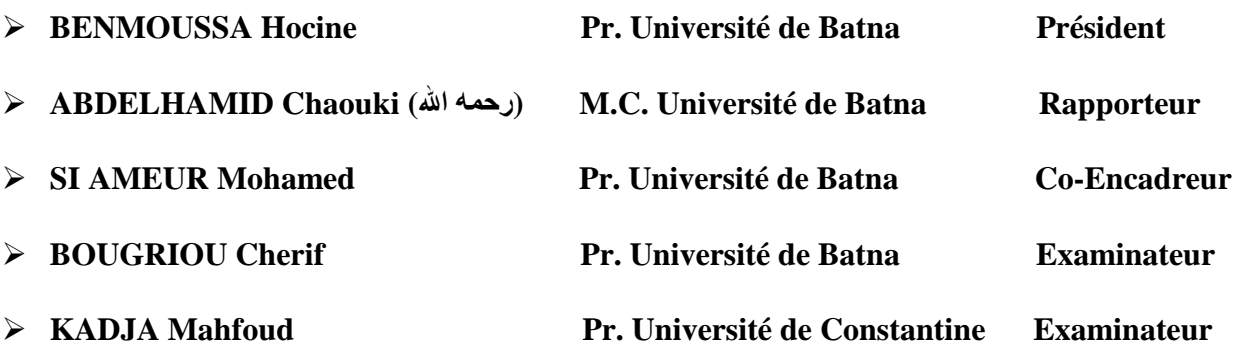

ANNÉE UNIVERSITAIRE 2012 / 2013

### *Remerciements*

*Tous mes remerciements vont au Dieu tout puissant pour la puissance, l'énergie et l'aide qu'il me porte toujours.* 

*Je remercie mon encadreur Docteur ABDELHAMID Chaouki qui m'a proposé ce sujet qui m'a guidé et corrigé ce mémoire.*

*J'adresse aussi mes sincères remerciements aux:* 

*Professeur SI AMEUR Mohamed de l'Université de Batna, qui a assuré la co-direction de ce mémoire.* 

*Professeur BENMOUSSA Hocine de l'Université de Batna, d'avoir accepté de présider le jury.* 

*Professeur KADJA Mahfoud de l'université de Constantine, Professeur BOUGRIOU Cherif de l'université de Batna qui ont acceptés de juger ce travail.* 

*Je remercie toute ma famille, mes amis, tous les enseignants du département de mécanique de l'université de Batna.*

## *Dédicaces*

*Je dédie ce travail :* 

*A ma mère et mon père qui me sont les plus chers au monde* 

*A mes frères et soeurs, à ma famille* 

*A tous mes amis et collègues* 

*A tous ceux qui m'ont aidé à finir ce mémoire.* 

*…BENMOUSSA Fouzi…*

### **SOMMAIRE**

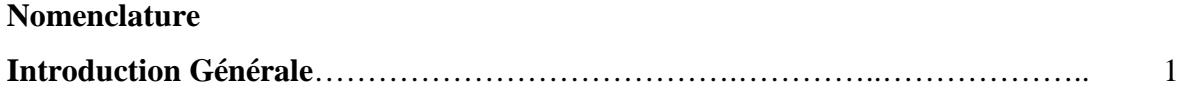

## **CHAPITRE I GENERALITES ET SYNTHESE BIBLIOGRAPHIQUE**

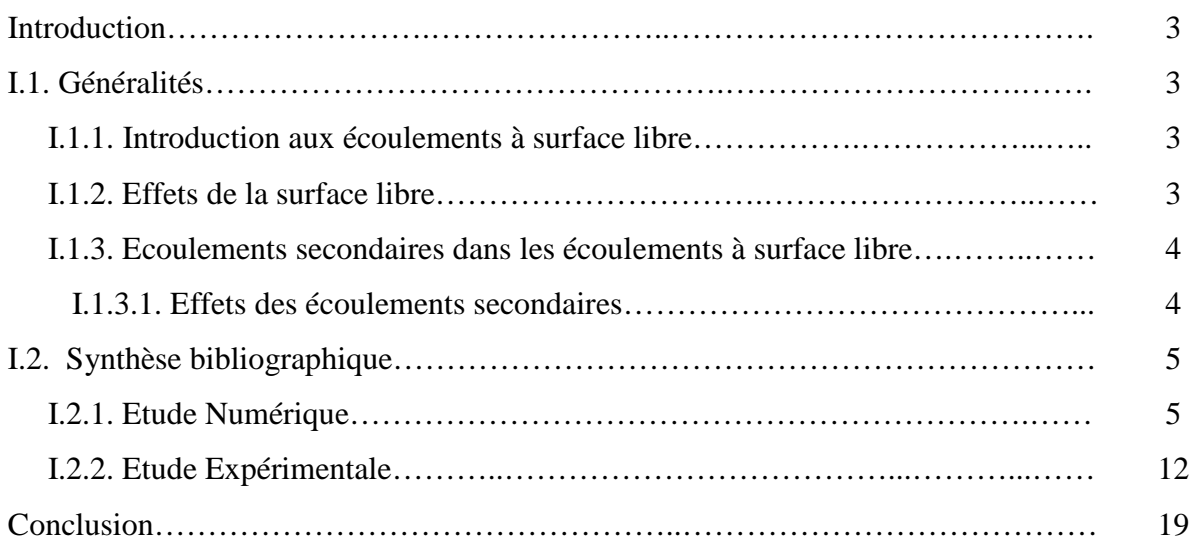

## **CHAPITRE II ETABLISSEMENT DU MODELE MATHEMATIQUE**

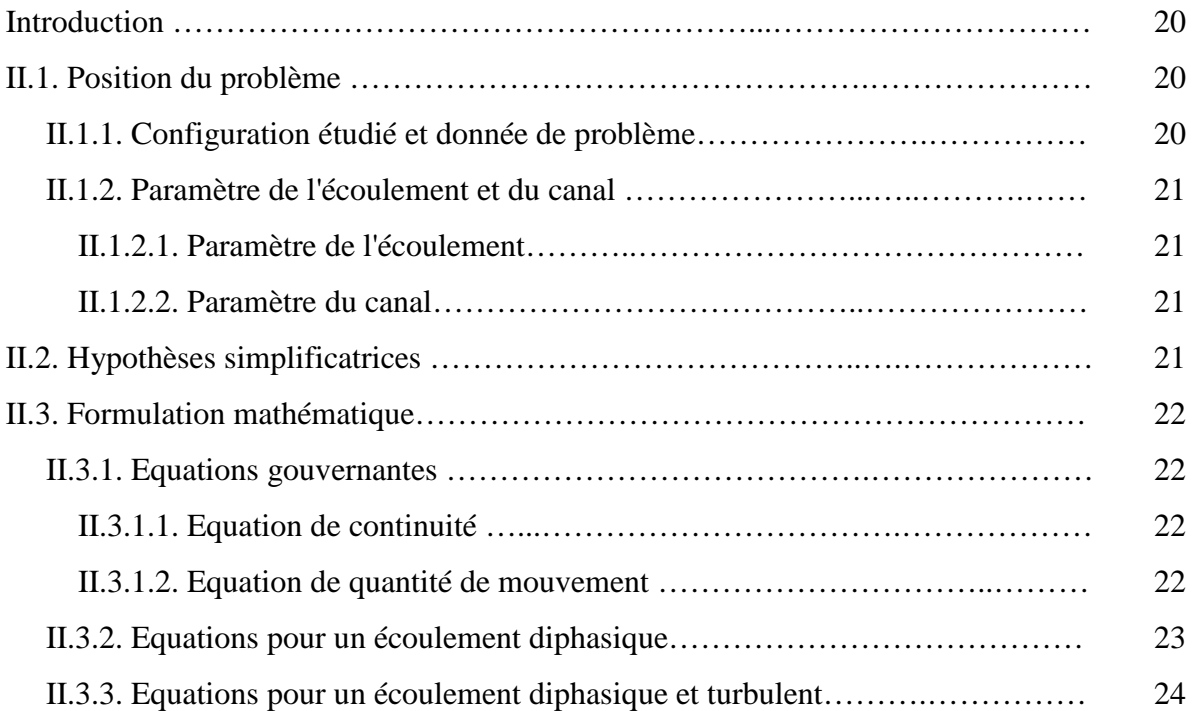

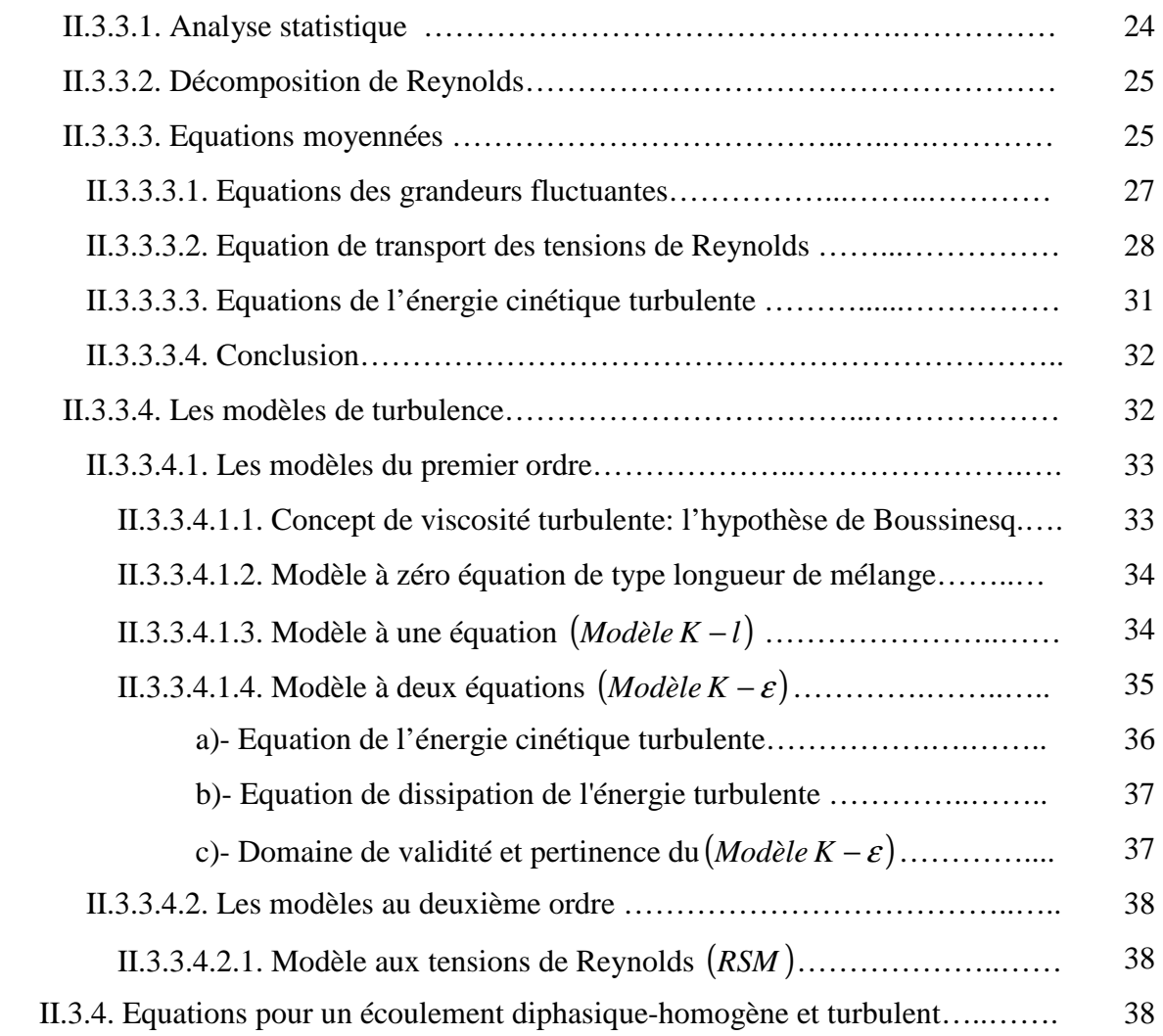

# **CHAPITRE III PROCEDURE DE SIMULATION NUMERIQUE**

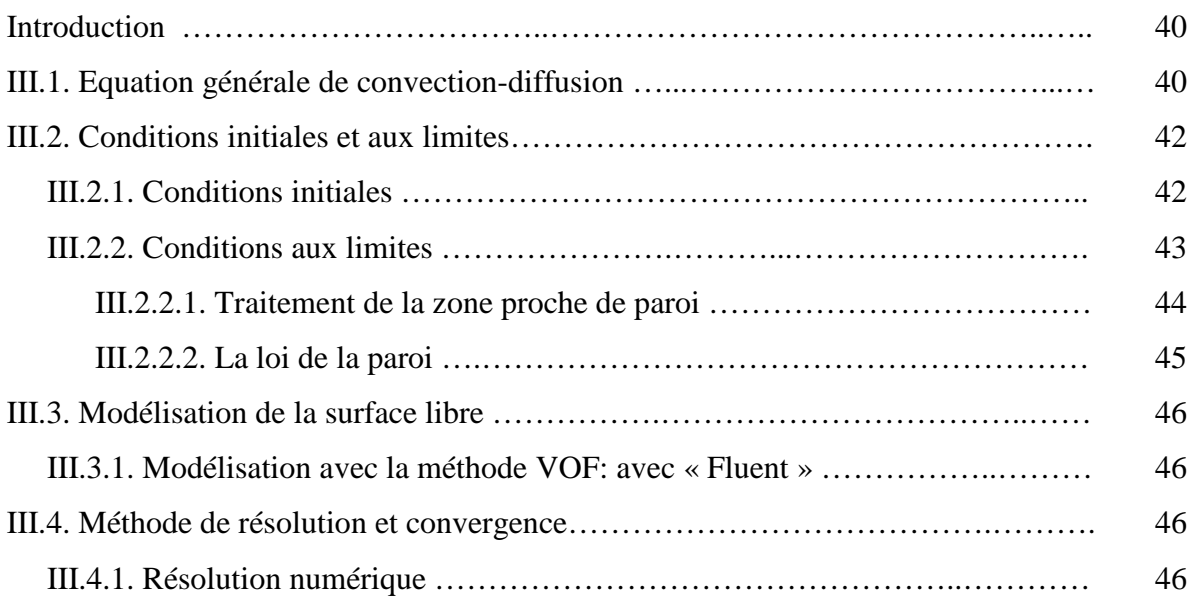

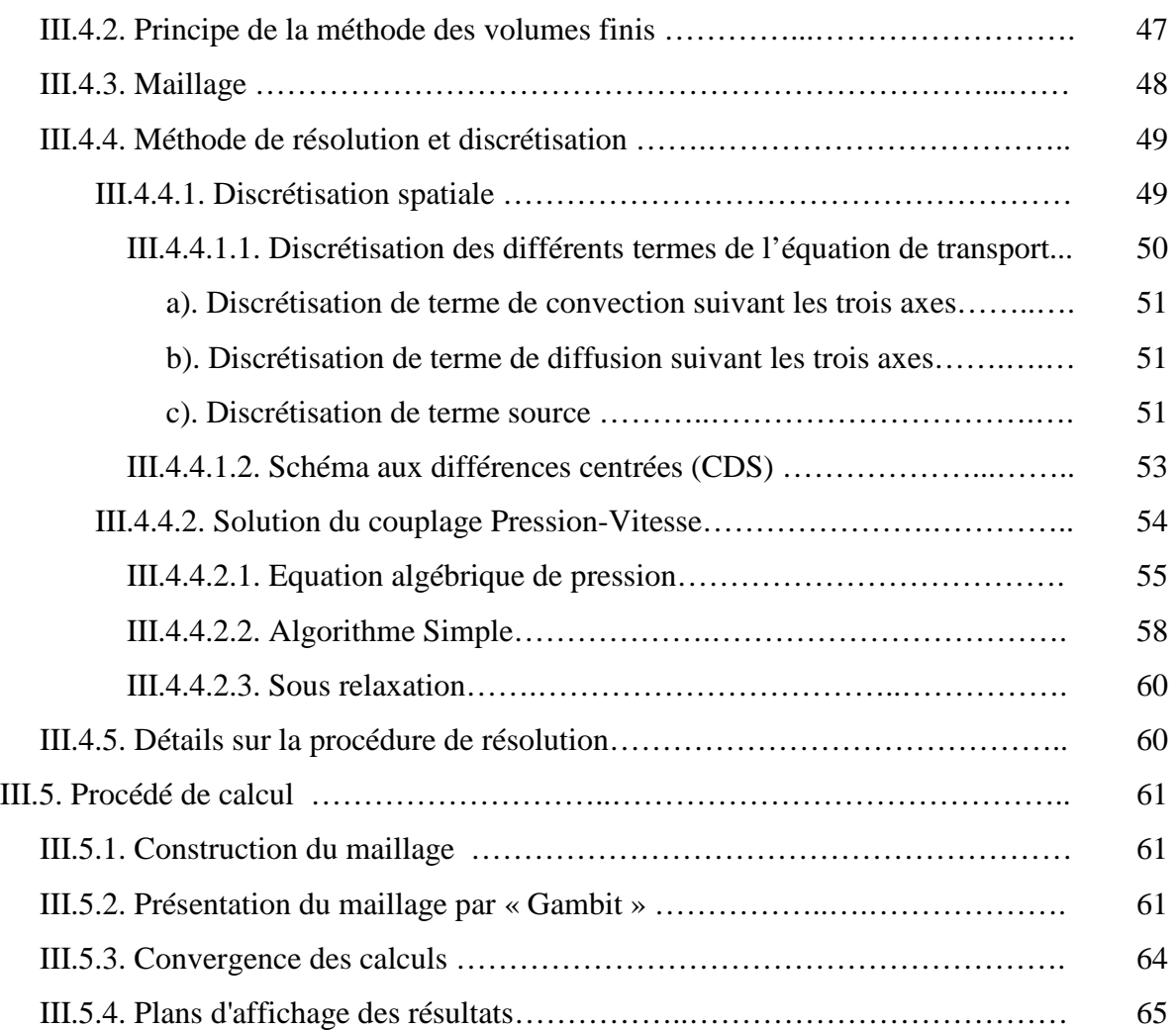

# **CHAPITRE IV RESULTATS ET INTERPRETATIONS**

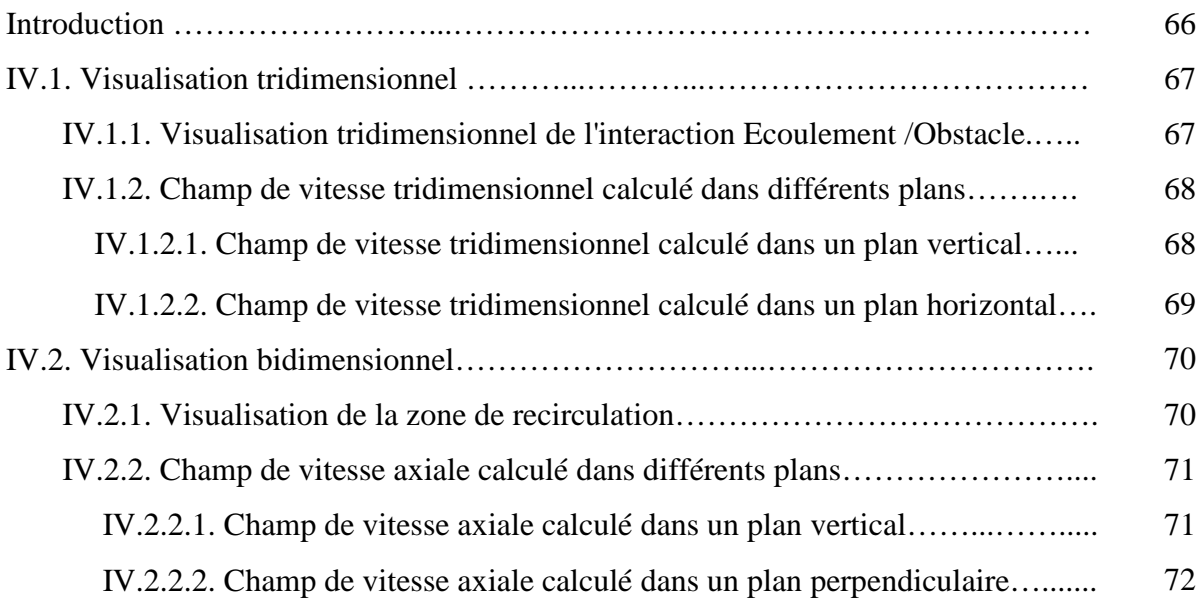

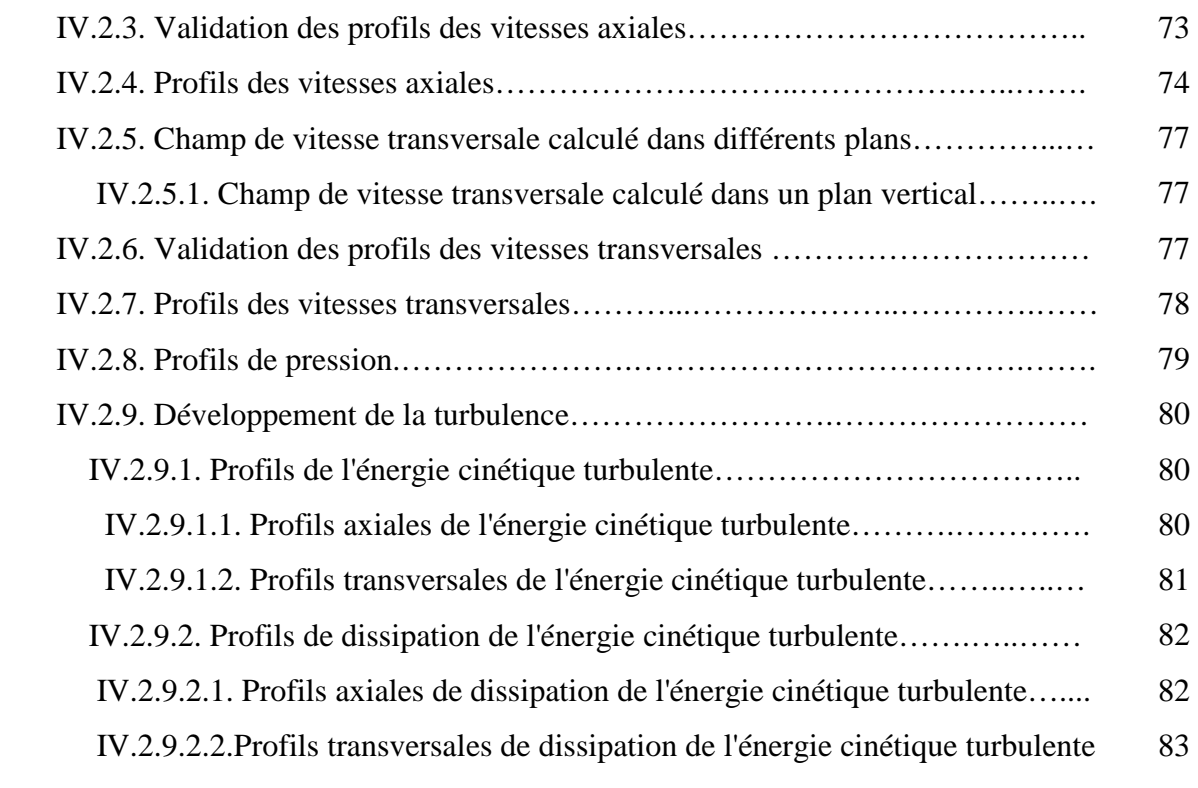

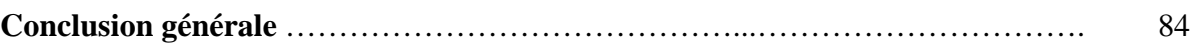

**Références bibliographiques** 

### **Nomenclature**

### **Lettres Latines**

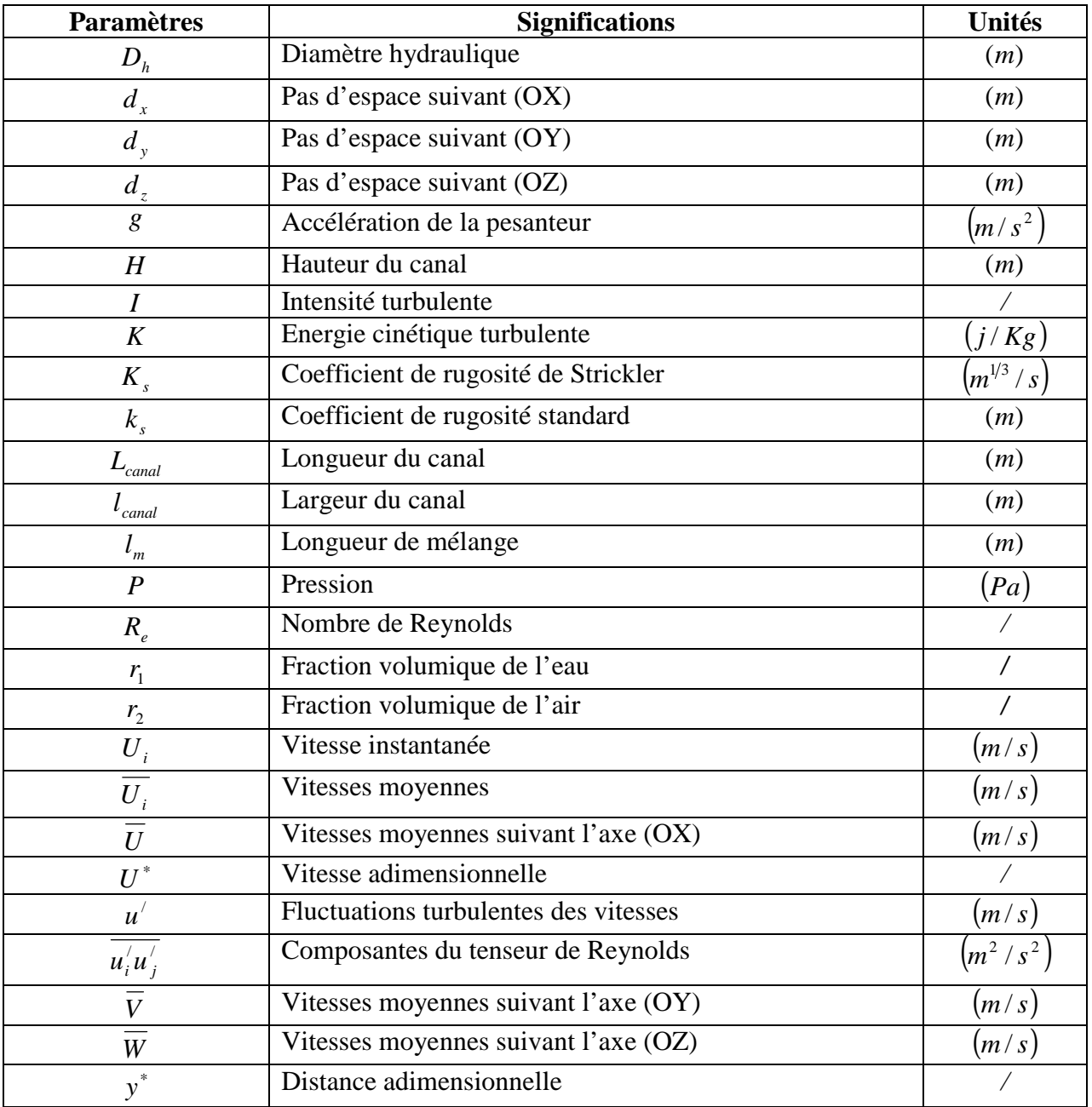

### **Lettres grecques**

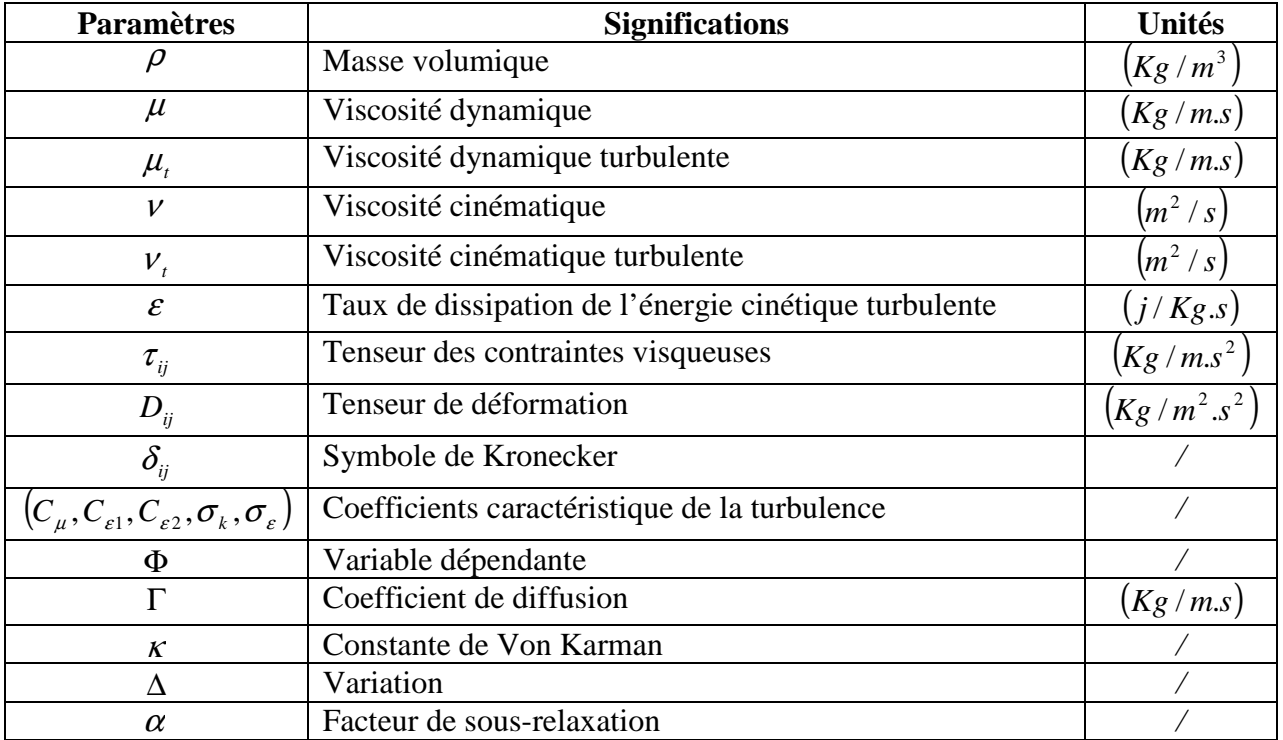

### **LISTE DES FIGURES**

### **CHAPITRE I GENERALITES ET SYNTHESE BIBLIOGRAPHIQUE**

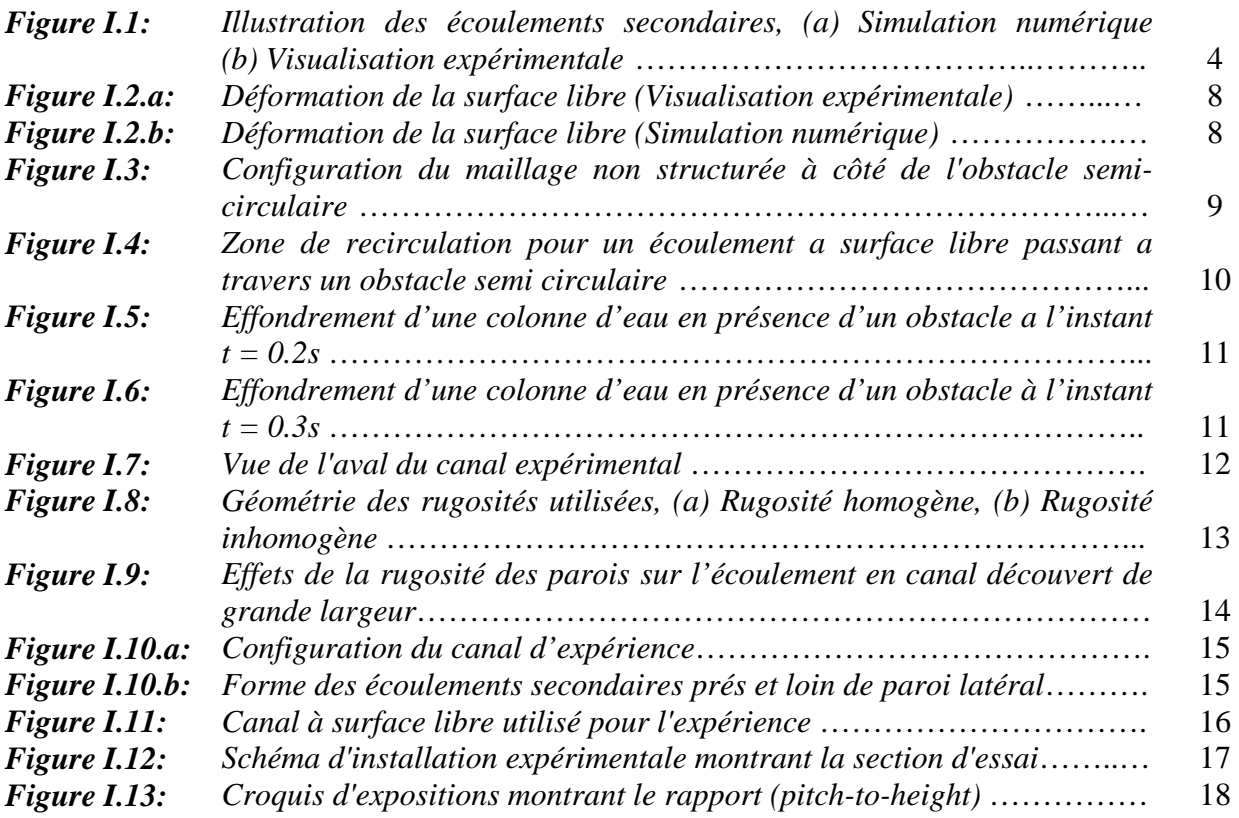

### **CHAPITRE II ETABLISSEMENT DU MODELE MATHEMATIQUE**

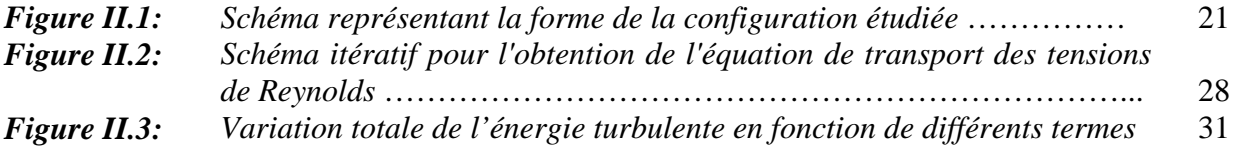

### **CHAPITRE III PROCEDURE DE SIMULATION NUMERIQUE**

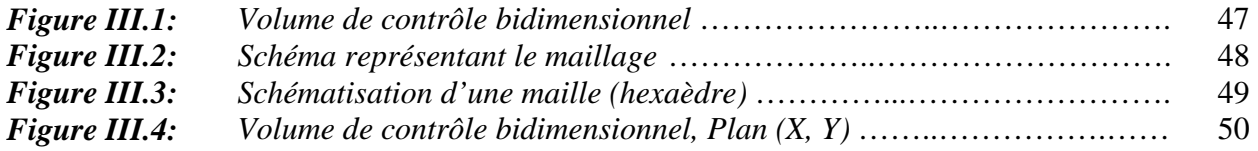

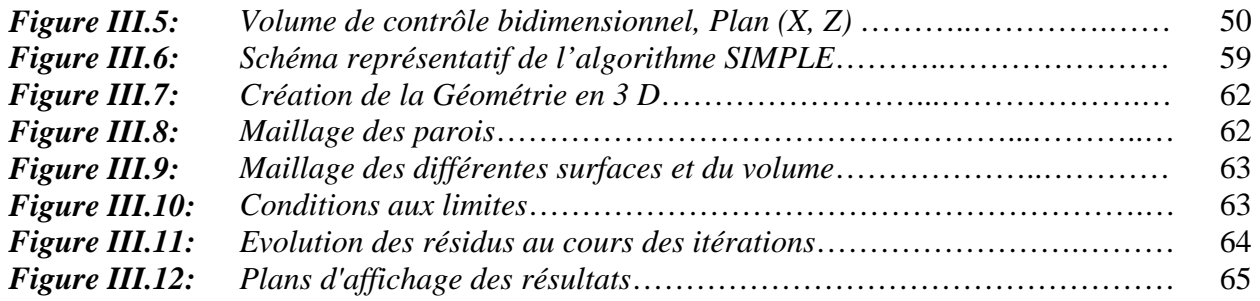

## **CHAPITRE IV RESULTATS ET INTERPRETATIONS**

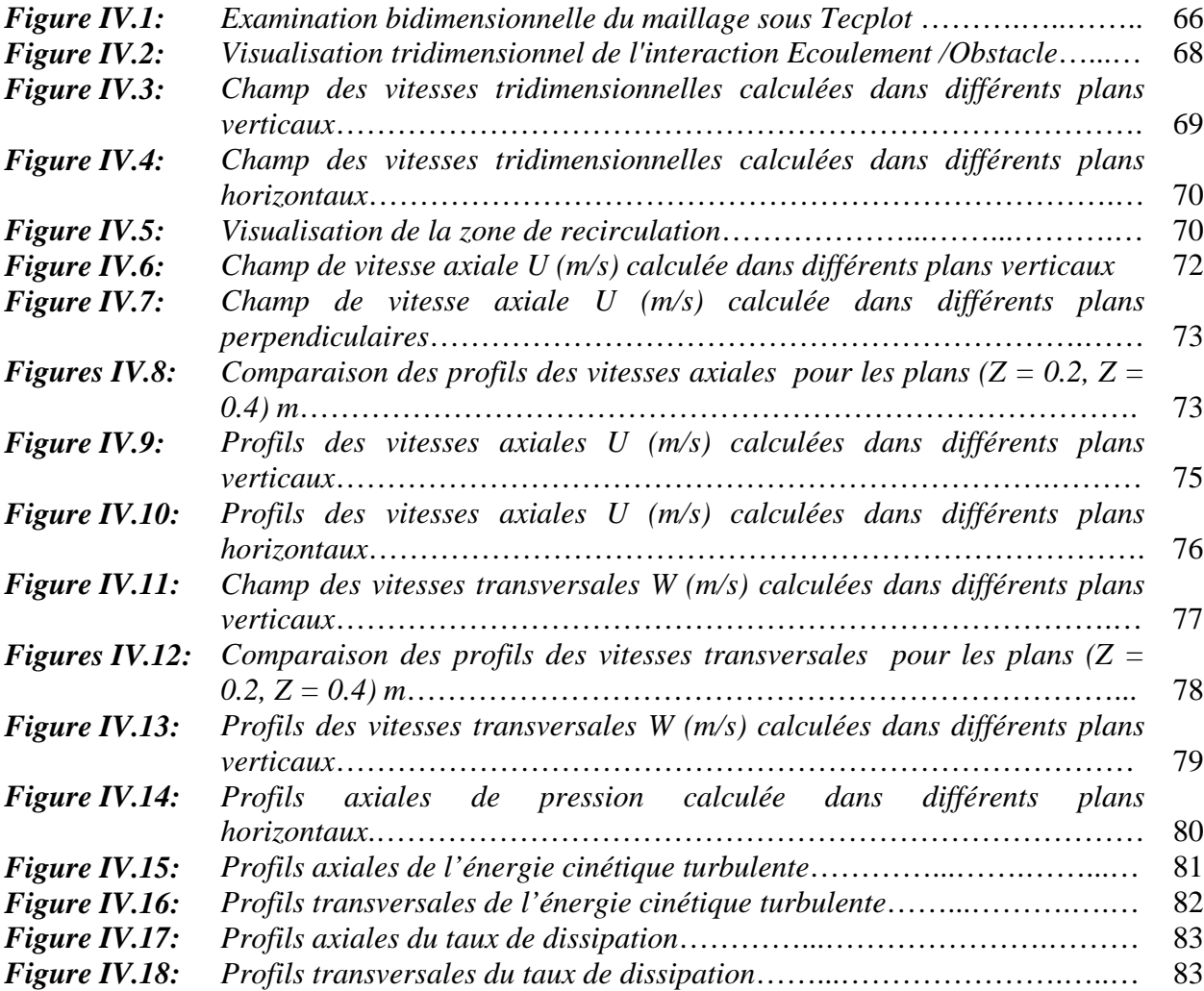

## **LISTE DES TABLEAUX**

### **CHAPITRE II ETABLISSEMENT DU MODELE MATHEMATIQUE**

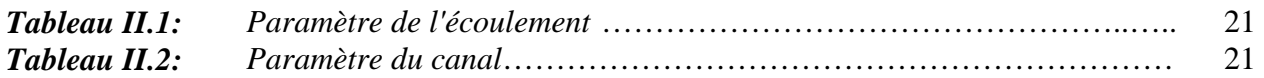

### **CHAPITRE III PROCEDURE DE SIMULATION NUMERIQUE**

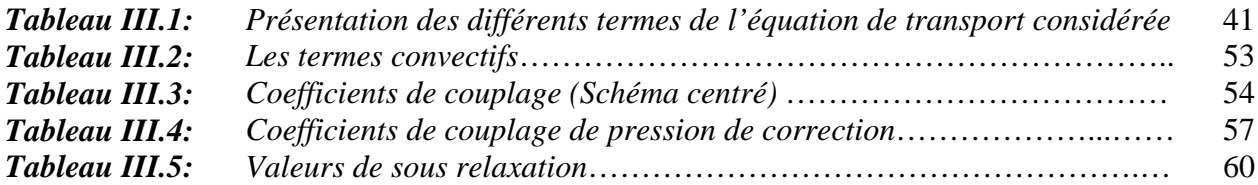

**INTRODUCTION GENERALE** 

### *INTRODUCTION GENERALE*

Les écoulements à surface libre, dans les milieux naturels ou urbanisés, se produisent en général avec des conditions aux limites inhomogènes à cause de la distribution des rugosités du fond, fixes ou mobiles et/ou des déformations importantes de la surface libre en particulier lorsque il y'aura un impact de ce dernier avec des obstacles.

Dans les écoulements à surface libre, en canaux rectilignes, l'interaction entre cet écoulement et un obstacle est à l'origine d'écoulements secondaires générés par l'anisotropie de la turbulence. Ces écoulements secondaires s'organisent en mouvements cellulaires dans un plan horizontal ou perpendiculaire à la direction principale de l'écoulement, et leur vitesse ne dépasse pas 3 à 5 % de la vitesse débitante.

Parallèlement, des travaux de modélisation ont tenté de simuler la structure tridimensionnelle de l'écoulement turbulent a surface libre développé en canal rectiligne de section rectangulaire dont le fond présente un obstacle de différents forme placé suivant la largeur.

En effet, grâce aux progrès réalisés en matière de modélisation que de la capacité de traitement numérique, des méthodes très performantes sont devenues beaucoup plus accessibles aux chercheurs. Des logiciels de calcul très puissants qui résolvent numériquement les équations de la mécanique des fluides sont mises au point.

Dans ce travail, nous nous proposons d'entreprendre une simulation numérique tridimensionnelle d'un écoulement a surface libre stationnaire, turbulent et visqueux d'un fluide incompressible dans un canal rectiligne de section rectangulaire, avec la présence d'un obstacle parallélépipédique s'appuyant sur l'une des parois, qui est installé suivant la transversale. L'outil d'investigation étant le logiciel *Fluent* modèle numérique tridimensionnel en volumes finis utilisant les équations de Navier-Stockes.

Notre but est consacré à déterminer les différents paramètres qui caractérisent l'écoulement afin d'examiner la structure tridimensionnelle de l'écoulement autour d'un obstacle: Visualisation tridimensionnel de l'interaction Ecoulement/Obstacle; Les zones de recirculation; Champs et profils des vitesses axiales et transversales; Les lignes de courants; Profils de pression; Ainsi que les profils axiales et transversales de l'énergie cinétique turbulente et taux de dissipation de l'énergie turbulente, dans la zone la plus proche de l'obstacle, est suivant différents plans de calcul *(plan vertical, horizontal et perpendiculaire),* ainsi que d'autres lignes dans le voisinage de l'obstacle.

A cet effet on a choisie de raffiner notre maillage dans une zone proche de notre obstacle pour permettre de capter tous ces paramètres.

Notre affichage a été établie par:

Paramètre champs: avoir des résultats sous *Tecplot 9.2*

Paramètre profils: avoir des résultats sous *Origine 7.5*

Nous présentons l'ensemble de notre contribution en 4 chapitres:

Le premier chapitre est consacré à des généralités et une synthèse bibliographique des travaux théoriques, numériques, et expérimentaux ayant traité les écoulements à surface libre pour diverses configurations et pour différentes conditions aux limites.

Le modèle physique choisi, à savoir les équations de bilan énergétique qui régissent le phénomène d'un écoulement a surface libre turbulent ainsi que les hypothèses simplificatrices constituent le contenu du deuxième chapitre.

Le troisième chapitre est consacré à la présentation de la méthode des volumes finis, sa mise en oeuvre pour la discrétisation des équations du problème ainsi que le choix du maillage adéquat. On présente aussi les méthodes et les procédés de calcul suivis par le code de calcul utilisé.

On rassemble dans le chapitre quatre les principaux résultats numériques de cette étude. Les commentaires, interprétations et analyses des divers résultats de cette étude paramétrique sont également présentés.

Enfin, une conclusion générale, qui résume les principaux résultats obtenus, est donnée à la fin du mémoire. Quelques recommandations pour les études futures sont également formulées.

**CHAPITRE I** 

# **GENERALITES ET SYNTHESE BIBLIOGRAPHIQUE**

#### **Introduction**

Les généralités et la synthèse bibliographique des travaux consacrés à l'étude des écoulements a surface libre sont exposées dans ce chapitre et ce dans le but d'introduire le lecteur aux notions qui sont à la base de ce travail ainsi que pour situer notre travail par rapport à ceux de la littérature.

#### **I.1. Généralités**

#### **I.1.1. Introduction aux écoulements à surface libre**

L'étude des écoulements naturels entre dans le cadre de l'hydraulique à surface libre. Ce qui différencie cette dernière de l'hydraulique en charge est la présence d'une surface libre, c'est-à-dire une surface qui est en contact direct avec l'atmosphère. Ainsi le moteur de l'écoulement n'est pas le gradient de pression comme c'est le cas pour les écoulements à charge, mais tout simplement la gravité. On parle dans ce cas des écoulements gravitaires.

Une caractéristique commune à ces écoulements est le fait que la profondeur d'eau est petite par rapport à la longueur d'écoulement (Longueur de la rivière ou de la conduite par exemple). La gamme des écoulements à surface libre et leurs applications comprend les rivières, les cours d'eau et les fleuves. Toutefois, elle englobe aussi les écoulements dans les conduites non pleines, comme c'est le cas dans les systèmes d'irrigation ou d'assainissement.

La modélisation de ce type d'écoulement nécessite un découpage du domaine de calcul en deux sous domaines non miscible séparés par une interface bien définie qui présente la surface libre.

#### **I.1.2. Effets de la surface libre**

Du point de vue de la turbulence, l'effet de la surface libre est similaire à celui d'une paroi solide: la surface libre amorti le mouvement fluctuant vertical en amplifiant les contraintes turbulentes longitudinale et transversale au profit de la contrainte verticale (*Chouaib Labiod 2005 [11]*).

En l'absence de vent, la surface libre peut être vue comme une absence de contrainte de cisaillement. Le champ de vitesse moyenne n'y est pas nul. La surface libre atténue les déplacements verticaux.

#### **I.1.3. Ecoulements secondaires dans les écoulements à surface libre**

Les écoulements secondaires sont des perturbations à grande échelle de l'écoulement moyen, qui en modifie grandement la structure.

Il existe plusieurs types d'écoulement secondaires:

Les premiers sont liés aux courbures du canal et aux gradients de pression qui en découlent directement.

Le second type consiste en la perturbation du champ moyen par effet de la turbulence. Dans la mesure où cette turbulence peut être générée par les parois, les obstacles et les angles; la présence de ces derniers va donc amplifier ces écoulements secondaires. Ces derniers se présentent sous la forme des zones de recirculations. Le champ de vitesse moyenne prend donc la forme de rouleaux contrarotatifs (Figure I.1).

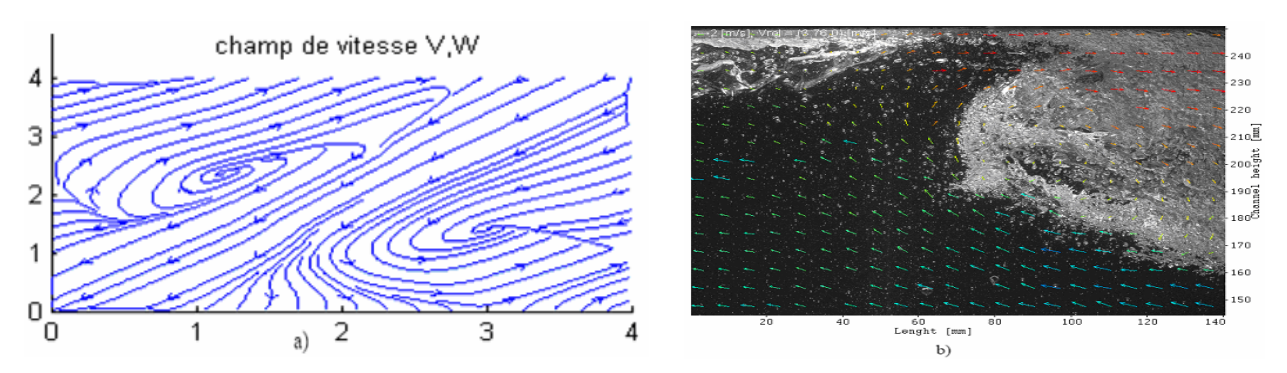

*Figure I.1***:** *Illustration des écoulements secondaires (a) Simulation numérique (b) Visualisation expérimentale*

#### **I.1.3.1. Effets des écoulements secondaires**

Dans les écoulements ayant une structure tridimensionnelle,  $U = (U, V, W)$  les courants secondaires affectent, selon leur intensité, la distribution de la vitesse moyenne et des contraintes turbulentes. En raison du transport advectif dû aux écoulements secondaires, la position du maximum de vitesse moyenne longitudinale se situe au-dessous de la surface libre « Dip-Velocity ».

Si l'on considère le profil de vitesse *U* dans un plan vertical, le maximum de vitesse n'est pas au milieu de la conduite. Il est sous la surface libre, à environ *80%* de la hauteur d'eau. En effet avec une loi logarithmique la vitesse atteint son maximum au milieu de la conduite puis reste constante alors qu'en fait ce maximum est atteint plus haut puis il y a décroissance de cette vitesse sous l'effets des écoulement secondaires .

#### **I.2. Synthèse bibliographique**

L'analyse bibliographique développée dans ce chapitre, regroupe des résultats d'expérience et des travaux de modélisation relative à des écoulements à surface libre dans des canaux rectilignes de section rectangulaire.

#### **I.2.1. Etude Numérique**

**Jonathan Wertel [1]:** Développe un modèle numérique utilisant les équations de Navier-Stockes moyennées couplées au modèle de turbulence isotrope de type  $(K - \varepsilon)$ ou anisotrope de type (*RSM* ), il a associé cette modélisation sous *Fluent* avec les deux méthodes, Volume Of Fluide (*VOF*)pour le modèle multiphasique et le modèle (*RSM* ), pour permis de constaté qu'il pouvait obtenir les écoulements secondaires et le Dip-Phenomenon. L'auteur présente une modélisation tridimensionnelle du champ de vitesse dans les canalisations fermées d'assainissement, tient compte des conditions aux limites aux niveaux des parois (couche limite), des angles (inclinaison de la conduite) et de la surface libre.

La discrétisation des équations utilisera la méthode des éléments finis adaptée au modèle et aura la particularité d'avoir un maillage plan pour en déduire le profil de vitesse tridimensionnel.

Les hypothèses considèrent l'état stationnaire, un canal infini selon *(X)* (aucunes conditions aux limites dans cette direction), chaque variable est uniforme selon *(X)* à l'exception du champ de pression moyen.

 **Boudiaf H'ssine [2];** Présente un travail qui est focalisé sur un problème de couplage entre le phénomène de la turbulence et la surface libre, il propose la simulation du phénomène d'un écoulement turbulent homogène et isotrope dans les canaux a surface libre en présence d'un obstacle. Les résultats numériques sont obtenus par deux modèles, le modèle multiphasique (*VOF*)et le modèle  $(K - \varepsilon)$ . Les calculs réalisés permettent de tester la faisabilité d'un calcul avec les deux modèles avec un grand nombre de Reynolds par le code de calcul *Fluent* et leur capacité de capter les différents paramètres qui caractérise l'écoulement.

**J.m. Floryan [3];** Ce travail porte sur une étude analytique qui prouve que la présence des rugosités sur une surface plane provoque des instabilités au niveau de déplacement des vagues (traveling-wave) qui manifeste sous forme des vortex.

L'auteur concentre sur la détermination du rôle joué par la distribution de rugosité dans le processus de transition d'un écoulement laminaire vers turbulent, par l'utilisation de la théorie de stabilité linéaire. Ce processus implique les diverses instabilités qui mènent par la suite à l'état entièrement turbulent.

Par conséquent l'utilisation de la théorie de stabilité linéaire fournit un outil pratique pour l'identification des conditions quand la rugosité n'est pas hydrauliquement en activité, la rugosité qui ne déstabilise pas l'écoulement d'une façon significatif, elle peut être considérée hydrauliquement comme une surface lisse.

L'auteur fourni un critère fréquemment utilisé pour la détermination de la taille critique de rugosité est que le nombre de Reynolds rugueux Re<sub>k</sub> =  $\frac{v_k}{\nu} \times 25$  $U_k = \frac{U_k k}{U}$   $\leq$  25, où *k* est la taille de rugosité,

*Uk* est la vitesse stable à la taille *k* et ν à la viscosité cinématique.

**Shi Yu-e [4];** Développe un modèle numérique bidimensionnel efficace et robuste pour les écoulements à surface libre en eaux peu profondes dans une géométrie arbitraire, utilisant la technique de projection appliquée à la résolution des équations de Navier-Stokes et de Saint-Venant, par la méthode des volumes finis dans un maillage non structuré *(UFVM: Unstructured Finite -Volumes Methods).* 

Une dizaine de cas-tests a été proposés dans les études d'écoulements à surface libre existantes ont été réalisés pour vérifier les propriétés et le comportement du modèle en comparant avec des solutions exactes ou des données expérimentales: écoulement dans un canal horizontal avec une bosse au fond, écoulement forcé par un jet dans un bassin circulaire, écoulement dans un canal à élargissement brusque, écoulement permanent dans un canal de topographie irrégulière.

L'auteur applique aussi ce modèle à deux cas: rupture du barrage de Malpasset (France) et inondation dans la ville de Dongchuan (Chine).

Les résultats fournis par l'auteur confirment la fiabilité, la précision, la stabilité, et la robustesse du code développé dans la résolution des équations de Saint-Venant décrivant les écoulements de tout genre: lent, et rapide sur tout type du fond: plat ou en grande pente, régulier ou très irrégulier.

**Avi Levy, Mohamed Sayed [5];** Présentent des simulations numériques qui ont été effectuées pour examiner un écoulement à surface libre granulaire autour d'une plaque horizontal, deux modèles monophasiques et déphasique sont employés dans cet article:

Le modèle d'écoulement granulaire monophasique est résolu en utilisant une formulation hybride lagrangienne-Eulerian Particule-In-Cell *(PIC)*, utilisant des expressions simplifiées pour les efforts granulaires.

Le modèle d'écoulement granulaire déphasique est résolu utilisant une approche Eulerian-Eulerian Volume fini, inclut des équations de la dynamique des efforts granulaires basés sur la théorie cinétique de matériaux granulaires. Le code *Fluent* a été employé dans ce cas.

Les simulations de l'écoulement à surface libre granulaire monophasique ont été faites pour examiner les structures de l'écoulement autour d'un obstacle horizontal, et le rôle de la vitesse, de la fraction volumique des solides, les conditions aux limites et les propriétés du matériel sur la structure de l'écoulement.

Les résultats prouvent qu'une onde de choc granulaire se développe devant l'obstacle, où les vitesses et la fraction volumique ont subi un Jump. Un morceau stagnant à l'intérieur du choc devant l'obstacle a été obtenu. Les formes prévues du choc granulaire sont conformes aux celui disponibles dans des observations expérimentales.

Les auteurs démontrent qu'il est possible d'employer le modèle déphasique dans ces calculs en négligeant la force d'interaction entre les deux phases. Les résultats étaient en accord avec ceux du modèle monophasique.

**P. Lachamp [6];** Ce travail porte sur l'étude de l'influence d'un obstacle sur un écoulement d'un fluide à surface libre à seuil. Ces fluides sont modélisés par une loi de type Herschel-Bulkley, l'auteur modélise les équations du mouvement par la méthode particulaire *SPH (Smoothed Particle Hydrodynamics)*. Cette technique est validée par comparaison avec des écoulements bien documentés.

Les premiers résultats sont obtenus pour des écoulements permanents. L'auteur étudie dans ce cas les variations de vitesse, la formation d'une zone rigide, la position de la surface libre et la pression engendrée en amont de l'obstacle. Dans certains cas, les résultats montrent des zones d'écoulement accéléré. La longueur de la zone rigide en amont de l'obstacle augmente proportionnellement à la hauteur de la singularité. Ensuite l'auteur se focalise sur les écoulements transitoires. Il "mesure" numériquement une quantité de mouvement cumulée en aval de l'obstacle afin d'estimer ce qui était absorbé par l'ouvrage. Une étude concernant la pression maximale et le temps de montée de la sollicitation en amont de l'obstacle a été menée.

**R. Azcueta et al [7];** Présentent des approches destinées au calcul numérique des écoulements à surfaces libres: *interface-tracking et interface-capturing method*.

Suivant les auteurs l'ancien calcul d'écoulement a surface libre basée sur l'utilisation d'une grille numérique qui s'adapte à la forme et à la position de la surface libre. La surface libre est donc traitée comme condition au limite du domaine de calcul. Ces méthodes ne peuvent pas être employées si la topologie de l'interface change de manière significative (par exemple rupture des vagues).

7

D'autre part, la méthode *interface-capturing* considère les deux fluides en tant qu'un seul fluide efficace avec des propriétés variables; l'interface est capturé comme région d'un changement soudain des propriétés du fluide (juste comme des chocs dans les écoulements compressibles).

Une équation additionnelle de transport doit être résolu pour déterminer la fraction volumique des composantes des fluides. Cette méthode peut être appliqué aux écoulements avec une déformation arbitraire au niveau de l'interface; des effets de flottabilité et de tension de surface peuvent être pris en considération.

Les auteurs présentent brièvement les résultats de quelques calculs des écoulements concernant la technologie marine qui peut seulement être calculé par la méthode de *interface-capturing*.

Un modèle de voiture a été remorqué dans un réservoir de remorquage une partie de ce dernier submergée sous la surface de l'eau. La vitesse modèle, la profondeur de la partie submergée, et la forme de l'avant du modèle proposée a été changée pour étudier les effets de ces paramètres sur la déformation de la surface libre. Les grilles sont autour de *300000 CVs* (volume de contrôle) et le calcul a pour environ *5000* pas de temps a pris environ deux jours sur un PC avec un processeur de *350 mégahertz*.

Les résultats obtenus montrent que dans tous les cas les changements de l'écoulement, la déformation de la surface libre, et les forces sur le modèle ont été prévus qualitativement correctement; seulement la visualisation d'écoulement a été conduite.

Les figures (Figure I.2.a, I.2.b) montrent la déformation de la surface libre dans l'expérience et dans la simulation indiquant une similitude qualitative du modèle développé.

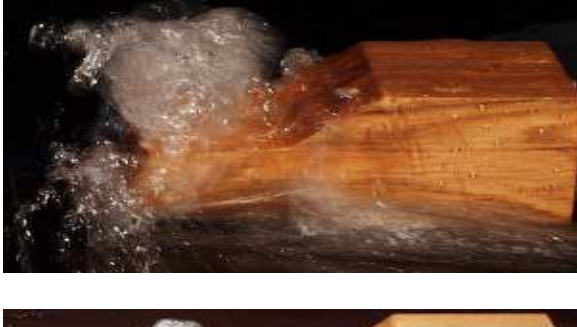

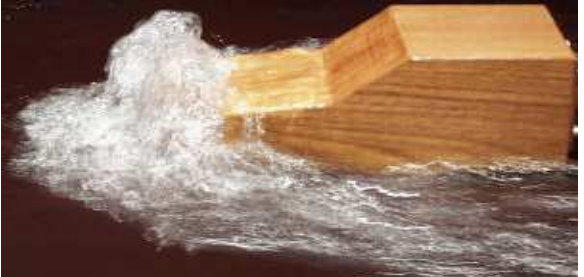

*Figure I.2.a***:** *Déformation de la surface libre (Visualisation expérimentale*)

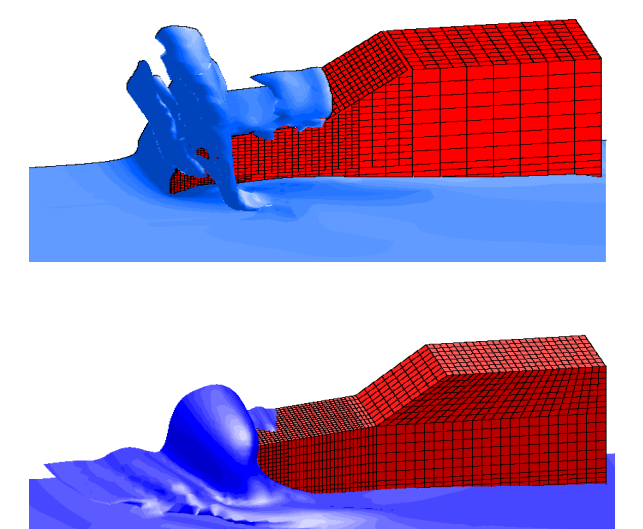

*Figure I.2.b***:** *Déformation de la surface libre (Simulation numérique)*

**Lu Lin, Li Yu-Cheng [8];** Proposent un modèle numérique hybride bidimensionnel, *FEM-LES-VOF*, pour les écoulements turbulent a surface libres, qui présente une combinaison entre trois méthodes principale: méthode des éléments fini de Tailleur-Galerkin *(FEM),* la simulation a grande échelle *(LES)* et la méthode Volume of Fluid *(VOF).*

Les auteurs appliquent ce modèle pour étudier un écoulement à surface libre au dessus d'un obstacle semi-circulaire. Les résultats de simulation sont comparés aux résultats expérimentaux et prouvent que le modèle proposé fonctionne bien et capable de produire des prévisions fiables pour des écoulements turbulent a surface libre sous obstacles.

Les procédures principales du modèle numérique de *FEM-LES-VOF* peuvent être récapitulées comme suit:

- $\triangleright$  Produisant des maillages dans une grande zone qui comportent totalement les limites possibles de la surface libre. Les mailles structurées et non structurées sont compatibles avec le modèle actuel de *FEM-LES-VOF*.
- Imposer des valeurs initiales appropriées et des conditions aux limites nécessaires pour chaque pas de temps y compris la vitesse, la pression et la distribution du volume de fluide.
- Résolution des équations régissantes pour l'écoulement de fluide.
- Procédé la construction et le transport d'écoulement, obtenant une nouvelle fraction du volume de fluide dans les mailles et conduisant la reconstruction d'interface.
- Avec l'information de la reconstruction d'interface et du domaine numérique obtenu, passant au prochain calcul par la répétition de l'étape (2) et (4) jusqu'à la solution converge à une solution disponible expérimentalement.

Etant donné la configuration irrégulière du maillage autour de l'obstacle, des grilles quadrilatérales non structurée sont adoptées dans cette simulation, le maillage à côté de l'obstacle semi-circulaire est montré dans (Figure I.3). Le nombre des noeuds dans le domaine numérique est 54080 et 54825 respectivement.

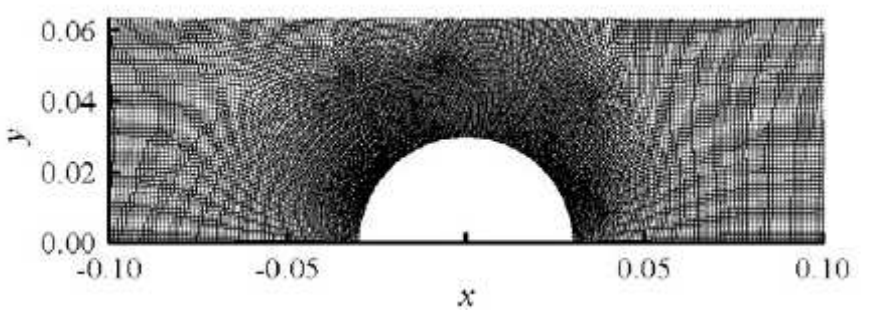

*Figure I.3***:** *Configuration du maillage non structurée à côté de l'obstacle semi-circulaire.*

Cette étude numérique prouve que la turbulence joue un rôle important dans l'évolution de la surface libre quand la vague se propage vers l'amont lorsque l'écoulement de fluide passe à travers l'obstacle submergé.

Aussi les résultats correspondent à l'évolution de la surface libre passant a travers l'obstacle semi circulaire après chaque pas de temps montre clairement les zones de recirculation qui prend lieu juste avant l'obstacle sous la forme des rouleaux contrarotatif (Figure I.4)

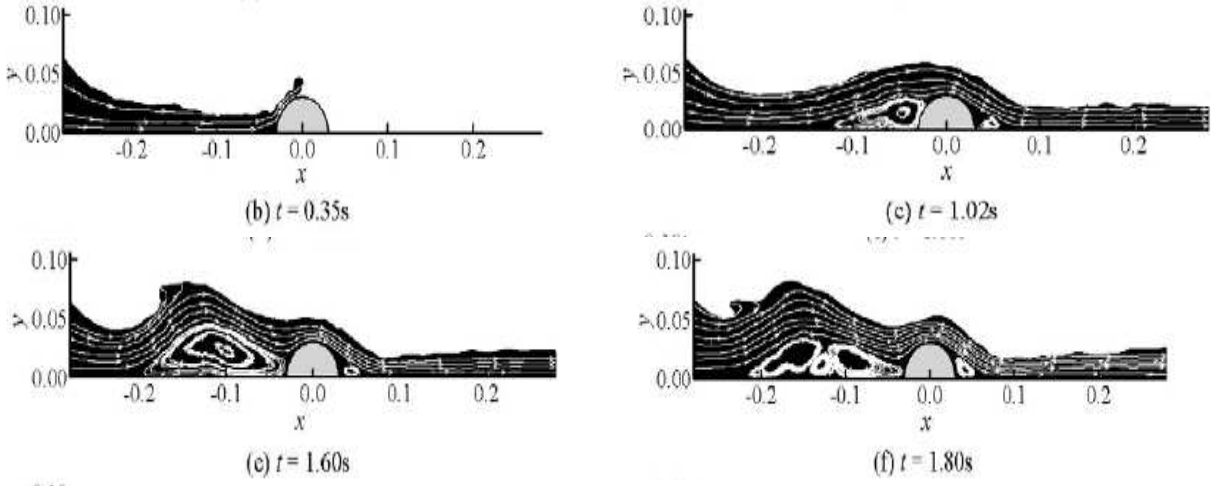

*Figure I.4***:** *Zone de recirculation pour un écoulement a surface libre passant a travers un obstacle semi circulaire.*

**Yann Andrillon [9];** Développe un outil numérique destiné à la simulation d'écoulements quelconques à surface libre. Cet outil se caractérise par l'emploi d'une méthode fortement couplée pour la résolution des équations de Navier-Stokes et par l'utilisation d'une technique dite de capture d'interface *(interface-capturing method)*, et une méthode appelé *'Volume Of Fluid'*, pour localiser la surface libre.

La validation de la technique de capture d'interface est réalisée. Brièvement, cette technique ne représente plus la surface libre comme une frontière du domaine mais comme une variation continue ou discontinue, au sein du domaine de calcul, elle consiste à simuler l'écoulement d'un seul fluide dont les caractéristiques physiques (viscosité et masse volumique) varient a travers une zone de transition: zone supposée coïncider avec la surface libre. La localisation de celle-ci est réalisée par la valeur d'un indicateur: *la fraction de volume*. L'évolution temporelle et spatiale de cette zone est obtenue par la résolution d'une équation de convection de la fraction de volume *'Volume Of Fluid'*. La résolution de cette équation est implicite et ne nécessite pas de reconstruction d'interface.

Le principal avantage de cette approche suivant l'auteur est la possibilité de simuler des configurations de surface libre aux topologies particulièrement complexes, mais aussi de pouvoir tenir compte des effets dus a la présence du second fluide, car par construction ce sont des méthodes qui permettent également de simuler des écoulements multi fluides.

 **M. Doring, Y. Andrillon [10];** Présentent deux codes de calcul destinés a la simulation d'écoulements a surface libre complexes. Ces deux codes utilisent des approches différentes pour modéliser l'écoulement ainsi que la surface libre.

Le premier est fondé sur l'approche lagrangienne appelée *Smooth Particule Hydrodynamics "SPH";* elle a pour principe d'assimiler le fluide à un grand nombre de particule en interaction. Le second utilise une approche eulérienne, la surface libre est prédite par une méthode de *capture d'interface.* L'écoulement est déterminé résolvant les équations de Navier-Stokes.

Les deux codes présentés ont été utilisés et comparés sur différentes configurations d'écoulements: D'abord, un cas test d'écoulement avec une topologie de surface libre simple a été réalisé: La simulation d'une cuve entraînée en mouvement horizontal oscillant. Ensuite une seconde simulation présentant un déferlement est abordée: l'effondrement d'une colonne d'eau dans une cuve. Enfin, un troisième cas test a été simulé: l'effondrement d'une colonne d'eau en présence d'un obstacle.

Pour le dernier cas de simulation, les résultats de simulation ont été présenté comme suit:

La position de la surface libre ainsi que le champ de pression (Figure I.5.a, I.6.a)

La répartition des particules aux mêmes instants de simulation (Figure I.5.b, I.6.b)

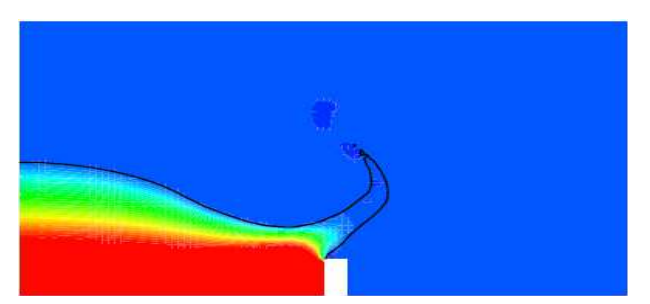

*(a) Simulation VOF (b) Simulation SPH*

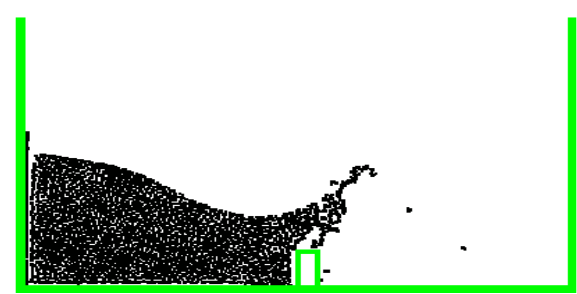

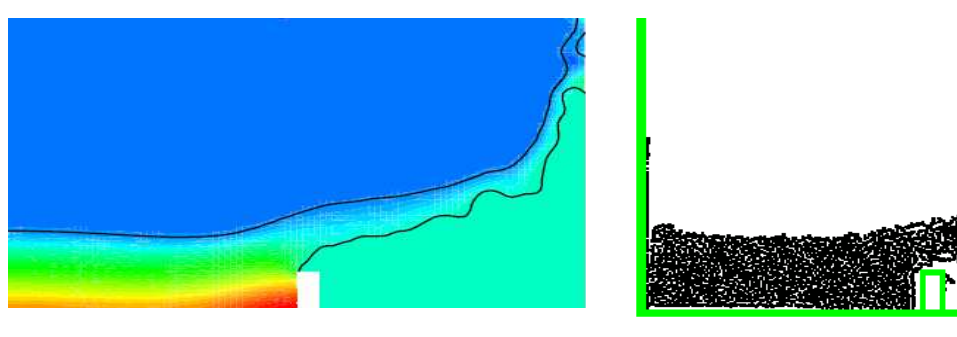

*Figure I.5: Effondrement d'une colonne d'eau en présence d'un obstacle a l'instant t = 0.2s* 

*Figure I.6: Effondrement d'une colonne d'eau en présence d'un obstacle à l'instant t = 0.35s*

*(a) Simulation VOF (b) Simulation SPH*

Les auteurs montrent clairement la configuration de l'écoulement après l'impact du fluide sur l'obstacle. Qui présente par une langue de fluide qui se crée, et se propage en direction de la paroi verticale de droite.

### **I.2.2. Etude Expérimentale**

**Chouaib Labiod [11];** Présente les résultats des travaux expérimentaux relatifs à des écoulements à surface libre en canal rectangulaire, dont le fond présente un contraste de rugosité suivant la transversale, qui crie par un système de barrettes parallélépipédiques collées périodiquement au centre du canal, les autres parties adjacentes du fond étant lisses.

A l'origine des écoulements secondaire dans le plan perpendiculaire à la direction principale de l'écoulement, au moyen d'un *Anémomètre Laser Doppler* qui détermine l'évolution transversale des champs de vitesse moyenne et des composantes du tenseur de Reynolds.

L'auteur présente le canal d'expérience ainsi que les configurations de rugosité qui sont:

Un canal ouvert de section rectangulaire, d'une longueur de *13.5m*, de hauteur *0.2m* et de largeur *0.52m* (Figure I.7), la pente du canal varie entre *0* et *1%*. Afin d'assurer la tranquillisation de l'écoulement dans la section de mesure située à *9.5 m* de l'entrée, la partie amont du canal est précédée d'une cuve d'une capacité de *600 L*.

Dans le but de travailler en circuit fermé, une cuve de capacité de *3500 l* est placée à l'aval du canal et reliée avec la cuve par une conduite de *125mm* de diamètre. Le débit de l'eau est assuré par une pompe de puissance *3.5 KW* et fournissant un débit maximal de *50 l/s.*

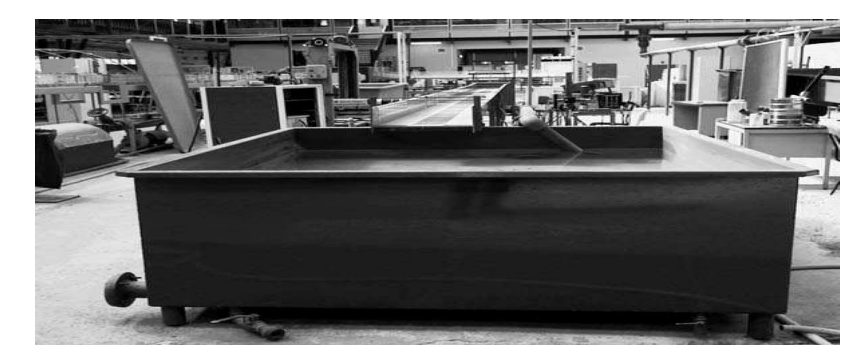

*Figure I.7: Vue de l'aval du canal expérimental.*

Le choix de la rugosité du fond est fixé sur des barrettes parallélépipédiques d'épaisseur *5 mm* collées périodiquement suivant la direction longitudinale de l'écoulement. Les expériences sont réalisées avec deux modes d'implantation des barrettes sur le fond du canal.

Dans la première configuration, les barrettes ont une longueur égale la largeur du canal (Figure I.8.a). Dans la seconde, les barrettes ont une longueur de *18 cm* (soit environ un tiers de la largeur du canal) et sont collées dans la zone centrale du fond (Figure I.8.b).

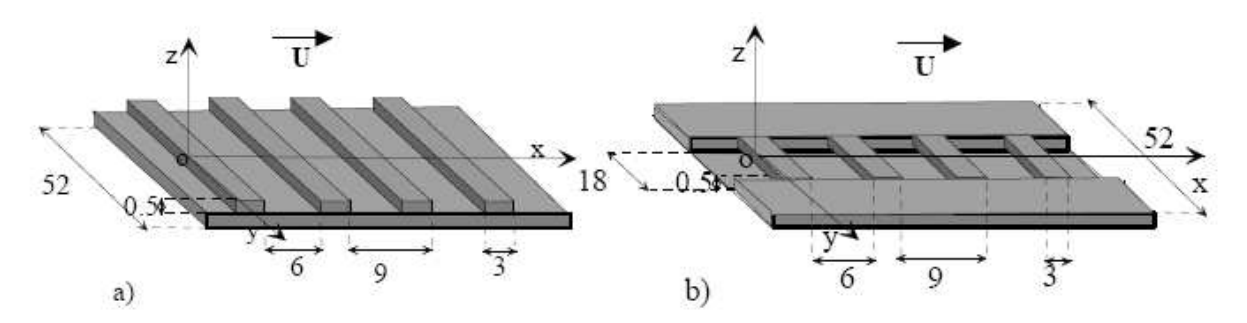

*Figure I.8: Géométrie des rugosités utilisées (dimensions en cm), (a) Rugosité homogène, (b) Rugosité inhomogène* 

Les expériences prouvent que les courants secondaires affectent, selon leur intensité, la distribution de la vitesse moyenne et des contraintes turbulentes. En raison du transport advectif dû aux écoulements secondaires, la position du maximum de vitesse moyenne longitudinale se situe au-dessous de la surface libre « Dip-Velocity ».

**Nezu I, Tominaga A, and Nakagawa H [12];** Se sont intéressés à l'étude de l'influence de la distribution de rugosité le long du périmètre mouillé sur la structure des écoulements secondaires dans un canal large.

Trois configurations ont été expérimentées:

Dans la première, la paroi du fond et la paroi latérale sont rugueux, dans la seconde la paroi du fond est rugueuse et la paroi latérale est lisse, enfin dans la troisième la paroi latérale est rugueuse et la paroi du fond est lisse.

La rugosité des parois est obtenue en collant des demi-sphères, de dimension caractéristique  $Ks = 1.2 \, \text{cm}$ .

L'organisation des écoulements secondaires et les isovitesses pour ces trois expériences sont représentées sur la (Figure I.9).

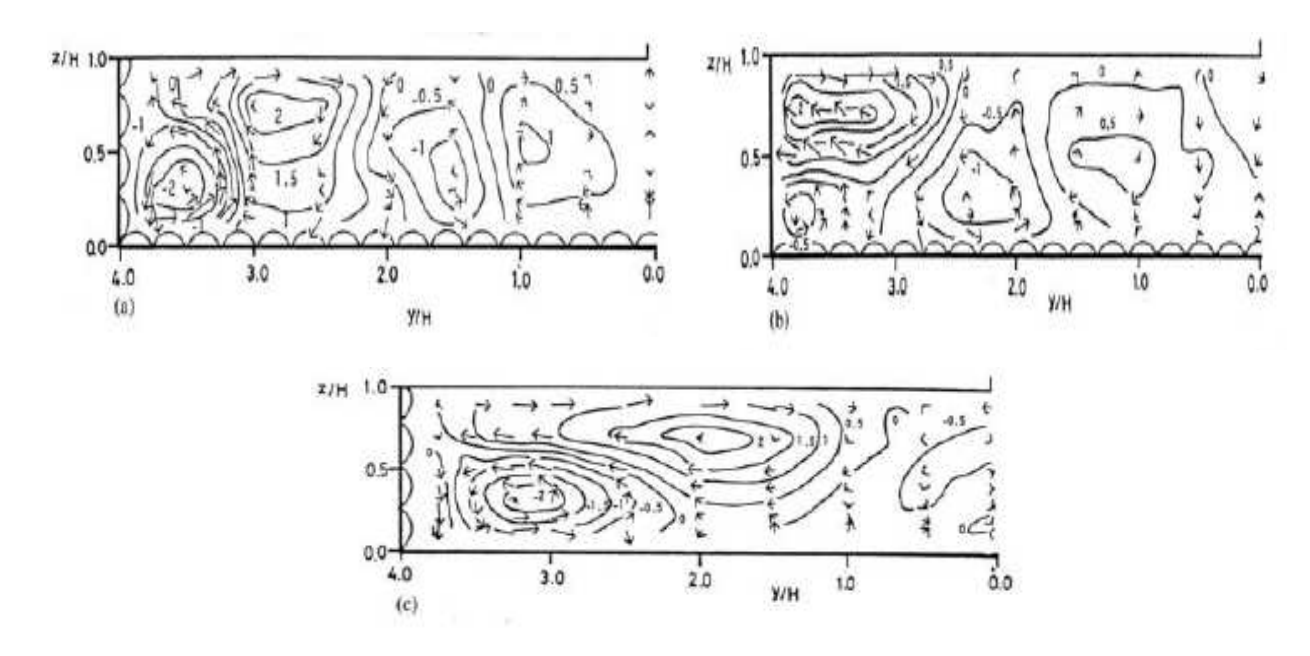

*Figure I.9: Effets de la rugosité des parois sur l'écoulement en canal découvert de grande largeur. (a) Parois du fond et paroi latérale rugueuses, (b) Paroi du fond rugueuse et paroi latérale lisse, (c) Parois du fond lisse et paroi latérale rugueuse* 

Les auteurs remarquent que les cellules de surface et de fond, observées en écoulement lisse, sont également présentes pour les trois configurations de rugosité.

Cependant, dans le premier cas, la cellule de surface est à peine visible tandis que celle du coin est devenue plus intense et possède un diamètre égal environ la demi-hauteur de l'écoulement. A partir de *y*′/ *h* = 1, où *y*′ représente la distance prise par rapport à la paroi latérale, les résultats montre la formation de plusieurs cellules contra rotatives ayant un diamètre équivalent à la hauteur d'eau.

Dans la seconde configuration, la cellule de surface est clairement identifiée comme dans l'écoulement sur fond lisse. Comme dans la première configuration, mais à partir de  $y'/h = 1.5$ , les résultats montre la formation multicellulaire d'écoulements secondaires.

Enfin, dans la troisième configuration, la cellule de coin est plus grande que celle de la surface et le nombre de cellules dans la section s'est réduit.

**Z Wang, N Cheng [13];** Ce travail porte sur des travaux expérimentaux relatifs a des écoulements secondaires qui ont été artificiellement produits avec l'implantation des couches rugueux et lisse qui sont placé alternativement, et alignées longitudinalement le long du canal, les vitesses instantanées d'écoulement ont été mesurées avec un *Laser Doppler Anemometry*, qui détermine l'évolution transversale des champs de vitesse moyenne.

Les expériences ont été effectuées dans un canal ouvert d'une section rectangulaire d'une longueur de18*m*, de largeur 0.6*m*, le fond du canal a comporté neuf bandes longitudinales, cinq rugueux et quatre lisses, qui ont été posés avec un mode alternatifs, la largeur de chaque bande est de 75mm sauf pour deux qui sont attachée aux parois latérales 37.5mm, les bandes rugueuses ont été préparées avec des graviers fins, qui sont généralement uniformes avec un diamètre moyen de 2.55mm (Figure I.10.a), le dispositif assure une configuration symétrique avec une bande rugueuse placée le long de la ligne centrale de canal.

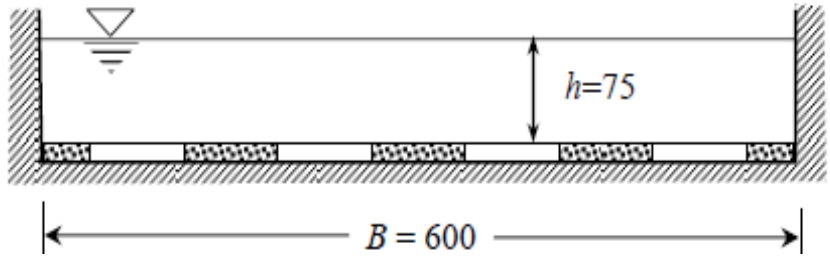

*Figure I.10.a: Configuration du canal d'expérience*

Les hypothèses associer à cette expérience sont: l'élévation de surface du fond du canal pour les deux couches rugueux et lisse est négligée, la pente moyenne de surface de l'eau, était le même que la pente de surface des bandes (l'écoulement est considéré uniforme dans la direction longitudinale), le canal est considéré large de sorte que l'écoulement dans la région centrale du canal ne s'affecte pas par les parois latérales.

Les résultats expérimentaux qui ont été présenté démontrent clairement que la zone centrale était approximativement 4h au loin, peut être considéré libre par les effets de paroi latérale, seulement les propriétés d'écoulement dans la zone centrale *(z / h = 0 ~ -1)* sont considérées, où une cellule secondaire complète d'écoulement produit (Figure I.10.b).

Ces mesures montrent aussi que ces écoulements secondaires prennent la forme des vortex près de la paroi latérale et du mouvement cellulaire dans la région centrale du canal.

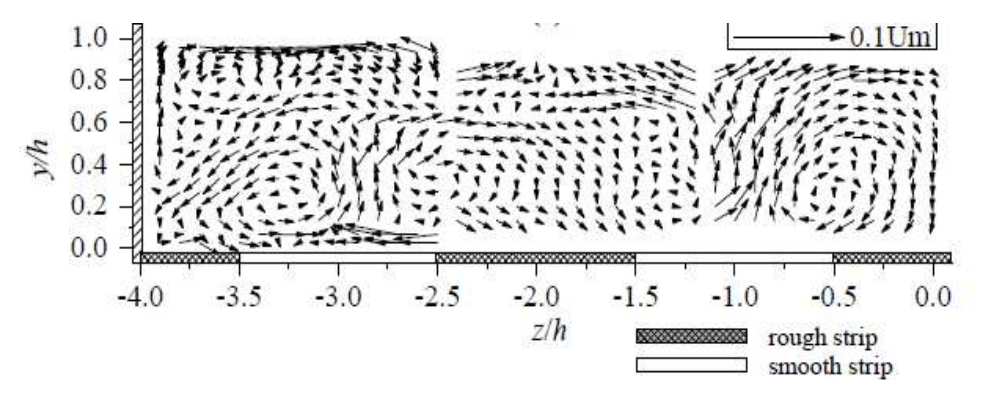

*Figure I.10.b: Forme des écoulements secondaires prés et loin de paroi latéral*

**Franc Vigie [14];** Considère un écoulement à surface libre d'un fluide incompressible et homogène en densité au-dessus d'un obstacle bidimensionnel (invariant suivant la direction transversale à l'écoulement) fixé sur le fond d'un canal rectangulaire et lisse. Les expériences ont été conduites dans un canal à surface libre représenté sur la (Figure I.11).

Il s'agit d'un canal de 14 m de long, de section rectangulaire, ayant une largeur de 0.25 m et une hauteur de 0.5 m. Toutes les parois sont en verre. Ce canal a une pente géométrique fixe  $I = 0.17\%$ . En amont et en aval du canal se trouvent deux cuves en inox. En aval du canal, l'eau se déverse dans la deuxième cuve puis est réacheminée par un canal de retour vers la cuve amont, l'écoulement s'effectuant en circuit fermé.

Ce canal est bien adapté aux méthodes de mesures employer au cours de cette étude. En effet, il est équipé d'un rail de guidage permettant de déplacer un porte-sonde suivant l'axe longitudinal et ainsi d'effectuer des mesure de position de la surface libre selon l'axe X.

L'auteur présente une démarche expérimentale détaillée concernant trois méthodes d'investigation qui ont été mises en oeuvre.

Les mesures par sondes *Capacitives* et par *Ombroscopie* sont utilisées pour déterminer la position de la surface libre, utilisée pour la classification en régimes d'ondes de surface ainsi que pour la mesure des grandeurs caractéristiques des ondes.

Les champs de vitesses bidimensionnels sont mesurés par *Vélocimétrie* par images de particules, permettent de déterminer la topologie du champ de vitesse moyen ainsi que d'analyser la structure turbulente de l'écoulement.

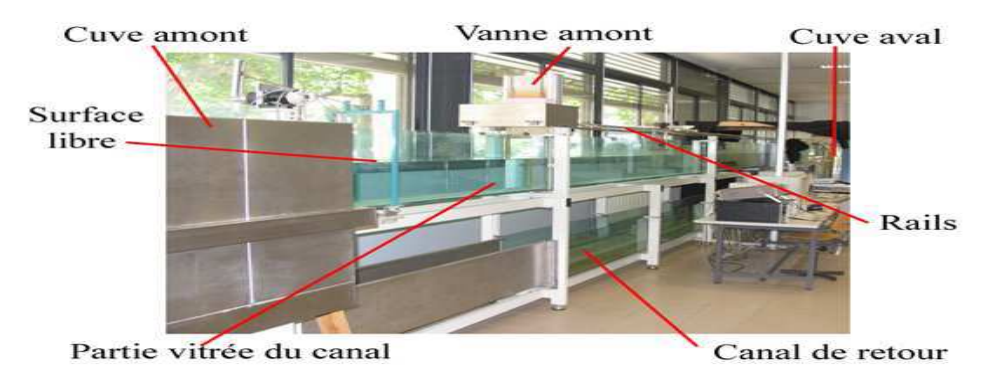

*Figure I.11: Canal à surface libre utilisé pour cette expérience*

Cette étude permettre au auteur d'aboutir a:

- Identifier les régimes d'écoulement à partir de la mesure des déformations de la surface libre.
- Caractériser la dynamique de l'écoulement interne dans le plan médian du canal grâce à l'analyse du champ de vitesses.

 $\triangleright$  À partir de la connaissance de la structure interne de l'écoulement et les caractéristiques de la surface libre, déterminer certains mécanismes à l'origine des phénomènes mis en évidence dans les régimes d'ondes de surface.

**M. Agelinchaab, M.F. Tachie [15];** Se penchent sur une étude expérimentale d'un écoulement turbulent dans un canal ouvert au dessus des nervures hémisphériques, une rangée des nervures se compose des hémisphères étroitement placés un après autre suivant la direction de l'écoulement et couvre l'espace entière du fond de canal.

Un rapport appelé *pitch-to-height* a été changé pour réaliser *3* type de configuration pour la rugosité*: (d-type), (intermediate) et (k-type)* roughness.

Des lignes de courants, des vitesses moyennes et des statistiques turbulentes sont employées pour étudier les effets du rapport de *pitch-to-height* sur les caractéristiques d'écoulement ainsi que pour titrer les similitudes et les différences entre ce travail et autres travaux.

Les expériences ont été exécutées dans un canal ouvert. Le canal est construit en utilisant Plexiglass pour faciliter l'accès optique, une image de particules vélocimétrique est employée pour obtenir des mesures détaillées de vitesse dans le canal.

Le schéma de la section d'essai, les coordonnées du système aussi bien que l'appareil photographique et l'arrangement de laser est montré dans (Figure I.12).

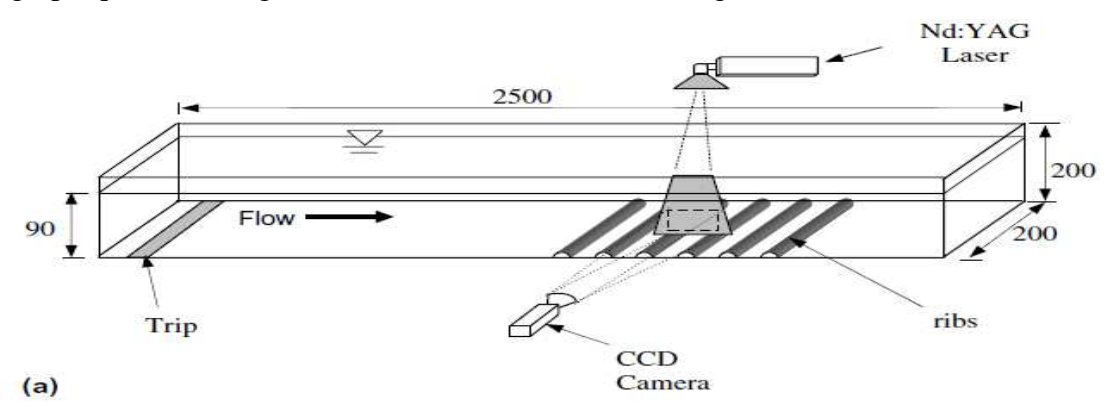

*Figure I.12: Schéma d'installation expérimentale montrant la section d'essai*

Les croquis d'expositions et les images des trois types de rugosité sont présentés sur (Figure I.13)

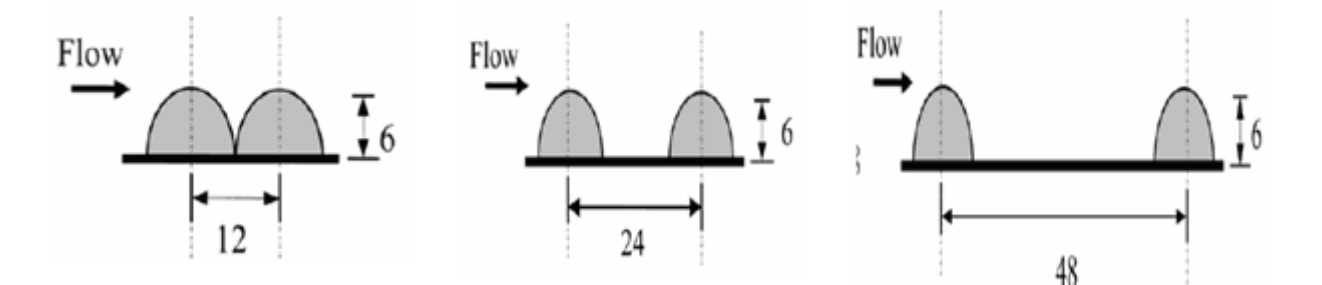

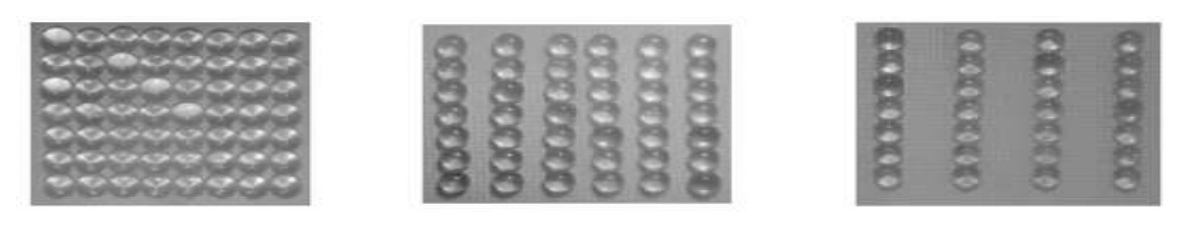

(*d-type*)  $p/k = 2$  (*Intermediate*)  $p/k = 4$  (*k-typ*)  $p/k = 8$ *Figure I.13: Croquis d'expositions montrant le rapport (pitch-to-height)* 

Les résultats obtenus avec l'utilisation de cette technique montrent clairement que:

- L'interaction entre l'écoulement externe et les couches de cisaillements produits par des nervures sont plus fortes pour le type *(k-type)* par rapport au type *(d-type).*
- $\triangleright$  L'écoulement moyen et les quantités turbulentes changent tout à fait de manière significative dans la cavité comme rapportée dans des travaux antérieurs, et l'écoulement externe agit fortement avec le type de rugosité *(k)* que dans le type *(d)* et *(intermédiaire).*
- $\triangleright$  La comparaison entre les rugosités bidimensionnelles de type carré et hémisphérique, montre clairement que le deuxième type est moins efficaces en augmentant la résistance d'écoulement.
- L'efficacité des nervures pour augmenter la résistance d'écoulement augmente avec le rapport de *pitch-to-height* ratio.
- Les tiges carrées bidimensionnelles augmentent l'effet de la turbulence par rapport à celle observés dans cette étude.

**D. Tiberghien [16];** Intéresse à l'étude des processus physiques qui sont encore largement méconnus mis en jeu dans le cadre de l'interaction écoulement a surface libre/obstacle. Leur travail se penche sur les laves torrentielles boueuses dont le comportement mécanique est modélisé par une loi de Herschel-Buckley. Leur interaction avec un obstacle est étudiée à échelle réduite dans un canal expérimental. Le fluide modèle utilisé est l'*ETD 2623*, un polymère de la famille des Carbopol qui suit la loi de Herschel-Buckley. Sa transparence permet la mise en œuvre de la vélocimétrie par image de particules sur laquelle repose l'étude de la modification de l'écoulement en amont de l'obstacle lors de l'impact.

Les résultats obtenus sont interprétés en lien avec les modifications de l'écoulement observées. Cette démarche permet de déduire les processus physiques mis en jeu dans le cadre de l'interaction écoulement/obstacle. Elle met en évidence l'importance de la rhéologie du fluide utilisé qui est un aspect primordial à prendre en compte pour certains régimes d'impact.

Enfin, une étude prospective est réalisée sur les dissipations de l'énergie de l'écoulement. Elle apporte des éléments de réflexion basés sur les processus physiques précédemment décrits. L'ensemble des résultats obtenus est discuté à la lumière des principes actuels de gestion des risques naturels liés aux laves torrentielles et permet d'envisager des recommandations pour les faire évoluer.

**A.L. Le Fessant [17];** Dans cette étude l'auteur caractérise les phénomènes d'instabilités apparaissant à la surface libre d'écoulements dans des canaux à forte pente et sur des fonds à géométrie périodique. Trois types d'approches sont développés: expérimentale, numérique et théorique.

 L'auteur établisse d'abord les équations de Barré Saint-Venant constituant la base de cette étude, puis effectue une revue bibliographique des phénomènes d'instabilité déjà observés.

 L'étude expérimentale est basée sur des mesures de hauteurs d'eau effectuées dans un canal artificiel permettant l'observation visuelle des écoulements.

Sur fond lisse, il apparaît des ondulations de la surface libre, périodiques et stables, déjà connues sous le nom de roll waves.

Pour des applications industrielles, des rugosités artificielles, représentées par diverses barrettes, ont été placées à intervalles réguliers au fond du canal. L'auteur s'intéresse au l'influence des paramètres suivants: espacement inter-rugosité, pente et débit sur la configuration de l'écoulement.

Différents types d'instabilités (paquets d'eau, trains d'onde et sinusoïdes) ont ainsi pu être identifiés. Le développement des différentes ondes apparaît comme lié à la présence et à la nature des obstacles.

 Une étude numérique est présentée avec notamment, la description et la validation du modèle numérique, et la justification du choix de la méthode de résolution.

L'auteur présente les résultats de l'application du code de calcul à des écoulements sur fond incliné avec obstacles. Ceci permet de retrouver et valider les résultats théoriques, puis d'examiner dans quelle mesure le modèle est capable de rendre compte des phénomènes d'instabilités apparaissant expérimentalement sur ce type de fonds.

#### **Conclusion**

Après cette recherche bibliographique (numérique et expérimentale) et la définition des axes de cette étude, on aborde le choix du notre modèle physique, mathématique, ainsi que les conditions aux limites qui lui sont associées dans le chapitre suivant.

# **CHAPITRE II**

# **ETABLISSEMENT DU MODELE MATHEMATIQUE**

#### **Introduction**

Dans ce chapitre, nous présentons notre modèle physique, les hypothèses simplificatrices, ainsi que les équations de bilan énergétique qui régissent le phénomène d'un écoulement a surface libre turbulent incompressible et stationnaire. La modélisation des écoulements fluidiques consiste à déterminer en tout point les variables d'état représentatives de l'écoulement, soient: *Interaction Ecoulement/Obstacle; Zones de recirculation; Champs et profils des vitesses;*  Les lignes de courants; Profils de pression; Profils de l'énergie cinétique turbulente, et taux de *dissipation de l'énergie turbulente.*

#### **II.1. Position du problème**

#### **II.1.1. Configuration étudié et donnée de problème**

L'étude expérimentale utilisée pour la validation de la méthode de simulation est la configuration d'un canal rectangulaire ouvert à la surface libre avec la présence d'un obstacle. Cette configuration a été choisie pour ses états relativement simples de la géométrie. L'étude expérimentale en question a porté sur plusieurs cas d'essais, conduites dans des diverses conditions de fonctionnement et des modifications du type d'obstacle. Le cas particulier utilisé pour la validation actuelle est désigné sous le nom de *« Ecoulement autour d'un obstacle: expérimentation en canal »* dans le rapport de laboratoire mécanique des fluides de l'INSA de Lyon, le projet **PNRH99-04 [18].**

La configuration de référence a été donnée dans les travaux pratiques du *(Sajjad Haider 2001 [18]*), il s'agie d'un canal horizontal (pente nulle) réalisé avec un béton trait lisse type *4* qui a un  $k_s$  *de* 0.0005*m* et un coefficient de Strickler  $K_s$  *de* 111, de longueur utile  $L_{\text{cand}} = 8m$ , et de section rectangulaire constante (*l* arg *eur*  $l_{cquad} = 1.2 m$ , *Hauteur*  $H = 0.4 m$ ) a été conçu et réalisé pour ces études.

Des parois en PVC transparent équipent la section de mesure de  $2m$  de longueur qui a  $\sin k_s \, de \, 0.0001 \, m$ .

Pour étudier l'influence d'un obstacle, un parallélépipède immergé *(d'épaisseur de 20mm, de hauteur 0.2m, et de largeur 0.4m)* a été placé contre l'une des parois latérales, à *2.6m* du seuil aval (Figure II.1).

Les caractéristiques d'écoulement notamment les vitesses axiales et transversales sont étudiées dans différents plans (*vertical, horizontal et perpendiculaire),* afin d'examiner la structure d'écoulement, dans une région allant de *0.4m* à l'amont et *0.6m* à l'aval de l'obstacle.

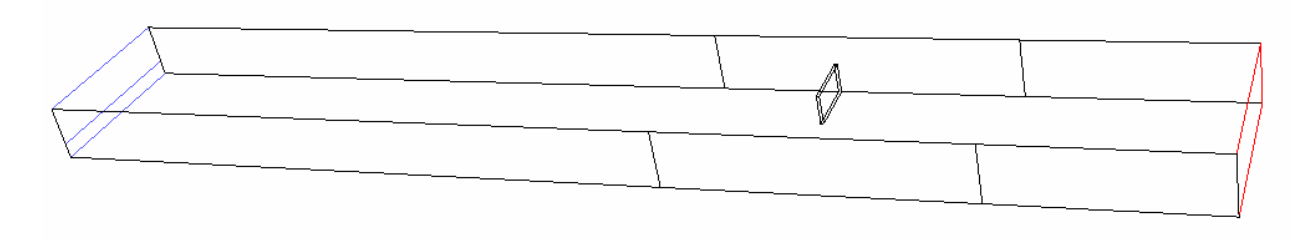

*Figure II.1: Schéma représentant la forme de la configuration étudiée*

### **II.1.2. Paramètre de l'écoulement et du canal**

L'écoulement considéré est l'écoulement à surface libre d'un fluide incompressible et homogène en densité au-dessus d'un obstacle tridimensionnel fixé sur le fond d'un canal rectiligne de section rectangulaire.

#### **II.1.2.1. Paramètre de l'écoulement**

Dans le **tableau II.1**, nous résumons les principales caractéristiques hydrodynamiques de notre écoulement étudié **[18].**

**Tableau II.1: Paramètres de l'écoulement**

| (m/ | $\binom{m'}{s}$ $\binom{m^3}{s}$ |       |                          | Kg/<br>$(m^3)$ | $\binom{m^2}{s}$    | $\left\{ \frac{Kg}{m^3} \right\}$ $\left( \frac{m^2}{m^2} \right)$ |                     |
|-----|----------------------------------|-------|--------------------------|----------------|---------------------|--------------------------------------------------------------------|---------------------|
|     | 0.2                              | 0.072 | $ 4.8 \times 10^5 $ 0.47 | 998.2          | $1.00\times10^{-6}$ | 1.225                                                              | $1.46\times10^{-5}$ |

#### **II.1.2.2. Paramètre du canal**

Les paramètres du canal ainsi que les dimensions caractéristiques sont donnée dans le **tableau II.2** 

**Tableau II.2: Paramètres du canal** 

| $\mathcal{L}_{canal}$ | $\boldsymbol{H}$ | ' canal | $h_{obstacle}$ | $\kappa_{obstacle}$ | $\iota$ <sub>obstacle</sub> |            | $k_s$ (paroi en PVC) $k_s$ (paroi en béton) |
|-----------------------|------------------|---------|----------------|---------------------|-----------------------------|------------|---------------------------------------------|
| (m)                   | (m)              | (m)     | (m)            | m)                  | m)                          | (m)        | (m)                                         |
|                       | 0.4              |         | 0.2            | 0.02                | 0.4                         | $0.0001\,$ | 0.0005                                      |

### **II.2. Hypothèses simplificatrices**

Les hypothèses simplificatrices retenues dans notre étude sont les suivantes:

- Fluides incompressibles
- Non miscibles (pas d'interpénétration entre fluides)
- Pas de force d'interaction entre les deux phases
- Les forces rotationnelles de centrifuge seront négligées devant la force de gravitée (le terme des forces de volume (terme source) se réduit à  $g_i$  ou les  $g_i$  sont les composantes du vecteur de la gravité **[19]**).
- Pas de transfert thermique, ni diffusion entre phases, ni de tension à l'interface entre les deux fluides (eau-air).

# **II.3. Formulation mathématique**

#### **II.3.1. Equations gouvernantes**

Le système d'équations de départ est basé sur le principe de conservation de la masse, et de la quantité de mouvement, constitue les équations de Navier-Stokes. Tient compte des hypothèses simplificatrice décrite précédemment, on peut écrire notre équations sous forme indicielle comme suit:

#### **II.3.1.1. Equation de continuité**

L'équation de continuité exprimant la loi de conservation de la masse pour un volume de contrôle matériel, l'équation de continuité sous forme indicielle s'écrit sous la forme:

$$
\frac{\partial U_i}{\partial x_i} = 0 \tag{II.1}
$$

### **II.3.1.2. Equation de quantité de mouvement**

 La loi de conservation de quantité de mouvement traduite par les équations de Navier-Stokes exprime tout simplement la loi fondamentale de la dynamique à un fluide Newtonien. Les équations de quantité de mouvement écrites suivants  $xi$  ( $i = 1, 2, 3$ ) sont:

$$
\frac{\partial}{\partial x_j} (\rho U_i U_j) = -\frac{\partial P}{\partial x_i} + \mu \frac{\partial^2 U_i}{\partial x_j^2} + \rho g_i
$$
\n(II.2)\n
$$
\frac{\partial}{\partial x_j} (\rho U_i U_j) = -\frac{\partial P}{\partial x_i} + \mu \frac{\partial^2 U_i}{\partial x_j^2} + \rho g_i
$$
\n(III.2)

Le terme visqueux peut s'écrire en fonction de tenseur de déformation  $D_{ij}$ , soit:

$$
\frac{\partial}{\partial x_j} \left( \rho U_i U_j \right) = -\frac{\partial P}{\partial x_i} + \frac{\partial}{\partial x_j} \left[ \mu \left( \frac{\partial U_i}{\partial x_j} + \frac{\partial U_j}{\partial x_i} \right) \right] + \rho g_i \tag{II.3}
$$

#### **II.3.2. Equations pour un écoulement diphasique**

La formulation diphasique, dans cette étude, se fonde sur le fait que deux fluides (phases) ou plus n'interpénètrent pas sans transfert de masse entre phases, ni de tension à l'interface entre phases. Pour chaque phase additionnelle, une variable est présentée c'est la fraction volumique dans chaque volume de contrôle de la géométrie. En chaque volume de contrôle, la somme des fractions volumiques de toutes les phases égales à l'unité. Ainsi toutes les variables et les propriétés en n'importe quelle cellule donnée représentant une seule phase, ou un mélange de phases, dépendent des valeurs des fractions volumiques. En d'autres termes, si *q* est un fluide (phase) et si sa fraction volumique dans une cellule de la maille de calcul est  $r_q$ , qui est:

$$
r_q = \frac{\partial V_q}{\partial V_{\text{multiple}}}
$$
 (II.4)

*∂V*<sub>maille</sub> : Représente le volume total de la maille de calcul et *∂V*<sub>q</sub> : le volume de la partie de la maille occupée par la phase *q* . Si *q* représente la phase liquide (eau), nous avons alors la cellule qui contient l'interface entre le fluide *q* et un ou plusieurs autres fluides, les trois conditions suivantes peuvent être possibles :

- $r_{\text{e}au} = 1$ , la cellule est pleine (du fluide *q*);
- $r_{eau} = 0$ , la cellule est vide (du fluide *q*);
- $0 \lt r_{\textit{eau}} \lt 1$ , la cellule contient l'interface entre le fluide  $q$  et un ou plusieurs autres fluides. La contrainte sur la fraction volumique est la suivante.

Le volume *V<sup>q</sup>* de la phase *q* , est défini comme suit :

$$
V_q = \int\limits_V r_q dV \tag{II.5}
$$

$$
\text{Ou:} \quad \sum_{q=1}^{n} r_q = 1 \tag{II.6}
$$

*Equations des fractions volumiques (Equation de continuité pour chaque phase q):* 

$$
\frac{\partial}{\partial x_i} \left( r_q U_{iq} \right) = 0 \tag{II.7}
$$

*Equations des fractions volumiques (Equation de quantité de mouvement pour chaque phase q):*

$$
\frac{\partial}{\partial x_j} \left( r_q \rho_q U_{iq} U_{jq} \right) = -r_q \frac{\partial P_q}{\partial x_i} + \frac{\partial}{\partial x_j} \left[ r_q \mu_q \left( \frac{\partial U_{iq}}{\partial x_j} + \frac{\partial U_{jq}}{\partial x_i} \right) \right] + r_q \rho_q g_i \tag{II.8}
$$

Dans un système diphasique, si les phases sont représentées par les indices inférieurs *1 et 2*, tel que *1 et 2* correspondront respectivement à l'eau et à l'air

De l'équation *(II.6) (n = 2)*, on obtient une équation supplémentaire :

$$
r_1 + r_2 = 1 \tag{II.9}
$$

Enfin, toutes les équations valables pour chaque phase seront multipliées par une fonction *r*:

#### *Equations de continuité*

$$
\frac{\partial}{\partial x_i} (r_i U_{ii}) = 0 \tag{II.10.a}
$$

$$
\frac{\partial}{\partial x_i} (r_2 U_{i2}) = 0 \tag{II.10.b}
$$

*Equations de conservation de la quantité de mouvement* 

$$
\frac{\partial}{\partial x_j} \left( r_i \rho_i U_{i1} U_{j1} \right) = -r_i \frac{\partial P_1}{\partial x_i} + \frac{\partial}{\partial x_j} \left[ r_i \mu_i \left( \frac{\partial U_{i1}}{\partial x_j} + \frac{\partial U_{j1}}{\partial x_i} \right) \right] + r_i \rho_i g_i \tag{II.11.a}
$$

$$
\frac{\partial}{\partial x_j} \left( r_2 \rho_2 U_{i2} U_{j2} \right) = -r_2 \frac{\partial P_2}{\partial x_i} + \frac{\partial}{\partial x_j} \left[ r_2 \mu_2 \left( \frac{\partial U_{i2}}{\partial x_j} + \frac{\partial U_{j2}}{\partial x_i} \right) \right] + r_2 \rho_2 g_i \tag{II.11.b}
$$

# **II.3.3. Equations pour un écoulement diphasique et turbulent**

En ce qui concerne les écoulements turbulents; les équations de Navier-Stokes, ne sont plus directement satisfaites et il est nécessaire de définir certains paramètres statistiques en fonction desquels de nouvelles relations seront exprimées **[22].**

#### **II.3.3.1. Analyse statistique**

Dans ce cas, qui sera étudié plus en détail, on utilise la décomposition de Reynolds. Les équations de bilans sont moyennées sur un grand nombre de configurations et seules les valeurs moyennes sont explicitées **[23].**

Avant de présenter les équations, nous produisons la décomposition de Reynolds.

# **II.3.3.2. Décomposition de Reynolds**

Pour un écoulement turbulent; la vitesse et la pression ou les autres grandeurs, connaissent des fluctuations telles qu'on ne peut les appréhender que de façon statistique. Des équations donc doivent être mise en place pour nous permettre de calculer la vitesse moyenne

Les grandeurs caractéristiques instantanées de l'écoulement turbulent seront décomposées selon les règles de Reynolds comme suit: le premier représente le mouvement d'ensemble et le second le mouvement fluctuant, soient:

$$
U_i = \overline{U_i} + u'_i
$$
  

$$
P_i = \overline{P_i} + p'_i
$$

En général : la quantité  $f(x,t)$  est décomposée en deux parties distinctes

$$
f = \overline{f} + f'
$$

*f est la partie fluctuante* / f est la partie moyenne (d'ensemble)

# *Remarques:*

La partie fluctuante est centrée  $f' = 0$ 

La moyenne d'ensemble d'un produit peut se décomposer en deux termes:  $f.g = f.g + f'.g'$ 

# **II.3.3.3. Equations moyennées**

# *Principe*

- La résolution directe des équations de Navier-Stokes ne peut se faire que pour des cas simples et des nombres de Reynolds relativement faibles. Elle nécessite de plus une puissance de calcul considérable.
- Une alternative consiste à s'intéresser seulement aux quantités moyennes (vitesse, pression…) et à obtenir des équations vérifiées par ces quantités (à priori plus facile à résoudre).
- On applique pour cela l'opérateur moyen d'ensemble aux équations du mouvement en pratiquant une décomposition de Reynolds sur les inconnues du problème.
- Les nouvelles équations obtenues sont qualifiées du terme « moyennées » par opposition aux équations du mouvement dites « instantanées ».

• Nous partons d'abord d'une hypothèse que les fractions volumiques ne sont pas dispersées par la turbulence. Cette hypothèse est totalement justifiée puisque les deux phases traitées dans le cas présent sont séparées l'une de l'autre c-à-d non miscibles.

En appliquant la décomposition de Reynolds à toutes les équations du modèle diphasique et en moyennant ensuite les équations obtenues, nous avons désormais à résoudre le système d'équations suivant:

$$
\frac{\partial}{\partial x_i} \left( r_i \overline{U_{i1}} \right) = 0 \qquad ; \ \frac{\partial}{\partial x_i} \left( r_i u_{i1} \right) = 0 \qquad (II.12.a)
$$

$$
\frac{\partial}{\partial x_i} \left( r_2 \overline{U_{i2}} \right) = 0 \qquad ; \ \frac{\partial}{\partial x_i} \left( r_2 u'_{i2} \right) = 0 \qquad (II.12.b)
$$

$$
\frac{\partial}{\partial x_j} \left( r_i \rho_i \overline{U_{i1}} \overline{U_{j1}} \right) = -r_i \frac{\partial \overline{P_1}}{\partial x_i} + \frac{\partial}{\partial x_j} \left[ r_i \mu_i \left( \frac{\partial \overline{U_{i1}}}{\partial x_j} + \frac{\partial \overline{U_{j1}}}{\partial x_i} \right) - \rho_i r_i \overline{u'_{i1} u'_{j1}} \right] + r_i \rho_i g_i \qquad (II.13. a)
$$

$$
\frac{\partial}{\partial x_j} \left( r_2 \rho_2 \overline{U_{i2}} \ \overline{U_{j2}} \right) = -r_2 \frac{\partial \overline{P_2}}{\partial x_i} + \frac{\partial}{\partial x_j} \left[ r_2 \mu_2 \left( \frac{\partial \overline{U_{i2}}}{\partial x_j} + \frac{\partial \overline{U_{j2}}}{\partial x_i} \right) - \rho_2 r_2 \overline{u_{i2}' u_{j2}'} \right] + r_2 \rho_2 g_i \quad (II.13.b)
$$

La forme du système *(II.13.a, II.13.b)* de l'équation de Navier-Stokes moyennée diffère de l'équation de Navier-Stokes instantanée par la présence d'un terme supplémentaire représentant l'effet du champ fluctuant sur le champ moyen.

Les équations moyennées font apparaître des termes de corrélation doubles des fluctuations des vitesses. Ils proviennent de la non linéarité des équations des bilans.

Ces termes, appelés tensions de Reynolds  $(\rho u_i^T u_j^T)$  traduisent l'effet de la turbulence sur l'évolution du mouvement moyen et rendent les systèmes d'équations ouverts en introduisant des inconnues supplémentaires.

Le tenseur de Reynolds est symétrique: 
$$
R_{ij} = -\rho \left[ \frac{\overline{u'u'}}{\overline{u'v'}} - \frac{\overline{u'v'}}{\overline{v'w'}} - \frac{\overline{u'w'}}{\overline{v'w'}} \right]
$$

Il introduit 6 inconnues supplémentaires dont il n'est pas possible d'obtenir les équations sans introduire encore de nouvelles inconnues.

• Problème de fermeture des équations (modèle de turbulence).

En situation de turbulence développée (loin des parois), étant démontré que le tenseur de Reynolds (Contrainte de Reynolds $\left[-\rho_1 r_1 u'_{i1} u'_{i1}\right]$ ) 1  $-$  *ρ*<sub>1</sub>*r*<sub>1</sub>*u*<sub>*i*1</sub></sub>*u*<sup>*i*</sup><sub>1</sub><sup>*j*</sup><sub>1</sub></sub> b est prépondérant devant le tenseur des contraintes visqueuses:  $\overline{\phantom{a}}$  $\overline{\phantom{a}}$  $\rfloor$ ⅂  $\mathbf{r}$  $\mathbf{r}$ L Γ  $\overline{\phantom{a}}$  $\overline{\phantom{a}}$ J  $\backslash$  $\mathsf{I}$  $\mathsf{I}$ l ſ ∂ ∂ + ∂ ∂ = *i j j i*  $\partial x_i = \begin{vmatrix} 1 & \mu_1 \\ \mu_2 & \mu_3 \end{vmatrix}$   $\partial x_i = \partial x$ *U x U*  $\tau_{ij} = r_1 \mu_1 \frac{\partial U_{i1}}{\partial x} + \frac{\partial U_{j1}}{\partial y}$ 

Forte influence des tensions de Reynolds sur le champ moyen.

 La non linéarité des équations enlève, dans ce mode d'analyse, l'apparition de valeurs inconnues supplémentaires qui rendent ouvert le système classique d'équations (nombre d'inconnues supérieures au nombre d'équations). Il convient donc de formuler des équations complémentaires dites équations de fermeture afin de résoudre le problème. C'est cette formulation qui correspond à une phase de modélisation **[24].**

 Il apparaît donc nécessaire de définir les outils mathématiques qui vont permettre à partir des équations instantanées du mouvement d'obtenir des équations moyennées.

#### **II.3.3.3.1. Equations des grandeurs fluctuantes**

Les équations des grandeurs fluctuantes s'obtiennent en introduisant la décomposition de Reynolds dans les équations instantanées et en soustrayant les équations moyennes correspondantes. Toutefois, il est plus intéressant d'obtenir de nouvelles équations pour les contraintes de Reynolds  $\left\{ u'_{i}, u'_{j} \right\}$  $\mu_i^{\prime}u_j^{\prime}\big)$  (moments d'ordre 2) que pour les fluctuations elles-mêmes $\left(u_i^{\prime}\right)$ .  $u_i'$ ). On travaille avec des moyennes statistiques.

#### **II.3.3.3.2. Equation de transport des tensions de Reynolds**

Les équations de départ sont les équations *((II.10.a), (II.10.b) et (II.11.a), (II.11.b))* dans lesquelles on a introduit la décomposition de Reynolds.

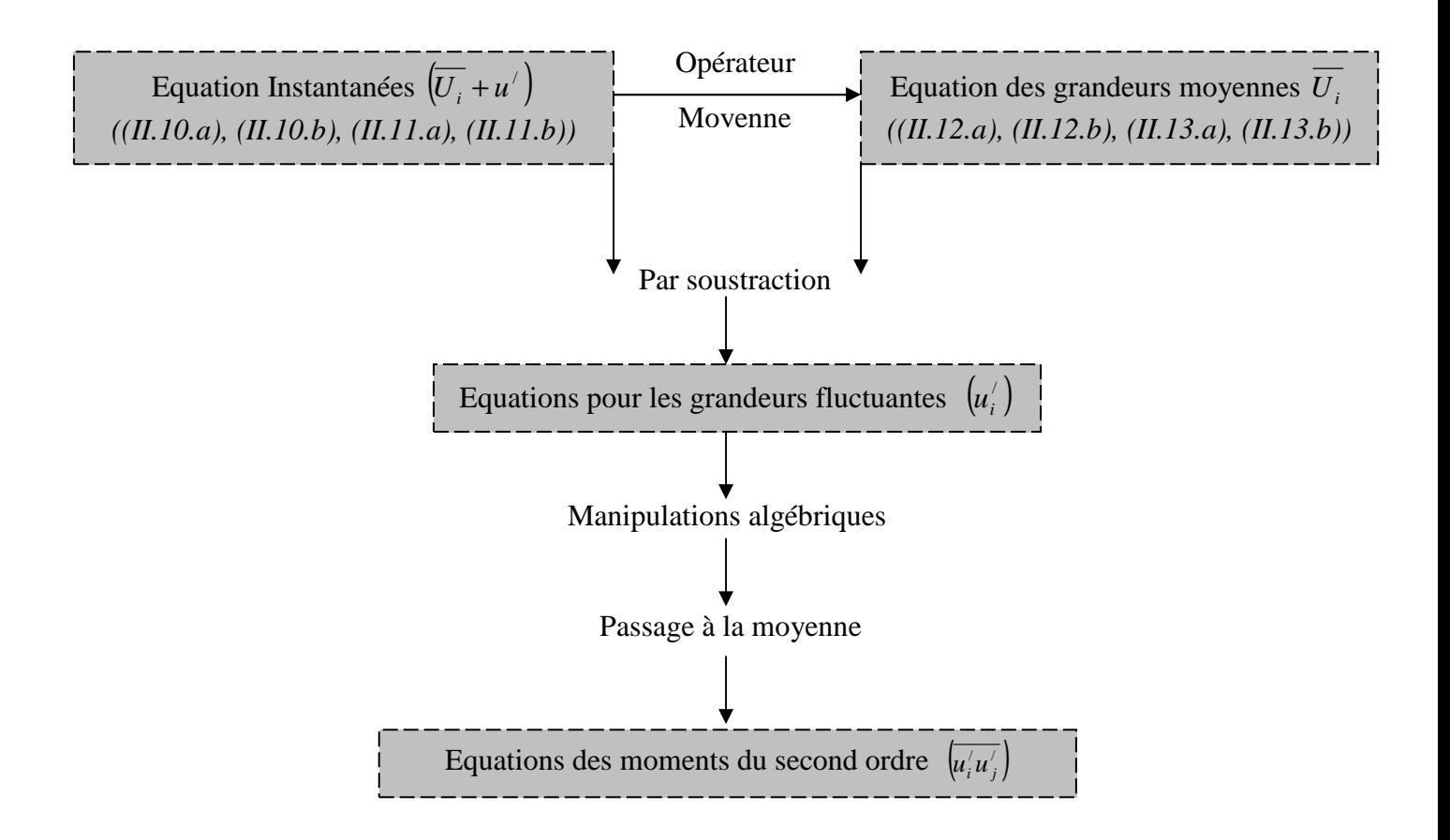

*Figure II.2: Schéma itératif pour l'obtention de l'équation de transport des tensions de Reynolds*

#### *Détails des calculs:*

On part de l'équation instantané *(II.11.a)*, en tient compte de la condition d'incompressibilité qui implique: *j ji j i j*  $\partial x_i$   $\partial x_i$  $u_i^{\prime}$ *u x u u* ∂ ∂ = ∂  $\partial u_i^{\scriptscriptstyle\vee} = \partial u_i^{\scriptscriptstyle\vee} u_j^{\scriptscriptstyle\vee}$  $\frac{\partial u_i}{\partial \theta} = \frac{\partial u_i u_j}{\partial \theta}$  on obtient:

$$
r_1 \rho_1 \left( \overline{U_{k1}} + u_{k1} \right) \frac{\partial}{\partial x_k} \left( \overline{U_{i1}} + u_{i1} \right) = -r_1 \frac{\partial}{\partial x_i} \left( \overline{P} + p' \right) + r_1 \mu_1 \frac{\partial^2 \left( \overline{U_{i1}} + u_{i1} \right)}{\partial x_k^2} + r_1 \rho_1 g_1 \tag{II.14}
$$

On fait la différence *(II.14)* - *(II.13.a)* en tenant compte de *(II.12.a)*:  $\frac{\partial}{\partial x_i} (r_1 u_{i1}^i) = 0$ ∂ *i i*  $r_1u$ *x*

On obtient les équations des grandeurs fluctuantes:

$$
r_{1}\rho_{1}\left[\left(\overline{U_{k}}_{1}\right)\frac{\partial\left(u_{i1}^{j}\right)}{\partial x_{k}}+u_{k1}^{j}\frac{\partial\left(\overline{U_{i1}}_{2}\right)}{\partial x_{k}}+\frac{\partial}{\partial x_{k}}\left(u_{k1}^{j}u_{i1}^{j}-\overline{u_{i1}^{j}u_{k1}^{j}}\right)\right]=-r_{1}\frac{\partial P^{j}}{\partial x_{i}}+r_{1}\mu_{1}\frac{\partial^{2}\left(u_{i1}^{j}\right)}{\partial x_{k}^{2}}
$$
(II.15)

On peut écrire *(II.15)* pour l'indice j :

$$
r_1 \rho_1 \left[ \left( \overline{U_{k1}} \right) \frac{\partial \left( u_{j1}^{\prime} \right)}{\partial x_k} + u_{k1}^{\prime} \frac{\partial \left( \overline{U_{j1}} \right)}{\partial x_k} + \frac{\partial}{\partial x_k} \left( u_{k1}^{\prime} u_{j1}^{\prime} - u_{j1}^{\prime} u_{k1}^{\prime} \right) \right] = -r_1 \frac{\partial P^{\prime}}{\partial x_j} + r_1 \mu_1 \frac{\partial^2 \left( u_{j1}^{\prime} \right)}{\partial x_k^2}
$$
(II.16)

On multiplie *(II.15)* par  $u'_{j1}$  et *(II.16)* par  $u'_{i1}$  et on somme les deux équations obtenues. En regroupant certains termes, il vient:

$$
r_{1}\rho_{1}\left[u_{k1}^{\prime}u_{j1}^{\prime}\frac{\partial(\overline{U_{i1}})}{\partial x_{k}}+u_{k1}^{\prime}u_{i1}^{\prime}\frac{\partial(\overline{U_{j1}})}{\partial x_{k}}-u_{j1}^{\prime}\frac{\partial(\overline{u_{i1}^{\prime}u_{k1}^{\prime}})}{\partial x_{k}}-u_{i1}^{\prime}\frac{\partial(\overline{u_{j1}^{\prime}u_{k1}^{\prime}})}{\partial x_{k}}+ \overline{U_{k1}}\frac{\partial(u_{i1}^{\prime}u_{j1}^{\prime})}{\partial x_{k}}+ \frac{\partial(u_{i1}^{\prime}u_{j1}^{\prime})}{\partial x_{k}}\right] = -r_{1}u_{j1}^{\prime}\frac{\partial P^{\prime}}{\partial x_{i}} -r_{1}u_{i1}^{\prime}\frac{\partial P^{\prime}}{\partial x_{j}}+r_{1}\mu_{1}\left[u_{j1}^{\prime}\frac{\partial^{2}(u_{i1}^{\prime})}{\partial x_{k}^{2}}+u_{i1}^{\prime}\frac{\partial^{2}(u_{j1}^{\prime})}{\partial x_{k}^{2}}\right]
$$
\n(II.17)

Le passage à la moyenne dans cette équation fait disparaître les termes de la forme:

$$
u'_{j1} \frac{\partial \overline{u'_{i1} u'_{k1}}}{\partial x_k} = \overline{u'_{i1}} \frac{\partial u'_{j1} u'_{k1}}{\partial x_k} = 0
$$

On obtient alors une équation pour le moment d'ordre  $2|u'_{i1}u'_{i1}|$ 1 /  $\mu'_{i1} \mu'_{j1}$  qui peut se mettre sous la forme suivante:

$$
r_{1}\rho_{1}\left[\overline{U_{k1}}\frac{\partial\overline{u_{i1}^{'}}u_{j1}^{'}}{\partial x_{k}}\right] = -r_{1}\left[\overline{u_{j1}^{'}}\frac{\partial P^{'}}{\partial x_{i}} + \overline{u_{i1}^{'}}\frac{\partial P^{'}}{\partial x_{j}}\right] - \rho_{1}r_{1}\frac{\overline{u_{ij}^{'}}u_{j1}^{'}}\overline{u_{k1}^{'}} - r_{1}\rho_{1}\left[\overline{u_{j1}^{'}}\frac{\partial\overline{u_{i1}^{'}}u_{k1}^{'}}{\partial x_{k}}\frac{\partial\overline{u_{i1}^{'}}u_{k1}^{'}}{\partial x_{k}}\frac{\partial\overline{u_{k1}^{'}}u_{k1}^{'}}{\partial x_{k}}\frac{\partial\overline{u_{k1}^{'}}u_{k1}^{'}}{\partial x_{k1}^{'}}\frac{\partial\overline{u_{k1}^{'}}u_{k1}^{'}}{\partial x_{k2}^{'}\partial x_{k2}^{'}\right] +
$$
  

$$
r_{1}\mu_{1}\left[\frac{\partial^{2}\overline{u_{i1}^{'}}u_{j1}^{'}}{\partial x_{k}^{2}}\right] + 2r_{1}\rho_{1}\frac{\overline{u_{i1}^{'}}\frac{\partial u_{j1}}{\partial x_{k}}}{\partial x_{k}}.
$$
 (II.18)

# *Cette équation est appelée équation des tensions de Reynolds ou équation de transport des tensions de Reynolds*

Le membre de gauche de l'équation *(II.18)* représente la variation totale des contraintes de Reynolds  $\left\langle u'_{i1}u'_{i1}\right\rangle$ . 1 /  $\mu'_{i1} \mu'_{j1}$ . Le membre de droite se décompose en différents termes:

- Ρ*ij* : *La production turbulente*
- Τ*ij* : *Le transport turbulent*
- Π*ij* : *Transfert d'énergie par interaction pression-vitesse fluctuant.*
- *Dij* : *La diffusion visqueuse par la viscosité*
- $\varepsilon_{ii}$ *: Tenseur de dissipation.*

# *Remarque:*

On a donc introduit des équations supplémentaires pour les contraintes de Reynolds *Rij* . Cependant le système des équations de Navier-Stokes moyennées n'est toujours pas fermé. En effet, l'équation *(II.18)* fait apparaître de nouvelles inconnues:

- Corrélations triples  $\left[ u'_{i1} u'_{i1} u'_{k1} \right]$ 1 / 1 /  $\mu_{i1}^{\prime} \mu_{j1}^{\prime} \mu_{k}^{\prime}$
- **Corrélation pression-vitesse** *j*  $\partial^i$   $\partial x$  $u'_{i1} \frac{\partial P}{\partial x}$ ∂  $\partial P'$ 1
- **Corrélation gradient de vitesse** *k j k i x u x u* ∂ ∂ ∂  $\frac{\partial u_{i1}}{\partial} \cdot \frac{\partial u_{j1}}{\partial}$

Le problème de fermeture est alors repoussé et reste entier.

Au niveau énergétique, il est montré que l'énergie de turbulence est produite au niveau des gros tourbillons et dissipée dans les petits tourbillons (échelle pour laquelle les forces visqueuses deviennent actives et dissipent l'énergie) **[26]**. Un transfert d'énergie des grosses vers les petites structures s'opère donc. Ce phénomène est appelé *"Cascade d'énergie".*

On définit donc l'énergie cinétique turbulente  $K(j.Kg^{-1})$ :

En imposant (*i = j*) dans l'équation des tensions de Reynolds *(II.18*), on obtient l'équation pour l'énergie cinétique turbulente (fluctuante)  $K = \frac{1}{2} \left[ u'_{ii} u'_{ii} \right]$ 1 /  $2^{|\mathbf{u}_{i1}|}$  $K = \frac{1}{2} \left[ \overline{u'_{ii} u'_{j}} \right]$ 

# **II.3.3.3.3. Equations de l'énergie cinétique turbulente**

$$
r_{1}\rho_{1}\left[\overline{U}_{j1}\frac{\partial K_{1}}{\partial x_{j}}\right] = -r_{1}\rho_{1}\left[\frac{\partial(u'_{j1}P')}{\partial x_{j}}\right] - \frac{1}{2}\rho_{1}r_{1}\left[\frac{\partial(u'_{i1}u'_{i1}u'_{j1})}{\partial x_{j}}\right] - r_{1}\rho_{1}\left[\frac{1}{2}u'_{i1}u'_{j1}\frac{\partial(u'_{i1}u'_{j1})}{\partial x_{j}}\right] + r_{1}\mu_{1}\left[\frac{\partial^{2}(K_{1})}{\partial x_{j}^{2}}\right] + r_{1}\rho_{1}\left[\frac{\partial(u'_{i1})}{\partial x_{j}}\frac{\partial(u'_{i1})}{\partial x_{j}}\right]
$$
\n
$$
r_{1}\rho_{1}\left[\frac{\partial(u'_{i1})}{\partial x_{j}}\frac{\partial(u'_{j1})}{\partial x_{j}}\right]
$$
\n(II.19)

La variation totale de l'énergie turbulente (membre de gauche) est balancée par:

*Pt* : appelé terme de *production turbulente*, il caractérise l'énergie turbulente transférée à partir du mouvement moyen. Ce terme est positif.

*T* : *Transport turbulent*, ou *diffusion turbulente* par les fluctuations de vitesse ou bien c'est le flux d'énergie cinétique turbulente due au mouvement turbulent.

Π : Transfert d'énergie cinétique par l'interaction pression-vitesse, Ou bien c'est la puissance des forces de pression turbulente.

*D* : *Diffusion visqueuse*, transfert d'énergie cinétique par viscosité, (conformément à l'hypothèse de grand nombre de Reynolds de turbulence, ce terme sera négligé, de sorte que la schématisation va intéresser les trois autres termes, le transport moléculaire est négligeable par rapport au transport turbulent

<sup>ε</sup> : *Dissipation turbulente*. L'énergie cinétique est dissipée sous forme de chaleur. Ce terme conduit toujours à une décroissance de l'énergie cinétique fluctuant  $\varepsilon > 0$ .

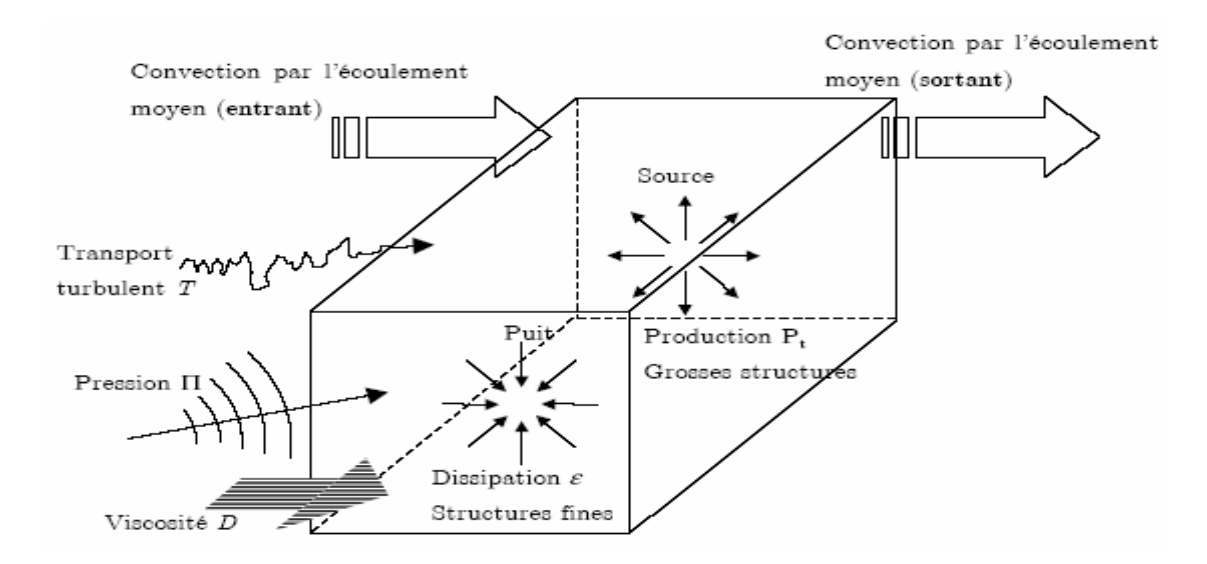

*Figure II.3: Variation totale de l'énergie turbulente en fonction de différents termes* 

# **II.3.3.3.4. Conclusion**

Nous avons cerné les équations régissant les écoulements, d'abord en milieu monophasique, puis diphasique. En monophasique, nous avons retrouvé les équations de Navier-Stockes à partir de l'équation de continuité et de la quantité de mouvement. Le régime d'écoulement étant turbulent, nous avons transformé ces équations en tenant compte de ce phénomène pour obtenir les équations de Reynolds. Elles comportent un nouveau terme, le tenseur de Reynolds, et ne suffisent plus pour déterminer toutes les inconnues. Il est donc nécessaire de modéliser ce tenseur en choisissant un modèle de turbulence approprié. Cela permettra la fermeture du système d'équation, c'est à dire l'obtention d'un nombre d'équations égal au nombre d'inconnues.

# **II.3.3.4. Les modèles de turbulence**

L'apparition de ces corrélations pose un problème de fermeture du système d'équations, le nombre d'inconnues devenant supérieur au nombre d'équations. L'objectif de l'ensemble des modèles de turbulence consiste alors à estimer ce type de termes, en utilisant un nombre réduit de nouvelles inconnues et d'équations correspondantes.

La première possibilité est de résoudre les équations exactes de ces corrélations d'ordre *2*. Cependant, ces équations ne permettent pas la fermeture du système sans faire appel à des corrélations d'ordre *3* qui elles mêmes nécessitent la définition de corrélations d'ordre de plus en plus élevé. Chaque corrélation d'ordre (*m*) fait apparaître dans son équation d'évolution de nouvelles corrélations d'ordre (*m* +1). Nous avons donc affaire à une hiérarchie infinie d'équations et pour résoudre le problème, nous sommes obligés d'introduire un "modèle de fermeture".

Il est alors courant d'utiliser:

- Soit des modèles de fermeture du premier ordre consistant à modéliser les corrélations en les reliant directement au mouvement moyen: ce sont les modèles reposant sur le concept de la viscosité turbulente
- Soit des modèles de fermeture du second ordre, pour lesquels les équations des corrélations sont résolues après avoir modélise directement les termes inconnus d'ordre *3*.

Il existe un nombre relativement important de modèles de fermeture plus ou moins complexes. Nous allons présenter dans ce qui suit les caractéristiques principales des modèles les plus utilises, en nous attardant sur le modèle  $(K - \varepsilon)$  choisi dans la suite de notre étude.

#### **II.3.3.4.1. Les modèles du premier ordre**

### **II.3.3.4.1.1. Concept de viscosité turbulente: l'hypothèse de Boussinesq**

Le concept de viscosité turbulente permet d'exprimer les contraintes de Reynolds en fonction des gradients de vitesse moyenne de l'écoulement. Ce concept se traduit par l'hypothèse de Boussinesq en 1877, qui s'écrit selon la relation suivante **[25]**:

$$
R_{ij} = -\rho \overline{u_i' u_j'} = \mu_t \left( \frac{\partial \overline{U_i}}{\partial x_j} + \frac{\partial \overline{U_j}}{\partial x_i} \right)
$$
 (II.20)

Avec <sup>µ</sup>*<sup>t</sup>* : Viscosité turbulente ou tourbillonnaire

La quantité scalaire  $\mu_t$  ainsi défini dépend a priori de  $(X)$ . L'hypothèse  $\mu_t = Cte$  n'est en général pas correcte; les transferts turbulents se font sur de multiples échelles et ne sont pas locaux L'objet de la modélisation de la turbulence dans le cadre de l'hypothèse de Boussinesq est d'obtenir une relation entre  $\mu$ <sub>t</sub> et les autres inconnues du problème afin de fermer le système d'équations à résoudre.

#### *Remarques sur l'hypothèse de Boussinesq*

Exprimée telle quelle, cette relation fournit une énergie cinétique turbulente nulle. En effet, si on prend la trace de ce tenseur et compte tenu de l'incompressibilité du champ moyen on obtient l'énergie cinétique  $K = 0$ .

Cette hypothèse est très facile à mettre en défaut:

$$
\left\{ R_{11} = -\rho \overline{u' u'} = 2\mu_t \frac{\partial \overline{U}}{\partial x}; R_{22} = -\rho \overline{v' v'} = 2\mu_t \frac{\partial \overline{V}}{\partial y}; R_{33} = -\rho \overline{w' w'} = 2\mu_t \frac{\partial \overline{W}}{\partial z} \right\}
$$
 (II.21)

La condition d'incompressibilité du champ moyen s'écrit :

$$
\frac{\partial \overline{U}}{\partial x} + \frac{\partial \overline{V}}{\partial y} + \frac{\partial \overline{W}}{\partial z} = 0
$$
 (II.22)

On a alors dans:  $K = \frac{1}{2} (u/u' + v/v' + w/w') = 0$ 2  $K = \frac{1}{2} \overline{(u' u' + v' v' + w' w')} = 0$ , l'énergie cinétique turbulente serait nulle

Pour remédier à ce problème on utilise plutôt la relation suivante:

$$
R_{ij} = -\rho \overline{u_i' u_j'} = \mu_i \left( \frac{\partial \overline{U_i}}{\partial x_j} + \frac{\partial \overline{U_j}}{\partial x_i} \right) - \frac{2}{3} K \delta_{ij}
$$
 (II.23)

$$
K = \frac{1}{2} \left( \overline{u_i^{\prime} u_i^{\prime}} \right) \tag{II.24}
$$

### **II.3.3.4.1.2. Modèle à zéro équation de type longueur de mélange**

Pour mener à bien la résolution des équations de bilan, il convient d'évaluer la viscosité turbulente. Suivant un raisonnement inspiré de la théorie cinétique des gaz, Prandtl a proposé la formulation suivante **[27]**:

$$
v_t = l_m^2 \frac{\partial \overline{U}}{\partial y} \tag{II.25}
$$

Où  $l_m$  est la longueur de mélange de Prandtl

La longueur de mélange  $l_m$ , qui apparaît comme la seule inconnue du modèle, peut être déterminée empiriquement pour des cas simples à partir de la configuration géométrique du domaine.

Ainsi, lorsque la convection et la diffusion des propriétés turbulentes peuvent être négligées, il est possible d'exprimer l'influence de la turbulence sur l'écoulement moyen en termes de longueur de mélange. En revanche, pour des écoulements complexes, dans lesquels les processus de transport turbulent sont importants, comme par exemple les zones de recirculations, ce modèle est limité du fait de la difficulté à déterminer  $l_m$ .

# **II.3.3.4.1.3. Modèle à une équation**(*ModèleK* − *l*)

Nous entamons cette revue des fermetures à une équation par celle qui procède à la modélisation de l'équation de bilan d'énergie cinétique de la turbulence, en usant de la proposition de Prandtl-Kolmogorov **[25]**

$$
V_t = C_\mu l \sqrt{K} \tag{II.26}
$$

Où  $C_{\mu}$  est une constante empirique, et *l* est une échelle de longueur qui est donnée algébriquement.

Cette modélisation, appelée aussi(*ModèleK* − *l*), nécessite la résolution de l'équation de l'énergie cinétique turbulente définie dans l'équation *(II.19).* 

La modélisation des différents termes de cette équation est nécessaire pour fermer les équations. Après arrangement et modélisation, les termes de diffusion turbulente Τ*et* Π deviennent **[25]:**

$$
T + \Pi = -\frac{\partial}{\partial x_j} \left[ \frac{v_i}{\sigma_K} \frac{\partial K}{\partial x_j} \right]
$$
 (II.27)

Où σ<sub>κ</sub> est le "nombre de Prandtl" d'énergie cinétique de turbulence, supposé en général constant.

Les deux termes de production et de dissipation sont modélisés directement comme suit **[25]**

$$
P = \left[ V_i \left( \frac{\partial \overline{U_i}}{\partial x_j} + \frac{\partial \overline{U_j}}{\partial x_i} \right) \right] \frac{\partial \overline{U_i}}{\partial x_j}
$$
 (II.28)

$$
\varepsilon = C_d \frac{K^{\frac{3}{2}}}{l} \tag{II.29}
$$

Où  $C_d$  est une constante empirique.

On a donc finalement une équation modèle la plus utilisée de la forme:

$$
r_1 \rho_1 \left[ \overline{U_{j1}} \frac{\partial K_1}{\partial x_j} \right] = \frac{\partial}{\partial x_j} \left[ r_1 \left( \rho_1 \frac{V_t}{\sigma_K} + \mu_1 \right) \frac{\partial K_1}{\partial x_j} \right] - r_1 \rho_1 \left[ V_t \left( \frac{\partial \overline{U_i}}{\partial x_j} + \frac{\partial \overline{U_j}}{\partial x_i} \right) \right] \frac{\partial \overline{U_i}}{\partial x_j} + r_1 \mu_1 C_d \frac{K^{\frac{3}{2}}}{l} \ (II.30)
$$

Pour rendre le modèle opérationnel, il faut définir au préalable l'échelle de longueur ainsi que les valeurs des paramètres  $C_{\mu}$ ,  $C_{d}$  *et*  $\sigma_{K}$ . On adopte pour l'échelle *l* les mêmes expressions que celles de la longueur de mélange. S'agissant des coefficients empiriques, une représentativité convenable du modèle est généralement assurée en prenant:  $C_{\mu} = \sigma_{K} = 1, C_{d} = 0.07 \dot{a} 0.09$  [25].

En fait, le gain en généralité est fort limité, dans la mesure où l'échelle de longueur reste toujours prescrite de façon algébrique.

# **II.3.3.4.1.4. Modèle à deux équations**  $\left($ *Modèle*  $K - \varepsilon$  $\right)$

Pour dépasser les limitations du modèle précédent, il existe des modèles de turbulence qui prennent en compte le transport des quantités turbulentes en leurs associant des équations de transport différentielles. Le modèle de fermeture  $(K - \varepsilon)$  fait partie de cette catégorie de modèles, élaboré par *Jones et Laudner en 1974* et largement utilisé. Étant de plus très général, il est à ce jour le plus connu et le plus utilisé par les codes de calcul.

Le modèle  $(K − ε)$ standard est un modèle semi empirique basé sur les équations de transport d'énergie cinétique turbulente  $(K)$  et de sa dissipation  $(\varepsilon)$ 

# **a)- Equation de l'énergie cinétique turbulente** (*K*)

Dans l'équation exacte de  $(K)$  *(II.19)*, certains termes font intervenir des quantités autres que les inconnues  $(\overline{U_i}, P, K, \varepsilon)$ 

$$
r_{1}\rho_{1}\left[\overline{U_{j1}}\frac{\partial K_{1}}{\partial x_{j}}\right] = -r_{1}\rho_{1}\left[\overline{u_{i1}^{'}u_{j1}^{'}\frac{\partial(\overline{U_{i1}})}{\partial x_{j}}}\right] - \frac{1}{2}\rho_{1}r_{1}\left[\overline{\frac{\partial(u_{i1}^{'}u_{i1}^{'}u_{j1}^{'}\right)}{\partial x_{j}}}\right] - r_{1}\rho_{1}\left[\overline{\frac{\partial(u_{j1}^{'}\rho')}{\partial x_{j}}}\right] - r_{1}\rho_{1}\varepsilon_{1} \qquad (II.31)
$$

La modélisation de ces termes est nécessaire pour fermer les équations.

La modélisation du premier terme s'obtient en utilisant directement l'hypothèse de Boussinesq *(équation (II.23), (II.24)*)

$$
-r_1 \rho_1 \overline{u'_i u'_j} \frac{\partial (\overline{U_{i1}})}{\partial x_j} = r_1 \left[ \mu_{i1} \left( \frac{\partial \overline{U_{i1}}}{\partial x_j} + \frac{\partial \overline{U_{j1}}}{\partial x_i} \right) - \frac{2}{3} K_1 \delta_{ij} \right] \frac{\partial (\overline{U_{i1}})}{\partial x_j}
$$
(II.32)

L'expression de la viscosité turbulente d'après l'hypothèse de Boussinesq:

$$
\mu_{ii} = \rho_i C_\mu \frac{K_i^2}{\varepsilon_i} \tag{II.33}
$$

Le deuxième terme peut être reformulé

$$
-\frac{1}{2}\rho_1 \left[ \frac{\partial \overline{u'_{i1} u'_{i1} u'_{j1}}}{\partial x_j} \right] = -\rho_1 \left[ \frac{\partial \overline{K_1' u'_{j1}}}{\partial x_j} \right]
$$
\n
$$
\text{Avec: } K_1' = \frac{1}{2} u'_{i1} u'_{i1}
$$
\n(II.34)

On relie  $K_1'$  à sa valeur moyenne  $K_1$  en exprimant le terme de diffusion par un terme proportionnel au gradient:

$$
-\rho_1 \overline{K_1' u_{j1}} = \frac{\mu_{i1}}{\sigma_k} \frac{\partial K_1}{\partial x_j}
$$
 (II.35)

Enfin on constate que les effets du troisième terme sont similaires à ceux du deuxième, ce qui incite à modéliser globalement leurs effets en posant:

$$
-r_1 \rho_1 \left[ \frac{\partial}{\partial x_j} \left( \frac{1}{2} \left( \overline{u'_{i1} u'_{i1} u'_{j1}} \right) + \overline{u'_{j1}} \right) \right] = r_1 \left[ \frac{\partial}{\partial x_j} \left( \frac{\mu_{i1}}{\sigma_k} \frac{\partial K_1}{\partial x_j} \right) \right]
$$
(II.36)

On a donc finalement une équation modèle pour  $K_1$  de la forme

$$
r_{1}\rho_{1}\left[\overline{U_{j1}}\frac{\partial K_{1}}{\partial x_{j}}\right] = r_{1}\left[\mu_{t1}\left(\frac{\partial\overline{U_{j1}}}{\partial x_{j}} + \frac{\partial\overline{U_{j1}}}{\partial x_{i}}\right)\right]\frac{\partial(\overline{U_{i1}})}{\partial x_{j}} + r_{1}\left[\frac{\partial}{\partial x_{j}}\left(\frac{\mu_{t1}}{\sigma_{k}}\frac{\partial K_{1}}{\partial x_{j}}\right)\right] - r_{1}\rho_{1}\varepsilon_{1}
$$
(II.37)

# **b**)- Equation de dissipation de l'énergie turbulente  $(\varepsilon)$

L'équation pour $(\varepsilon)$  s'obtient en prenant le rotationnel des équations des fluctuations de vitesse et ensuite en faisane la moyenne d'ensemble. La dérivation de cette équation est relativement aisée mais les calculs restent fastidieux. On donne donc directement le résultat

$$
\frac{\partial}{\partial x_j} \left( \rho_1 r_i \overline{U_{ji}} \varepsilon_1 \right) = r_i C_{\varepsilon 1} \left[ \mu_{i1} \left( \frac{\partial \overline{U_{i1}}}{\partial x_j} + \frac{\partial \overline{U_{ji}}}{\partial x_i} \right) \right] \frac{\partial \left( \overline{U_{i1}} \right)}{\partial x_j} \frac{\varepsilon_1}{K_1} - r_i \rho_1 C_{\varepsilon 2} \frac{\varepsilon_1^2}{K_1} + \frac{\partial}{\partial x_j} \left[ r_i \left( \frac{\mu_{i1}}{\sigma_{\varepsilon}} \frac{\partial \varepsilon_1}{\partial x_j} \right) \right] \tag{II.38}
$$

Les valeurs des 5 constantes  $(C_\mu, C_{\varepsilon_1}, C_{\varepsilon_2}, \sigma_k, \sigma_{\varepsilon})$ sont déterminées en se référant à des données expérimentales pour les écoulements simples (turbulence en décroissance libre, écoulement en canal,…). Ces valeurs sont obtenues soit de façon directe, soit par une procédure d'optimisation basée sur des comparaisons des calculs issus du modèle ↔ expériences.

Les valeurs les plus courantes sont **[29]:**

 $\left( C_u = 0.09, C_{\epsilon_1} = 1.44, C_{\epsilon_2} = 1.92, \sigma_k = 1, \sigma_{\epsilon} = 1.3 \right)$ 

# **c)- Domaine de validité et pertinence du** (*ModèleK* − <sup>ε</sup> )

Ce modèle permet d'étudier de façon satisfaisante un certain nombre d'écoulements mais n'est applicable qu'assez loin des parois. Il s'applique lorsque les effets de la viscosité moléculaire sont négligeables, c'est à dire loin des parois. C'est pourquoi, il doit être associé à une loi de paroi qui permet de ne pas mener la résolution des équations de bilan.

Ce modèle de turbulence a été appliqué avec succès pour la simulation d'une variété d'écoulements turbulents. Il est considéré à l'heure actuelle comme le modèle le plus fiable et le plus populaire parmi les modèles de turbulence; il peut combine en revanche la simplicité de la formulation mathématique, le réalisme des phénomènes de transport et l'économie en terme de coût numérique **[24].** 

#### **II.3.3.4.2. Les modèles au deuxième ordre**

# **II.3.3.4.2.1. Modèle aux tensions de Reynolds** (*RSM* )

Contrairement aux modèles précédents qui utilisent la formulation de Boussinesq, le modèle (*RSM* ) *(Reynolds Stress Model)* conserve telles quelles les tensions de Reynolds. Ce modèle, qui utilise des équations de transport pour les tensions de Reynolds, est plus précis que les précédents dans le cas des écoulements complexes car, contrairement aux modèles de viscosité turbulente, l'hypothèse d'une turbulence isotrope n'est pas utilisée.

## **II.3.4. Equations pour un écoulement diphasique-homogène et turbulent**

#### *Hypothèses de départ*

Nous choisissons pour finir la version homogène du modèle diphasique qui est très appropriée pour la modélisation d'écoulements à surface libre ou les fractions volumiques sont proches de 0 ou de 1 dans la majorité des volumes de contrôle (exceptes ceux se trouvant à l'interface).

Ce modèle considère que les champs solutions des deux phases sont identiques.

Rappelons également que nous avions déjà considéré un seul champ de pression pour les deux phases dans le modèle diphasique.

$$
\begin{cases}\n\overline{U_i} = \overline{U_{i1}} = \overline{U_{i2}} \\
K = K_1 = K_2 \\
\varepsilon = \varepsilon_1 = \varepsilon_2\n\end{cases}
$$
\n(II.39)

Les deux équations de continuité sont donc conservées pour déterminer les fractions volumiques. Les autres équations de transport sont sommées sur les deux phases pour ne donner qu'une seule équation de transport pour chaque variable. En sommant, les termes de transport entre phases s'annulent.

#### *Equation de conservation de la masse*

$$
\frac{\partial}{\partial x_i} \left( r_i \overline{U_i} \right) = 0 \tag{II.40.a}
$$
\n
$$
\frac{\partial}{\partial x_i} \left( r_2 \overline{U_i} \right) = 0 \tag{II.40.b}
$$

# *Equation de conservation de quantité de mouvement*

$$
\frac{\partial}{\partial x_j} \Big[ (r_1 \rho_1 + r_2 \rho_2) \overline{U_i} \ \overline{U_j} \Big] = -(r_1 + r_2) \frac{\partial \overline{P}}{\partial x_i} + (r_1 \rho_1 + r_2 \rho_2) g_i
$$
\n
$$
+ \frac{\partial}{\partial x_j} \Bigg[ \Big[ (r_1 \mu_1 + r_2 \mu_2) + (r_1 \mu_{i1} + r_2 \mu_{i2}) \Big] \Big( \frac{\partial \overline{U_i}}{\partial x_j} + \frac{\partial \overline{U_j}}{\partial x_i} \Big) \Bigg] - \frac{2}{3} \frac{\partial}{\partial x_i} \Big[ (r_1 \rho_1 + r_2 \rho_2) K \delta_{ij} \Big]
$$
\n(II.41)

# *Equation supplémentaire*

$$
r_1 + r_2 = 1 \tag{II.42}
$$

*Equations du modèle*  $(K - \varepsilon)$ 

$$
\mu_{ii} = \rho_i C_\mu \frac{K_i^2}{\varepsilon_i} \tag{II.43}
$$

*Equation de conservation de l'énergie cinétique turbulente* 

$$
\left(r_{1}\rho_{1}+r_{2}\rho_{2}\right)\left(\overline{U_{j}}\frac{\partial K}{\partial x_{j}}\right)=\left(r_{1}\mu_{t1}+r_{2}\mu_{t2}\right)\left[\left(\frac{\partial\overline{U_{i}}}{\partial x_{j}}+\frac{\partial\overline{U_{j}}}{\partial x_{i}}\right)\right]\frac{\partial\overline{U_{i}}}{\partial x_{j}}+\frac{\partial}{\partial x_{j}}\left[\left(\frac{r_{1}\mu_{t1}}{\sigma_{k}}+\frac{r_{2}\mu_{t2}}{\sigma_{k}}\right)\frac{\partial K}{\partial x_{j}}\right](II.44)
$$
\n
$$
-\left(r_{1}\rho_{1}+r_{2}\rho_{2}\right)\varepsilon
$$

# *Equation de conservation du taux de dissipation*

$$
\frac{\partial}{\partial x_j} \left[ (r_1 \rho_1 + r_2 \rho_2) \overline{U_j} \varepsilon \right] = C_{\varepsilon 1} (r_1 \mu_{t_1} + r_2 \mu_{t_2}) \left[ \left( \frac{\partial \overline{U_i}}{\partial x_j} + \frac{\partial \overline{U_j}}{\partial x_i} \right) \right] \frac{\partial \overline{U_i}}{\partial x_j} \frac{\varepsilon}{K} - C_{\varepsilon 2} (r_1 \rho_1 + r_2 \rho_2) \frac{\varepsilon^2}{K} + \frac{\partial}{\partial x_j} \left[ \left( \frac{r_1 \mu_{t_1}}{\sigma_k} + \frac{r_2 \mu_{t_2}}{\sigma_k} \right) \frac{\partial \varepsilon}{\partial x_j} \right]
$$
\n(II.45)

Toutes les équations peuvent être mises sous la forme d'une équation générale de convectiondiffusion pour la variable Φ soit:

$$
\frac{\partial}{\partial x_j} \left( \rho \, \Phi \, \overline{U_j} \right) = \frac{\partial}{\partial x_j} \left( \Gamma_{\Phi} \, \frac{\partial \Phi}{\partial x_j} \right) + S_{\Phi} \tag{II.46}
$$

Où Φ est la propriété transportée, Γ<sub>Φ</sub> le coefficient de diffusion et S<sub>Φ</sub> le terme source de la grandeur considérée.

L'équation générale de convection-diffusion sera résolue grâce à des conditions aux limites par la méthode des volumes finis utiliser par le logiciel de mécanique des fluides *Fluent 6.3* **(Voire Chapitre III).** 

# **CHAPITRE III**

# **PROCEDURE DE SIMULATION NUMERIQUE**

# **Introduction**

La discrétisation des équations présentées dans le chapitre précédent traduisant l'écoulement d'un fluide incompressible et turbulent, l'opération est de transformer ces équations différentielles en un système d'équations algébriques. On aborde la construction de la géométrie pour notre cas, la génération du maillage ainsi que l'incorporation des conditions aux limites telles qu'elles ont été élaborées dans le mailleur *Gambit* et le solveur *Fluent*.

Dans ce qui suit, on expose la procédure de résolution numérique du modèle mathématique décrivant le phénomène dynamique d'un écoulement turbulent à l'intérieur du canal.

Plusieurs méthodes de discrétisation des équations différentielles aux dérivées partielles sont utilisées actuellement telles que: la méthode des volumes finies, des différences finies et des éléments finis. La méthode utilisée par *Fluent* est celle des volumes finis. Ce dernier résout les équations de conservations de la matière; de la quantité de mouvement; de l'énergie cinétique turbulente et du taux de dissipation de l'énergie cinétique turbulente. Toutes ces équations peuvent être mises sous la forme d'une équation générale de convection-diffusion (équation générale de transport).

# **III.1. Equation générale de convection-diffusion**

Les équations de conservation présentées au chapitre précédent peuvent être écrites sous une forme commune. Cette formulation permet de ne pas répéter le travail de discrétisation pour chaque équation. Si on note  $\Phi$  la variable étudiée, chacune des équations peut être réduite à une seule équation générale, en coordonnées cartésiennes selon la forme:

$$
\underbrace{\frac{\partial}{\partial x_j} \left( \rho \, \Phi \, \overline{U_j} \right)}_{I} = \underbrace{\frac{\partial}{\partial x_j} \left( \Gamma_{\Phi} \, \frac{\partial \Phi}{\partial x_j} \right)}_{II} + \underbrace{S_{\Phi}}_{III}
$$
\n(III.1)

Où:

I : Terme convectif.

II : Terme diffusif.

III : Terme source.

Γ : Coefficient de diffusion.

Les expressions des termes de diffusivité et de source varient en fonction des types d'équations résolues.

Le terme de gradient de pression, qui ne peut être classé ni comme un terme de convection ni comme un terme de diffusion est en général inclus dans le terme de source pour les quatre équations de la dynamique.

Le **tableau III.1** donne chaque terme de l'équation *(III.1)* pour les différentes grandeurs calculées dans le cas d'un écoulement diphasique turbulent et stationnaire. Chaque terme Φ permet de décrire respectivement les équations de conservation suivantes:

- L'équation de continuité moyennée *(II.40.a), (II.40.b)*
- L'équation de conservation de la quantité de mouvement moyennée *(II.41)*
- L'équation de conservation de l'énergie cinétique turbulente *(II.44)*
- L'équation de conservation du taux de dissipation *(II.45)*

# **Tableau III.1: Présentation des différents termes de l'équation de transport considérée**

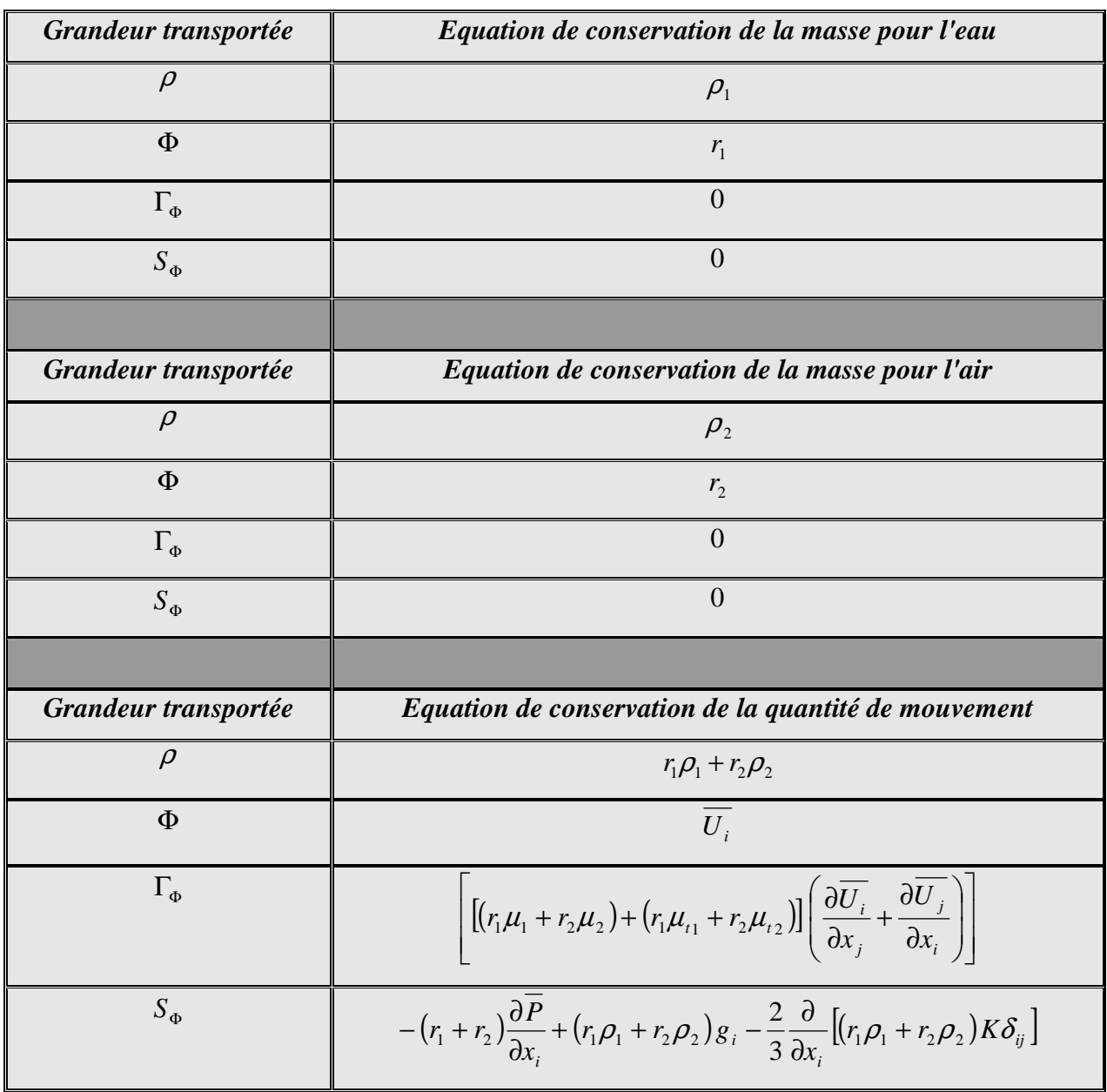

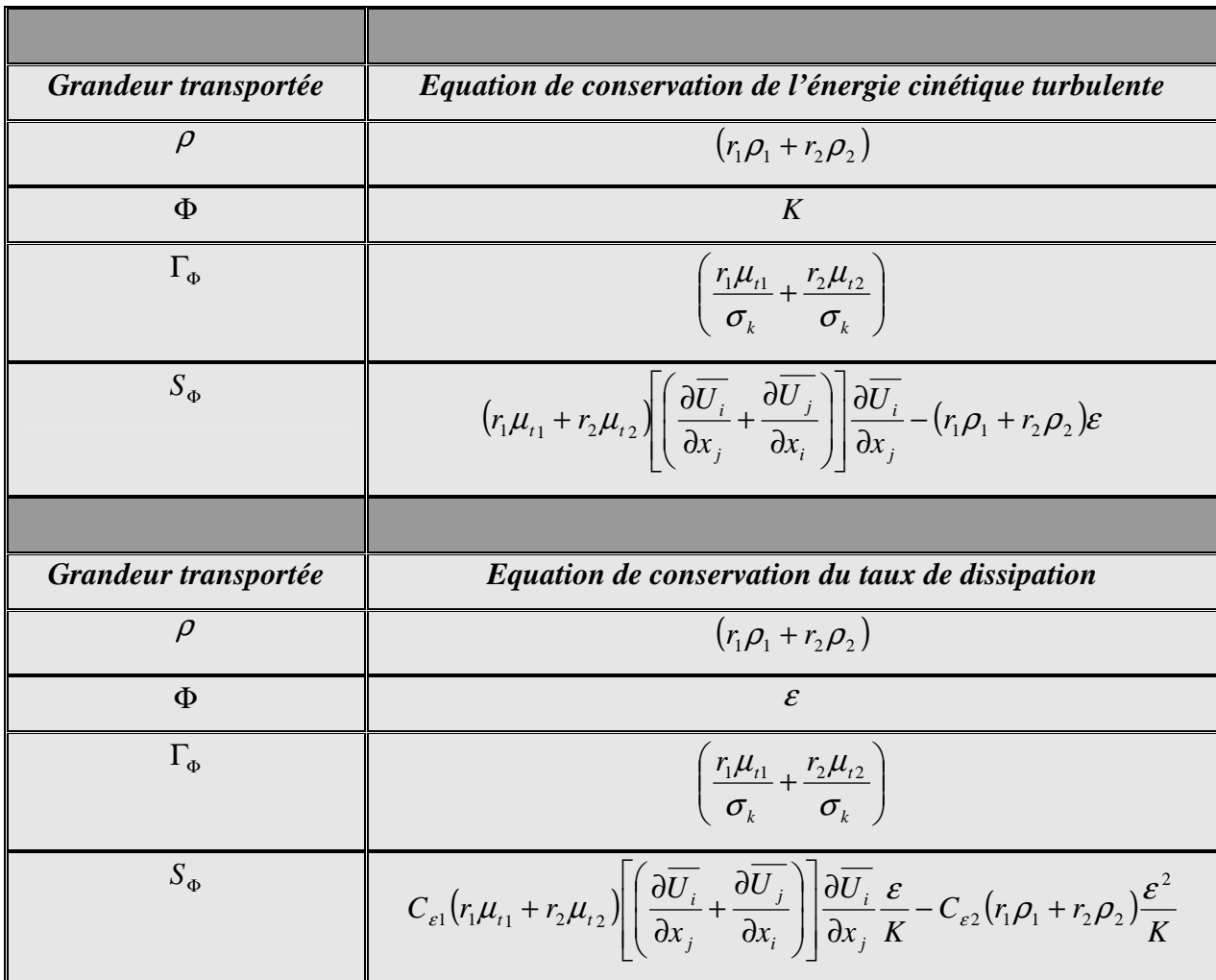

# **III.2. Conditions initiales et aux limites**

# **III.2.1. Conditions initiales**

Il faut fournir au modèle numérique les conditions initiales qui représentent l'état de l'écoulement lors du démarrage de la simulation.

Il est nécessaire de donner des vitesses initiales de l'écoulement dans différents domaines fluides (au niveau des volumes d'eau et d'air), ainsi que les valeurs initiales pour la turbulence, la pression et la fraction volumique (position initiale de la surface libre).

Si les variables possèdent des valeurs initiales constantes, il est possible de les livrer directement au logiciel. Dans le cas contraire, l'utilisateur peut créer un sous-programme (fonctions définies par l'utilisateur ou *User Define Function*) dans lequel il est possible d'établir des profils initiaux non uniformes pour chacune des variables de l'écoulement.

#### **III.2.2. Conditions aux limites**

Une fois que nous avons représenté la géométrie du système étudié, nous devons fixer des conditions aux limites du système sur les valeurs de la pression *P* , de la vitesse*U* , de l'énergie cinétique turbulente *K* et du taux de dissipation de l'énergie cinétique  $\varepsilon$ 

Plusieurs types des conditions aux limites sont proposés dans le code de calcul *Fluent* (conditions de symétrie, de pression, de flux nul, de vitesse imposée …etc.)

Nous en utilisons essentiellement trois conditions: vitesse d'entrée, pression de sortie et conditions de rugosité:

La première condition aux limites *« Velocity-Inlet »,* correspond à une vitesse imposée.

La deuxième condition « *Pressure-Outlet* », est appliquée au niveau des sorties (sortie de fluide à la pression atmosphérique), ainsi que au niveau de la surface libre.

La troisième condition *« Type Wall »,* la condition de rugosité permet également de modéliser l'effet de la paroi sur l'écoulement. La rugosité est introduite sous forme de hauteur de grain où taille des aspérités, notée *<sup>s</sup> k* . Elle est liée au coefficient de *Stricler K<sup>s</sup>* , par la relation suivante: **[32]**

$$
K_s \times k_s^{\frac{1}{6}} = 8.2 \times \sqrt{g} \tag{III.2}
$$

Où

*s k* : Coefficient de rugosité standard

Cette relation est valable pour les écoulements stationnaires, en régime turbulent rugueux

Il est ainsi possible, à partir des valeurs connues de  $K<sub>s</sub>$  de calculer  $k<sub>s</sub>$  et de l'introduire dans le code de calcul.

Les conditions aux limites pour les deux équations de  $K$  et  $\varepsilon$  devront être adaptées dans le cas de l'emploi d'une loi de paroi. Pour livrer au logiciel les quantités turbulentes à l'entrée du domaine, il est nécessaire de calculer l'intensité turbulente. L'intensité turbulente est obtenue de façon empirique comme suit: **[30]**

$$
I = 0.16 R_e^{-\frac{1}{3}} \tag{III.3}
$$

$$
R_e = \frac{U.D_h}{V} \tag{III.4}
$$

Les valeurs initiales pour *K et*  $\varepsilon$  sont calculées comme suit: (Versteeg, Malasekera) [31]

$$
K = \frac{3}{2}(U.I)^2
$$
 (III.5)

$$
\varepsilon = C_{\mu}^{\frac{3}{4}} \frac{K^{\frac{3}{2}}}{l} \tag{III.6}
$$

Ou:

*l* : Est une quantité physique liée à la taille des grands tourbillons qui contiennent l'énergie dans des écoulements turbulents.

$$
l = 0.07 L \tag{III.7}
$$

*L* : Est la longueur caractéristique, dans le cas d'un canal de section transversale non circulaire, on prend le diamètre hydraulique  $(L = D_h)$ 

#### **III.2.2.1. Traitement de la zone proche de paroi**

Les écoulements turbulents sont affectés de façon significative par la présence de parois. Au contact de celles-ci, la vitesse du fluide est nulle. A proximité, la turbulence est fortement amortie et les phénomènes dus à la viscosité moléculaire du milieu y sont prépondérants. La turbulence augmente très rapidement lorsque l'on s'éloigne des parois.

Les équations développées ci-dessus (*Modele K − ε*) ne sont donc plus valables près des parois car l'écoulement n'y est pas pleinement turbulent. Il est donc nécessaire de modéliser l'écoulement près des parois de façon différente. Le code de calcul *Fluent* propose deux approches s'inspirant de cette théorie **[19].**

La première, *Semi-empirique*, utilise une fonction appelée *« wall function »* qui permet de relier le mur à la couche extérieure, pleinement turbulente. Il existe deux options d'utilisation: « *Standard wall function* » est proposé par défaut par le code *Fluent*.

«*Non equilibrium wall function*» est particulièrement adaptée pour les écoulements complexes, soumis, à de forts gradients de pression.

La deuxième approche consiste à modifier le modèle de turbulence pour le rendre compatible avec l'écoulement aux parois. Elle nécessite un raffinement du maillage le long de celles-ci.

Dans la plupart des écoulements à fort nombre de Reynolds, ce qui est notre cas, l'approche semi empirique est justifié, elle est économique en temps de calcul, en ressources informatiques et est suffisamment précise. Aussi, cette méthode, que nous présenterons ci après sera celle utilisée lors de nos simulations.

#### **III.2.2.2. La loi de la paroi**

Pour déterminer les vitesses en tenant compte des effets de paroi, l'approche mettant en oeuvre des lois de paroi est couplée au modèle  $(K − ε)$ . La loi de paroi de (Launder et Spalding (1974) **[29]**) est écrite sous la forme:

$$
U^* = \frac{1}{\kappa} \ln(E.y^*)
$$
 (III.8)

 $E$ : Est une constante d'intégration qui dépend de la rugosité du mur égale à  $(E = 9.793)$ 

 $\kappa$ : Est la constante de Von Karman ( $\kappa$  = 0.4187).

La loi *(III.8)* peut alors être utilisée pour le calcul de la vitesse au noeud du maillage le plus proche de la paroi, pourvu que celui-ci se situe dans la zone logarithmique de la couche limite. Pour simplifier les calculs, la région interne de la couche limite turbulente est divisée comme suit: la sous-couche laminaire s'étend jusqu'à  $(y^* = 11.225)$ , distance à laquelle débute la zone logarithmique.

Ou:

$$
U^* = \frac{\overline{U_p} C_{\mu}^{\frac{1}{2}} K_p^{\frac{1}{2}} \rho}{\tau_0} \qquad \qquad et \qquad \qquad y^* = \frac{y_p C_{\mu}^{\frac{1}{2}} K_p^{\frac{1}{2}} \rho}{\mu} \qquad (III.9)
$$

Où *U <sup>p</sup>* représente la vitesse moyenne du fluide au point *p* , situé à la distance *<sup>p</sup> y* du point à la paroi.

*K p* : Est déterminé par résolution de l'équation complète de l'énergie cinétique turbulente en imposant, comme condition à la limite, une valeur nulle au gradient d'énergie cinétique turbulente normal à la paroi.

A lors: 
$$
\begin{cases} y^* \succ 11.225 & U^* = \frac{1}{\kappa} \ln(E.y^*) \\ y^* \prec 11.225 & U^* = y^* \end{cases}
$$
 (III.10)

Pour la turbulence, l'équation de transport de *K* est résolue dans tout le domaine, y compris les cellules adjacentes au mur, avec comme condition limite au mur:

$$
\frac{\partial K}{\partial n} = 0 \tag{III.11}
$$

En revanche, l'équation de transport du taux de dissipation de l'énergie cinétique turbulente  $\varepsilon$  n'est pas résolue dans les cellules adjacentes au mur.  $\varepsilon$  est calculé dans cette zone à partir de la formule:

$$
\varepsilon_p = \frac{C_{\mu}^{\frac{2}{3}} K_p}{V y_p} \tag{III.12}
$$

Les lois de paroi donnent des résultats satisfaisants lorsque la couche limite est "en équilibre", ce qui signifie qu'elle n'est soumise qu'à un faible gradient de pression (écoulement dans une conduite).

#### **III.3. Modélisation de la surface libre**

La modélisation de la surface libre dépend du type d'écoulement, des forces mises en jeu. Ainsi, pour les écoulements à surface libre, sans modèle d'énergie et sans prendre en compte les interactions entre domaines fluides, les méthodes *VOF* permettent une bonne résolution des problèmes hydrauliques à surface libre. Nous utiliserons ce dernier pour simuler notre écoulement.

#### **III.3.1. Modélisation avec la méthode VOF: avec «Fluent »**

*Fluent* utilise la méthode *VOF (Volume of fluid).* Avec cette méthode le système n'est plus un ensemble de 'particules' d'eau mais un volume d'eau et un volume d'air superposés. La surface libre est donc l'interface de ces deux volumes, que l'on soumet à la pression atmosphérique.

Le principe de cette méthode est de calculé, à chaque itération, la fraction volumique respective d'air et d'eau dans chaque volume de contrôle de la géométrie air/eau qui intervient dans le calcul de la masse volumique  $(\rho)$ intervenant elle même dans les équations qui défini notre problème **(Chapitre II)**.

Cette méthode donne de très bons résultats pour la modélisation d'écoulement à surface libre notamment pour la visualisation tridimensionnel de l'interaction Ecoulement/Obstacle (formation d'un jet de longueur importante et interagissant avec le fluide ambiant, (forte courbure de la surface libre au niveau de l'obstacle)).

#### **III.4. Méthode de résolution et convergence**

#### **III.4.1. Résolution numérique**

Après avoir sélectionné les équations différentielles à résoudre (modélisation mathématique), il est nécessaire de transformer ces équations différentielles en équations algébriques où les variations continues des variables de l'écoulement sont représentées par des valeurs à des points discrets dans l'espace. Les locations discrètes dans l'espace sont représentées par des points nodaux (ou noeuds) choisis dans une grille (maille) numérique qui subdivise le domaine de l'écoulement.

La procédure de discrétisation fait des approximations aux dérivées spatiales des variables de l'écoulement présente dans l'équation différentielle *(III.1)* à chaque noeud de la grille en fonctions algébriques des variables dans le noeud considérés et les noeuds en son voisinage.

La discrétisation se fait en suivant l'une des trois méthodes: méthode des différences finies, méthode des volumes finis, méthode des éléments finis.

Dans la présente étude, on utilisera la méthode des volumes finis avec des volumes de contrôles de type hexaèdres. La méthode des volumes finis qui se distingue par sa fiabilité quand aux résultats, son adaptation au problème physique, sa garantie pour la conservation de masse et de quantité de mouvement et de tout scalaire transportable sur chaque volume de contrôle et dans tout le domaine de calcul.

#### **III.4.2. Principe de la méthode des volumes finis**

Dans la simulation par la méthode des volumes finis, le domaine de calcul est divisé en un nombre fini de sous-domaines élémentaires, appelés volumes de contrôle. La méthode des volumes finis consiste à intégrer les équations aux dérivées partielles, décrites au chapitre précédent, sur chaque volume de contrôle. Chacun de ces derniers (volumes de contrôle) contenant un nœud dit: "nœud principal", comme indiqué dans la (Figure III.1).

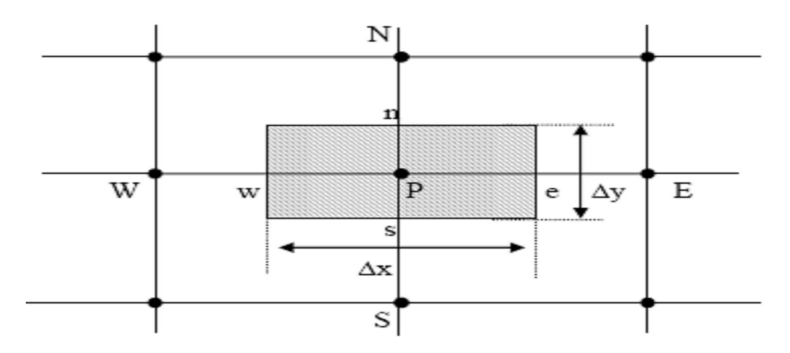

*Figure III.1: Volume de contrôle bidimensionnel*

Le volume de contrôle est montré dans la figure ci-dessus. Pour un nœud principal *(P)*, et pour un cas bidimensionnelle, les points *E et W (E: Est, W: West (Ouest))* sont des voisins dans la direction *X*, tandis que *N et S (N: Nord (North), S: Sud (South))* sont ceux dans la direction *Y*. Le volume de contrôle entourant *(P)* est montré par les lignes discontinues. Les faces du volume de contrôle sont localisées aux points *(e) et (w)* dans la direction *X, (n) et (s)* dans la direction *Y*.

# **III.4.3. Maillage**

C'est la subdivision du domaine d'étude en grilles longitudinales et transversales dont l'intersection représente un noeud, où on trouve la variable *(P)* et les composantes *(U)* et (*V*) du vecteur vitesse qui se trouve au milieu des segments reliant deux noeuds adjacents.

La discrétisation du domaine est obtenue par un maillage constitué d'un réseau de points (noeuds). Ainsi un élément de volume (volume de contrôle) est défini autour de chaque noeud.

Les grandeurs scalaires pression, énergie cinétique et taux de dissipation sont stockées dans le noeud *(P)* du maillage, tandis que les grandeurs vectorielles *(U)* et (*V*) sont stockées aux milieux des segments reliant les noeuds. L'équation générale du transport est intégrée sur le volume de contrôle associé aux variables scalaires et les équations de quantité de mouvement sont intégrées sur le volume de contrôle associé aux composantes de vitesse.

La construction des volumes de contrôle est montrée dans le schéma illustratif suivant:

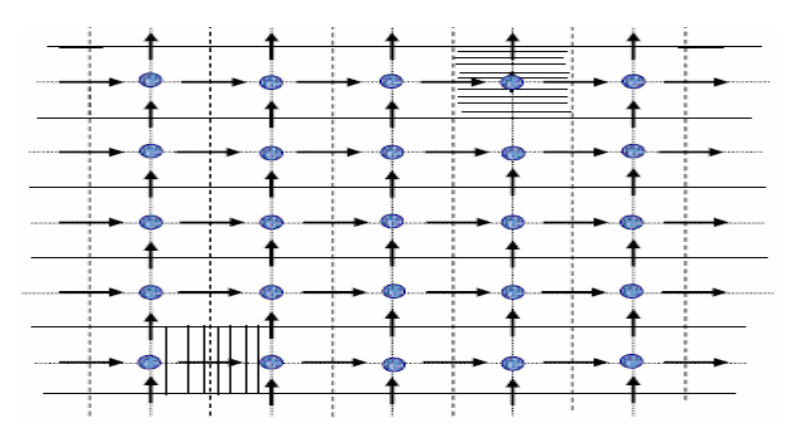

*Figure III.2: Schéma représentant le maillage* 

 $\rightarrow$  Nœud de vitesse:  $\bullet$  Nœud des variables scalaires .<br>Volume de contrôle pour les variables scalaires  $\begin{array}{c}\n\text{Volume} & \text{de } \text{contr\^ole } \text{ pour } U \\
\begin{bmatrix}\n\cdot & \cdot \\
\cdot & \cdot\n\end{bmatrix} & \text{Volume } \text{de } \text{ continue } \text{ do } \text{ untr\^ole } \text{ pour } V\n\end{array}$ 

# **III.4.4. Méthode de résolution et discrétisation**

Le code *Fluent* utilise une technique qui consiste à intégrer les équations différentielles sur chaque volume de contrôle puis de les convertir en équations algébriques. En prenant la (Figure III.3) le volume de la géométrie est discrétisé en volumes élémentaires (de type hexaèdres), et pour un cas stationnaire du transport d'un scalaireΦ , la discrétisation se fera par rapport aux faces des cellules comme suit:  $n \triangleq$ 

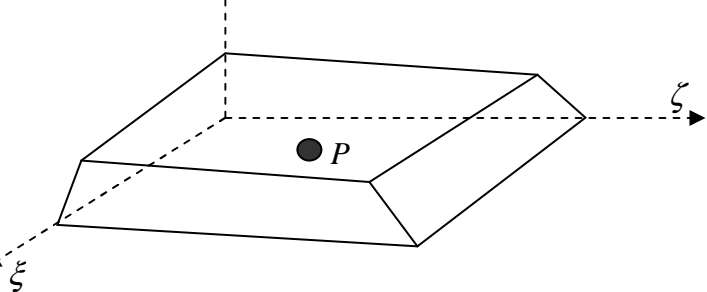

*Figure III.3: Schématisation d'une maille (hexaèdre) et du système de coordonnées qui lui est rapporté*  $(\zeta, \xi, \eta)$ 

$$
\int_{A} n(\rho \Phi \overline{U}) dA = \int_{A} n(\Gamma, grad \Phi) dA + \int_{V} S_{\Phi} dV
$$
\n(III.13)

L'équation *(III.13)* exprime que la quantité de Φ produite à l'intérieure du volume est égale a la quantité de Φ qui sort nette à travers la surface (les N faces) enveloppant le volume de control *V* , par convection et par diffusion.

Pour chaque volume de contrôle on aura:

$$
\sum_{f}^{N \text{ faces}} \rho \overline{U}_{f} \Phi_{f} A_{f} = \sum_{f}^{N \text{ faces}} \Gamma_{\Phi} (\text{grad } \Phi)_{n} A_{f} + S_{\Phi} . V \qquad (III.14)
$$

Les valeurs discrètes du scalaire sont stockées aux centres des cellules. Les valeurs aux faces du terme convectif nécessaires à la résolution de l'équation *(III.14)* sont interpolées par un schéma de discrétisation

#### **III.4.4.1. Discrétisation spatiale**

En régime permanent, la forme linéaire des équations discrètes est la suivante: **[31]**

$$
a_p \Phi_p = \sum_{nb} a_{nb} \Phi_{nb} + b \tag{III.15}
$$

 $a_p$  *et*  $a_{nb}$ : Sont des coefficients.

*nb* : Représente les indices des cellules voisines. Le nombre de cellules voisines dépend de la topologie du maillage (6 cellules voisines pour un maillage hexaédrique *(cas tridimensionnelle)*).

Φ *<sup>p</sup>* : Est la valeur d'une variable scalaire au centre de la cellule.

Cette équation est à écrire pour chaque cellule de centre *P* du domaine. Le système d'équations aux dérivées partielles est donc transformé en un système algébrique représenté sous forme de produit de matrices comprenant un grand nombre de coefficients nuls.

L'approximation de la variable généralisée aux interfaces du volume de contrôle se fera donc avec le choix du schéma de discrétisation approprié. Le rôle du schéma intervient pour expliquer comment évaluer les flux de diffusion et de convection sur les faces du volume de contrôle après intégration.

La discrétisation spatiale des équations de conservation (*(II.40.a), (II.40.b), (II.41), (II.44), (II.45))* par la méthode des volumes finis est entamé. Il suffit de discrétiser l'équation générale de transport *(III.1)* sous forme différentielle qui s'écrit:

$$
\frac{\partial(\rho \overline{U}\Phi)}{\partial x} + \frac{\partial(\rho \overline{V}\Phi)}{\partial y} + \frac{\partial(\rho \overline{W}\Phi)}{\partial z} = \frac{\partial}{\partial x}\left(\Gamma \frac{\partial \Phi}{\partial x}\right) + \frac{\partial}{\partial y}\left(\Gamma \frac{\partial \Phi}{\partial y}\right) + \frac{\partial}{\partial z}\left(\Gamma \frac{\partial \Phi}{\partial z}\right) + S_{\Phi}
$$
 (III.16)

#### **III.4.4.1.1. Discrétisation des différents termes de l'équation de transport**

En intègre l'équation *(III.16)* dans un volume de contrôle donnée par la ((Figure III.4), (Figure III.5)) pour deux plans de calcul (calcul tridimensionnelle):

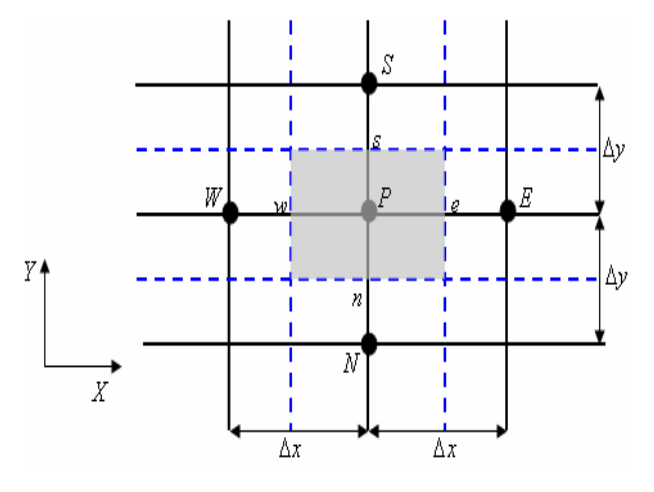

*Figure III.4: Volume de contrôle bidimensionnel, Plan (X, Y)*

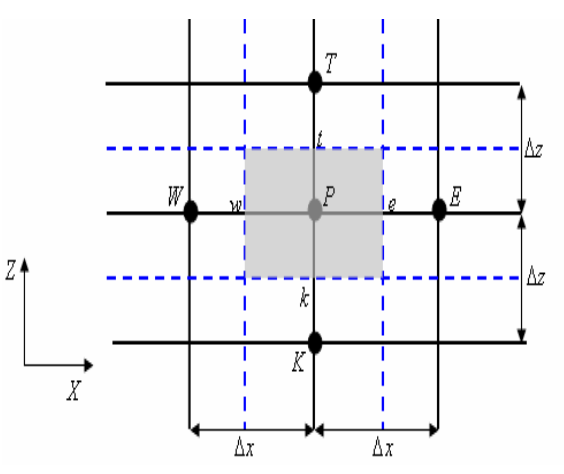

*Figure III.5: Volume de contrôle bidimensionnel, Plan (X, Z)*

$$
\int_{k}^{t} \int_{w}^{s} \left( \frac{\partial \left( \rho \overline{U} \Phi \right)}{\partial x} + \frac{\partial \left( \rho \overline{V} \Phi \right)}{\partial y} + \frac{\partial \left( \rho \overline{W} \Phi \right)}{\partial z} \right) dx. dy. dz = \int_{k}^{t} \int_{w}^{s} \left( \frac{\partial}{\partial x} \left( \Gamma \frac{\partial \Phi}{\partial x} \right) + \frac{\partial}{\partial y} \left( \Gamma \frac{\partial \Phi}{\partial y} \right) + \frac{\partial}{\partial z} \left( \Gamma \frac{\partial \Phi}{\partial z} \right) \right) dx. dy. dz
$$
  
+ 
$$
\int_{k}^{t} \int_{w}^{s} S_{\Phi} dx. dy. dz
$$
 (III.17)

# **a)- Discrétisation de terme de convection suivant les trois axes**

$$
\int_{R}^{L} \int_{R}^{s} \int_{w}^{c} \left( \frac{\partial (\rho \overline{U} \Phi)}{\partial x} \right) dx. dy. dz + \int_{R}^{L} \int_{w}^{s} \int_{w}^{c} \left( \frac{\partial (\rho \overline{V} \Phi)}{\partial y} \right) dx. dy. dz + \int_{R}^{L} \int_{w}^{s} \int_{w}^{c} \left( \frac{\partial (\rho \overline{W} \Phi)}{\partial z} \right) dx. dy. dz
$$
\n
$$
= \Delta z \int_{R}^{s} \int_{w}^{c} \left( \frac{\partial (\rho \overline{U} \Phi)}{\partial x} \right) dx. dy + \Delta z \int_{R}^{s} \int_{w}^{c} \left( \frac{\partial (\rho \overline{V} \Phi)}{\partial y} \right) dx. dy + \Delta x \int_{R}^{s} \int_{R}^{l} \left( \frac{\partial (\rho \overline{W} \Phi)}{\partial z} \right) dy. dz
$$
\n
$$
= \Delta y. \Delta z \int_{w}^{c} \left( \frac{\partial (\rho \overline{U} \Phi)}{\partial x} \right) dx + \Delta x. \Delta z \int_{R}^{s} \left( \frac{\partial (\rho \overline{V} \Phi)}{\partial y} \right) dy + \Delta x. \Delta y \int_{R}^{l} \left( \frac{\partial (\rho \overline{W} \Phi)}{\partial z} \right) dz
$$
\n
$$
= \Delta y. \Delta z \int_{R}^{s} \partial (\rho \overline{U} \Phi) + \Delta x. \Delta z \int_{R}^{s} \partial (\rho \overline{V} \Phi) + \Delta x. \Delta y \int_{R}^{l} \partial (\rho \overline{W} \Phi)
$$
\n
$$
= \Delta y. \Delta z \Big[ (\rho \overline{U} \Phi)_{e} - (\rho \overline{U} \Phi)_{w} \Big] + \Delta x. \Delta z \Big[ (\rho \overline{V} \Phi)_{s} - (\rho \overline{V} \Phi)_{n} \Big] + \Delta x. \Delta y \Big[ (\rho \overline{W} \Phi)_{r} - (\rho \overline{W} \Phi)_{k} \Big] \qquad (III. 18)
$$

# **b)- Discrétisation de terme de diffusion suivant les trois axes**

$$
\int_{R}^{t} \int_{\pi}^{s} \int_{\omega}^{\omega} \frac{\partial}{\partial x} \left( \Gamma \frac{\partial \Phi}{\partial x} \right) dx. dy. dz + \int_{R}^{t} \int_{\pi}^{s} \int_{\omega}^{\omega} \frac{\partial}{\partial y} \left( \Gamma \frac{\partial \Phi}{\partial y} \right) dx. dy. dz + \int_{R}^{t} \int_{\pi}^{s} \int_{\omega}^{\omega} \frac{\partial}{\partial z} \left( \Gamma \frac{\partial \Phi}{\partial z} \right) dx. dy. dz
$$
  
\n
$$
= \Delta z \int_{\pi}^{s} \int_{\omega}^{\omega} \frac{\partial}{\partial x} \left( \Gamma \frac{\partial \Phi}{\partial x} \right) dx. dy + \Delta z \int_{\pi}^{s} \int_{\omega}^{\omega} \frac{\partial}{\partial y} \left( \Gamma \frac{\partial \Phi}{\partial y} \right) dx. dy + \Delta x \int_{\pi}^{s} \int_{R}^{t} \frac{\partial}{\partial z} \left( \Gamma \frac{\partial \Phi}{\partial z} \right) dy. dz
$$
  
\n
$$
= \Delta y. \Delta z \int_{\omega}^{s} \frac{\partial}{\partial x} \left( \Gamma \frac{\partial \Phi}{\partial x} \right) dx + \Delta x. \Delta z \int_{\pi}^{s} \frac{\partial}{\partial y} \left( \Gamma \frac{\partial \Phi}{\partial y} \right) dy + \Delta x. \Delta y \int_{\pi}^{t} \frac{\partial}{\partial z} \left( \Gamma \frac{\partial \Phi}{\partial z} \right) dz
$$
  
\n
$$
= \Delta y. \Delta z \int_{\omega}^{s} \left( \Gamma \frac{\partial \Phi}{\partial x} \right) + \Delta x. \Delta z \int_{\pi}^{s} \left( \Gamma \frac{\partial \Phi}{\partial y} \right) + \Delta x. \Delta z \left[ \left( \Gamma \frac{\partial \Phi}{\partial y} \right)_{s} - \left( \Gamma \frac{\partial \Phi}{\partial y} \right)_{s} \right] + \Delta x. \Delta y \left[ \left( \Gamma \frac{\partial \Phi}{\partial z} \right)_{t} - \left( \Gamma \frac{\partial \Phi}{\partial z} \right)_{t} \right] (III.19)
$$

#### **c)- Discrétisation de terme source**

$$
\int_{k}^{t} \int_{w}^{s} \overline{S}_{\Phi} dx. dy. dz = \overline{S}_{\Phi} \Delta x. \Delta y. \Delta z = (S_{p} \Phi_{p} + S_{u}) \Delta x. \Delta y. \Delta z
$$
 (III.20)

Suite à la résolution des équations algébriques adoptées, le terme source est linéarisé de façon à forcer la convergence, de sorte que:  $S_{\Phi} = (S_p \Phi_p + S_u)$ 

Où:

 $S_u$ : Est la partie constante qui ne dépend pas explicitement de  $\Phi_p$ ,  $S_p$ : étant la pente de $\Phi_p$ .

Après une substitution des équations *(III.18), (III.19) et (III.20)* l'équation de transport sur le volume de contrôle prend la forme suivante:

$$
\Delta y.\Delta z \left[ (\rho \overline{U} \Phi)_e - (\rho \overline{U} \Phi)_w \right] + \Delta x.\Delta z \left[ (\rho \overline{V} \Phi)_s - (\rho \overline{V} \Phi)_h \right] + \Delta x.\Delta y \left[ (\rho \overline{W} \Phi)_t - (\rho \overline{W} \Phi)_k \right]
$$
  
\n
$$
= \Delta y.\Delta z \left[ \left( \Gamma \frac{\partial \Phi}{\partial x} \right)_e - \left( \Gamma \frac{\partial \Phi}{\partial x} \right)_w \right] + \Delta x.\Delta z \left[ \left( \Gamma \frac{\partial \Phi}{\partial y} \right)_s - \left( \Gamma \frac{\partial \Phi}{\partial y} \right)_n \right] + \Delta x.\Delta y \left[ \left( \Gamma \frac{\partial \Phi}{\partial z} \right)_t - \left( \Gamma \frac{\partial \Phi}{\partial z} \right)_k \right]
$$
  
\n
$$
+ \left( S_p \Phi_p + S_u \right) \Delta x.\Delta y.\Delta z \qquad (III.21)
$$

Après la discrétisation de l'équation de transport on peut définir deux variables *F* et *D* qui représentent respectivement le flux de masse convectif par unité de surface et la conductance Dans un volume de contrôle on peut écrire les variables *F* et *D* sous la forme suivante:

$$
F_e = \Delta y. \Delta z \left( \rho \overline{U} \right)_e, \quad F_w = \Delta y. \Delta z \left( \rho \overline{U} \right)_w, \quad F_s = \Delta x. \Delta z \left( \rho \overline{V} \right)_s
$$
\n
$$
F_n = \Delta x. \Delta z \left( \rho \overline{V} \right)_n, \quad F_t = \Delta x. \Delta y \left( \rho \overline{W} \right)_t, \quad F_k = \Delta x. \Delta y \left( \rho \overline{W} \right)_k
$$
\n
$$
D_e = \frac{\Delta y. \Delta z}{\Delta x} \Gamma_e, \quad D_w = \frac{\Delta y. \Delta z}{\Delta x} \Gamma_w, \quad D_s = \frac{\Delta x. \Delta z}{\Delta y} \Gamma_s
$$
\n
$$
D_n = \frac{\Delta x. \Delta z}{\Delta y} \Gamma_n, \quad D_t = \frac{\Delta x. \Delta y}{\Delta z} \Gamma_t, \quad D_k = \frac{\Delta x. \Delta y}{\Delta z} \Gamma_k
$$

En intégrant les termes de diffusion de l'équation *(III.21)* on aura:

$$
\Delta y.\Delta z \left(\Gamma \frac{\partial \Phi}{\partial x}\right)_e = \Delta y.\Delta z.\Gamma_e \frac{\Phi_E - \Phi_P}{\Delta x} = \frac{\Delta y.\Delta z}{\Delta x} \Gamma_e (\Phi_E - \Phi_P) = D_e (\Phi_E - \Phi_P)
$$
  

$$
\Delta y.\Delta z \left(\Gamma \frac{\partial \Phi}{\partial x}\right)_w = \Delta y.\Delta z.\Gamma_w \frac{\Phi_P - \Phi_w}{\Delta x} = \frac{\Delta y.\Delta z}{\Delta x} \Gamma_w (\Phi_P - \Phi_W) = D_w (\Phi_P - \Phi_W)
$$
  

$$
\Delta x.\Delta z \left(\Gamma \frac{\partial \Phi}{\partial y}\right)_s = \Delta x.\Delta z.\Gamma_s \frac{\Phi_s - \Phi_P}{\Delta y} = \frac{\Delta x.\Delta z}{\Delta y} \Gamma_s (\Phi_s - \Phi_P) = D_s (\Phi_s - \Phi_P)
$$
  

$$
\Delta x.\Delta z \left(\Gamma \frac{\partial \Phi}{\partial y}\right)_n = \Delta x.\Delta z.\Gamma_n \frac{\Phi_P - \Phi_N}{\Delta y} = \frac{\Delta x.\Delta z}{\Delta y} \Gamma_n (\Phi_P - \Phi_N) = D_n (\Phi_P - \Phi_N)
$$
  

$$
\Delta x.\Delta y \left(\Gamma \frac{\partial \Phi}{\partial z}\right)_t = \Delta x.\Delta y.\Gamma_t \frac{\Phi_T - \Phi_P}{\Delta z} = \frac{\Delta x.\Delta y}{\Delta z} \Gamma_t (\Phi_T - \Phi_P) = D_t (\Phi_T - \Phi_P)
$$
  

$$
\Delta x.\Delta y \left(\Gamma \frac{\partial \Phi}{\partial z}\right)_k = \Delta x.\Delta y.\Gamma_k \frac{\Phi_P - \Phi_K}{\Delta z} = \frac{\Delta x.\Delta y}{\Delta z} \Gamma_k (\Phi_P - \Phi_K) = D_k (\Phi_P - \Phi_K)
$$

On injecte ces expressions de diffusion dans l'équation *(III.21)*, cette dernière devienne

$$
F_e \cdot \Phi_e - F_w \cdot \Phi_w + F_s \cdot \Phi_s - F_n \cdot \Phi_n + F_t \cdot \Phi_t - F_k \cdot \Phi_k = D_e (\Phi_E - \Phi_P) - D_w (\Phi_P - \Phi_W) + D_s (\Phi_S - \Phi_P) - D_n (\Phi_P - \Phi_N) + D_t (\Phi_T - \Phi_P) - D_k (\Phi_P - \Phi_K) + (S_P \cdot \Phi_P + S_u) \cdot \Delta x \cdot \Delta y \cdot \Delta z \qquad (III.22)
$$

Pour aboutir à une forme finale, on doit choisir un schéma de discrétisation des termes convectifs, le schéma employé pour la discrétisation étant le schéma de différence centrée.

# **III.4.4.1.2. Schéma aux différences centrées (CDS)**

Pour évaluer le flux convectif à l'interface, la variation de la variable  $(\Phi)$ entre deux noeuds adjacents doit être exprimée par un profil linéaire. On suppose que les faces  $(e, w, n, s, t, k)$ se trouvent au milieu des noeuds $(E, W, N, S, T, K)$ respectivement, les termes convectifs des variables généralisées $(\Phi)$ se présentent par une interpolation comme dans le **tableau III.2**

**Tableau III.2: Les termes convectifs** 

|                         | $\mathbf{\Psi}_{_{W}}$             |                         |                         |                     |                            |
|-------------------------|------------------------------------|-------------------------|-------------------------|---------------------|----------------------------|
| $(\Phi_{E} + \Phi_{P})$ | $\left(\Phi_{_P}+\Phi_{_W}\right)$ | $(\Phi_{P} + \Phi_{N})$ | $(\Phi_{S} + \Phi_{P})$ | $(\Phi_T + \Phi_P)$ | $(\Phi_{p}+\Phi_{\kappa})$ |

On substitue ces dernières expressions des termes convectifs dans l'équation *(III.22)* on aura:

$$
\frac{F_e}{2}(\Phi_E + \Phi_P) - \frac{F_w}{2}(\Phi_P + \Phi_W) + \frac{F_s}{2}(\Phi_S + \Phi_P) - \frac{F_n}{2}(\Phi_P + \Phi_W) + \frac{F_t}{2}(\Phi_T + \Phi_P) - \frac{F_k}{2}(\Phi_P + \Phi_K) \n= D_e(\Phi_E - \Phi_P) - D_w(\Phi_P - \Phi_W) + D_s(\Phi_S - \Phi_P) - D_n(\Phi_P - \Phi_W) + D_t(\Phi_T - \Phi_P) - D_k(\Phi_P - \Phi_K) \n+ (S_P.\Phi_P + S_u) \Delta x. \Delta y. \Delta z
$$
\n(III.23)

Après un réarrangement de cette dernière équation on aura:

$$
\left[ \left( D_w - \frac{F_w}{2} \right) + \left( D_e + \frac{F_e}{2} \right) + \left( D_s + \frac{F_s}{2} \right) + \left( D_n - \frac{F_n}{2} \right) + \left( D_t + \frac{F_t}{2} \right) + \left( D_k - \frac{F_k}{2} \right) - S_p \cdot \Delta x \cdot \Delta y \cdot \Delta z \right] \cdot \Phi_p
$$
\n
$$
= \left( D_w + \frac{F_w}{2} \right) \Phi_w + \left( D_e - \frac{F_e}{2} \right) \Phi_E + \left( D_n + \frac{F_n}{2} \right) \Phi_N + \left( D_s - \frac{F_s}{2} \right) \Phi_S + \left( D_t - \frac{F_t}{2} \right) \Phi_T + \left( D_k + \frac{F_k}{2} \right) \Phi_K
$$
\n
$$
+ S_u \cdot \Delta x \cdot \Delta y \cdot \Delta z \qquad (III.24)
$$

$$
\left( \left( D_{w} + \frac{F_{w}}{2} \right) + \left( D_{e} - \frac{F_{e}}{2} \right) + \left( D_{s} - \frac{F_{s}}{2} \right) + \left( D_{n} + \frac{F_{n}}{2} \right) + \left( D_{t} - \frac{F_{t}}{2} \right) + \left( D_{k} + \frac{F_{k}}{2} \right) \right) \Phi_{P} + \left( (F_{e} - F_{w} + F_{s} - F_{n} + F_{t} - F_{k}) - S_{p} \Delta x. \Delta y. \Delta z \right) \Phi_{P} = \left( D_{w} + \frac{F_{w}}{2} \right) \Phi_{w} + \left( D_{e} - \frac{F_{e}}{2} \right) \Phi_{E} + \left( (III.25) \right) \left( D_{n} + \frac{F_{n}}{2} \right) \Phi_{N} + \left( D_{s} - \frac{F_{s}}{2} \right) \Phi_{S} + \left( D_{t} - \frac{F_{t}}{2} \right) \Phi_{T} + \left( D_{k} + \frac{F_{k}}{2} \right) \Phi_{K} + S_{u} \Delta x. \Delta y. \Delta z
$$

L'équation de convection-diffusion peut s'écrire alors sous forme:

$$
a_p \Phi_p = a_w \Phi_w + a_E \Phi_E + a_N \Phi_N + a_S \Phi_S + a_T \Phi_T + a_K \Phi_K + b \tag{III.26}
$$

En identifiant les termes de l'équation *(III.25)* et *(III.26)* on aura les coefficients de couplage sous le schéma aux différences centrées **(tableau III.3).**

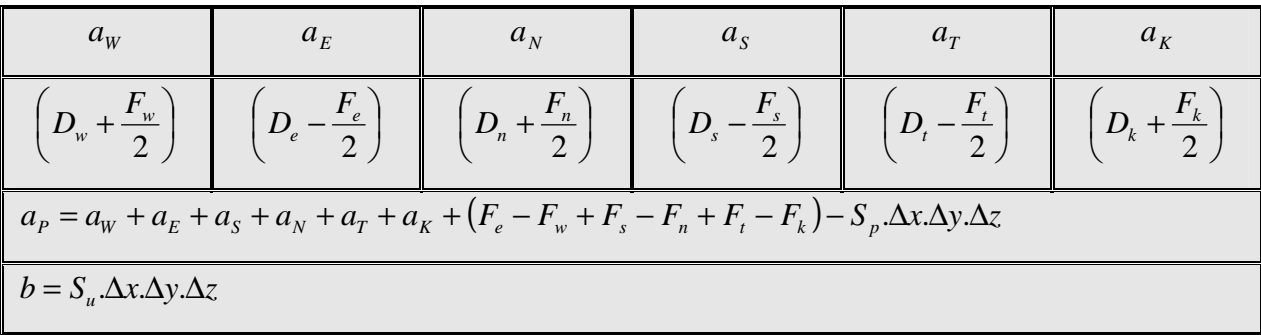

#### **Tableau III.3: Coefficients de couplage (Schéma Centré)**

Pour résoudre le problème de convection-diffusion tridimensionnelle, nous écrivons l'équation discrétisée sous une forme analogue à l'équation *(III.26)*, pour chaque noeud de maillage. On obtient un système d'équations algébriques qu'il faut résoudre pour obtenir la distribution du scalaire transporté.

*Fluent* résout ce système linéaire en utilisant un solveur ponctuel implicite d'équations linéaires (Gauss-Seidel).

### **III.4.4.2. Solution du couplage Pression-Vitesse**

Le transport d'une variable scalaire  $(\Phi)$ dépend de la direction de la vitesse locale. Pour développer notre méthode, nous estimons le champ de vitesse. (Généralement le champ de vitesse n'est pas connu).

Le terme de gradient de pression est considéré comme un terme source dans l'équation de quantité de mouvement. Cette dernière présente des termes convectifs contient des quantités non linéaires.

Les équations qui gouvernent notre problème sont couplées, parce que chaque composante de vitesse se trouve dans les équations de quantité de mouvement et continuité. (La détermination de la pression est compliquée car elle n'existe pas une équation spécifique pour la pression).

 $\overline{\phantom{a}}$ 

Dans un écoulement incompressible le couplage entre pression et vitesse introduit la solution du champ d'écoulement; si le champ de pression correct est appliqué dans l'équation de mouvement, il donne un champ de vitesse obligatoirement qui satisfait l'équation de continuité.

Le couplage Pression-Vitesse est traité en résolvant les équations de quantité de mouvement et une équation pour la pression dérivée d'une combinaison de l'équation de continuité et celles de quantité de mouvement. *Fluent* dispose de trois algorithmes de couplage *(SIMPLE, SIMPLEC, PISO)* dont le premier sera brièvement décrit ci-dessous.

L'algorithme de correction de pression appelé aussi algorithme *SIMPLE (Semi-Implicit Method for Pressure-Linked Equation)*, développé par Patankar en 1980.

# **III.4.4.2.1. Equation algébrique de pression**

Lorsque le champ de pression est connu, le champ de vitesse est obtenu directement par la résolution des équations de quantité de mouvement. Dans le cas ou ce champ est inconnu, l'établissement d'une équation de pression est nécessaire.

Dans l'équation de mouvement, le terme  $(\Phi)$ représente les composantes de la vitesse  $(\overline{U}, \overline{V} \text{ et } \overline{W})$ qui doivent satisfaire l'équation de continuité. Le but est de chercher les champs de pression correcte sur le volume de contrôle.

L'intégration de l'équation générale de transport pour  $(\overline{U}, \overline{V} e^t \overline{W})$ sur les trois volumes de contrôle spécifiques aux composantes de vitesse donne les équations suivantes:

$$
a_e \overline{U_e} = \sum_i a_i \overline{U_i} + b_u + A_e (\overline{P_P} - \overline{P_E})
$$
  
\n
$$
a_n \overline{V_n} = \sum_j a_j \overline{V_j} + b_v + A_n (\overline{P_P} - \overline{P_N})
$$
  
\n
$$
a_t \overline{W_t} = \sum_k a_k \overline{W_k} + b_w + A_t (\overline{P_P} - \overline{P_T})
$$
\n(III.27)

Avec  $(b_u, b_v \text{ et } b_w)$  contient tous les termes de source de l'équation sauf ceux de pression, Le terme  $A_i$   $(P_p - P_I)$  représente les forces de pression et  $A_i$  sont les surfaces  $i = (e, w, n, s, t, k)$ L'étape de prédiction consiste à donner un champ de pression $(P^*)$ pour obtenir des valeurs estimées de la vitesse  $(U^*, V^* \text{ et } W^*)$  à partir des équations suivantes:

$$
\begin{cases}\na_e \overline{U_e^*} = \sum_i a_i \overline{U_i^*} + b_u + A_e \overline{P_P^*} - \overline{P_E^*} \\
a_n \overline{V_n^*} = \sum_j a_j \overline{V_j^*} + b_v + A_n \overline{P_P^*} - \overline{P_N^*} \\
a_t \overline{W_i^*} = \sum_k a_k \overline{W_k^*} + b_w + A_t \overline{P_P^*} - \overline{P_T^*}\n\end{cases}
$$
\n(III.28)

En général, les valeurs obtenues des vitesses ne vérifient pas l'équation de continuité, c'est pourquoi on corrige la pression estimée  $(P^*)$ par  $(P')$  donnée par:

$$
\overline{P} = \overline{P^*} + \overline{P'} \tag{III.29}
$$

De même pour les composantes de la vitesse:

$$
\begin{cases}\n\overline{U} = \overline{U^*} + \overline{U'} \\
\overline{V} = \overline{V^*} + \overline{V'} \\
\overline{W} = \overline{W^*} + \overline{W'}\n\end{cases}
$$
\n(III.30)

Où:  $(P', U', V', W')$  sont les corrections de la pression et des vitesses ce qui fait que:

$$
\begin{cases}\n\overline{U_i} = \overline{U_i^*} + \overline{U_i'} \text{ avec } i = (e, w) \\
\overline{V_i} = \overline{V_i^*} + \overline{V_i'} \text{ avec } i = (n, s) \\
\overline{W_i} = \overline{W_i^*} + \overline{W_i'} \text{ avec } i = (t, k)\n\end{cases}
$$
\n(III.31)

Si on retranche les équations des valeurs estimées de celles des valeurs corrigées (On injecte *(III.31)* dans *(III.27),* on fait la différence avec *(III.28)*) on obtient

$$
\begin{cases}\na_e \overline{U_e'} = \sum_i a_i \overline{U_i'} + A_e \overline{P_p'} - \overline{P_k'} \\
a_n \overline{V_n'} = \sum_j a_j \overline{V_j'} + A_n \overline{P_p'} - \overline{P_n'}\n\end{cases}
$$
\n(III.32)\n
$$
\begin{cases}\na_i \overline{W_i'} = \sum_k a_k \overline{W_k'} + A_i \overline{P_p'} - \overline{P_n'}\n\end{cases}
$$

A ce point une approximation est faite: les termes  $\sum a_i U_i$ ,  $\sum a_j V_j' e t \sum a_k W_k'$ J  $\backslash$  $\overline{\phantom{a}}$  $\setminus$  $\Big(\sum a_i\overline{U_i^{'}}, \sum a_j\overline{V_j^{'}}et\sum$ *k k k j jj i*  $a_i U_i', \sum a_j V_j' e t \sum a_k W_k'$  s'annulent

pour simplifier le système d'équations *(III.32)* de la vitesse de correction. La négligence de ces termes est l'approximation de l'algorithme de *SIMPLE*, nous obtenons:
$$
\begin{cases}\n\overline{U_e'} = d_e \overline{\left(P_P' - P_E'\right)} \\
\overline{V_n'} = d_n \overline{\left(P_P' - P_N'\right)} \\
\overline{W_t'} = d_n \overline{\left(P_P' - P_T'\right)}\n\end{cases}
$$
\n(III.33)

$$
\text{Avec:} \left( d_e = \frac{A_e}{a_e}, d_n = \frac{A_n}{a_n}, d_t = \frac{A_t}{a_t} \right)
$$

Les champs des vitesses seront corrigés par les équations suivantes:

$$
\begin{cases}\n\overline{U_e} = \overline{U_e^*} + d_e \left( \overline{P'_P} - \overline{P'_E} \right) \\
\overline{V_n} = \overline{V_n^*} + d_n \left( \overline{P'_P} - \overline{P'_N} \right) \\
\overline{W_t} = \overline{W_t^*} + d_t \left( \overline{P'_P} - \overline{P'_T} \right)\n\end{cases}
$$
\n(III.34)

Maintenant pour trouver la discrétisation de  $\left|P'\right|$  (équation de correction de pression), il suffit d'écrire l'équation de continuité comme une équation de correction de pression.

L'équation de continuité discrétisée pour un volume de contrôle s'écrit:

$$
\frac{\partial \overline{U}}{\partial x} + \frac{\partial \overline{V}}{\partial y} + \frac{\partial \overline{W}}{\partial z} = 0 \Longrightarrow \frac{\overline{U_e} - \overline{U_w}}{\Delta x} + \frac{\overline{V_n} - \overline{V_s}}{\Delta y} + \frac{\overline{W_t} - \overline{W_k}}{\Delta z} = 0
$$
  

$$
\Delta y. \Delta z \Big( \overline{U_e} - \overline{U_w} \Big) + \Delta x. \Delta z \Big( \overline{V_n} - \overline{V_s} \Big) + \Delta x. \Delta y \Big( \overline{W_t} - \overline{W_k} \Big) = 0
$$
 (III.35)

L'introduction des expressions *(III.29)* et *(III.31)* nous donne:

$$
\Delta y. \Delta z \left\{ \left( \overline{U_e^*} + d_e \left( \overline{P_P^2} - \overline{P_E^2} \right) \right) - \left( \overline{U_w^*} + d_w \left( \overline{P_P^2} - \overline{P_W^2} \right) \right) \right\} + \Delta x. \Delta z \left[ \left( \overline{V_n^*} + d_n \left( \overline{P_P^2} - \overline{P_N^2} \right) \right) - \left( \overline{V_s^*} + d_s \left( \overline{P_P^2} - \overline{P_S^2} \right) \right) \right] + \Delta x. \Delta y \left[ \left( \overline{W_i^*} + d_i \left( \overline{P_P^2} - \overline{P_T^2} \right) \right) - \left( \overline{W_k^*} + d_k \left( \overline{P_P^2} - \overline{P_K^2} \right) \right) \right] = 0
$$

$$
a_p \cdot \overline{P'_p} = a_E \cdot \overline{P'_E} + a_w \cdot \overline{P'_w} + a_N \cdot \overline{P'_N} + a_S \cdot \overline{P'_S} + a_r \cdot \overline{P'_r} + a_k \cdot \overline{P'_k} + b \tag{III.36}
$$

Les coefficients de couplage de pression de correction sont montrés dans le **tableau III.4** 

| $a_F$                                                                                                    | $a_w$                     | $a_{N}$                      | $a_{\rm c}$                  | $a_r$                     | $a_{\nu}$                     |  |  |  |  |
|----------------------------------------------------------------------------------------------------|---------------------------|------------------------------|------------------------------|---------------------------|-------------------------------|--|--|--|--|
| $(\Delta y. \Delta z.d_{e})$                                                                                                    | $(\Delta y \Delta z.d_w)$ | $(\Delta x. \Delta z.d_{n})$ | $(\Delta x. \Delta z.d_{s})$ | $(\Delta x. \Delta y.d.)$ | $(\Delta x. \Delta y. d_{k})$ |  |  |  |  |
| $a_p = a_w + a_E + a_S + a_N + a_T + a_K$                                                                                                    |                           |                              |                              |                           |                               |  |  |  |  |
| $b = \left(\overline{U_{w}^*} - \overline{U_{e}^*}\right)\Delta y \Delta z + \left(\overline{V_{s}^*} - \overline{V_{n}^*}\right)\Delta x \Delta z + \left(\overline{W_{k}^*} - \overline{W_{t}^*}\right)\Delta x \Delta y$ |                           |                              |                              |                           |                               |  |  |  |  |

**Tableau III.4: Coefficients de couplage de pression de correction** 

L'expression *(III.36)* représente l'équation de continuité discrétisée comme une équation pour la pression de correction $(P')$ 

# **III.4.4.2.2. Algorithme Simple**

L'algorithme *SIMPLE (Semi-Implicit Method for Pressure-Linked Equation)* est une procédure de prédiction correction, avec laquelle il nous sera possible de tirer un champ de pression et de vitesse vérifiant à la fois les équations de quantité de mouvement et celle de continuité.

Le schéma représentatif de ce processus itératif est le suivant (Figure III.6):

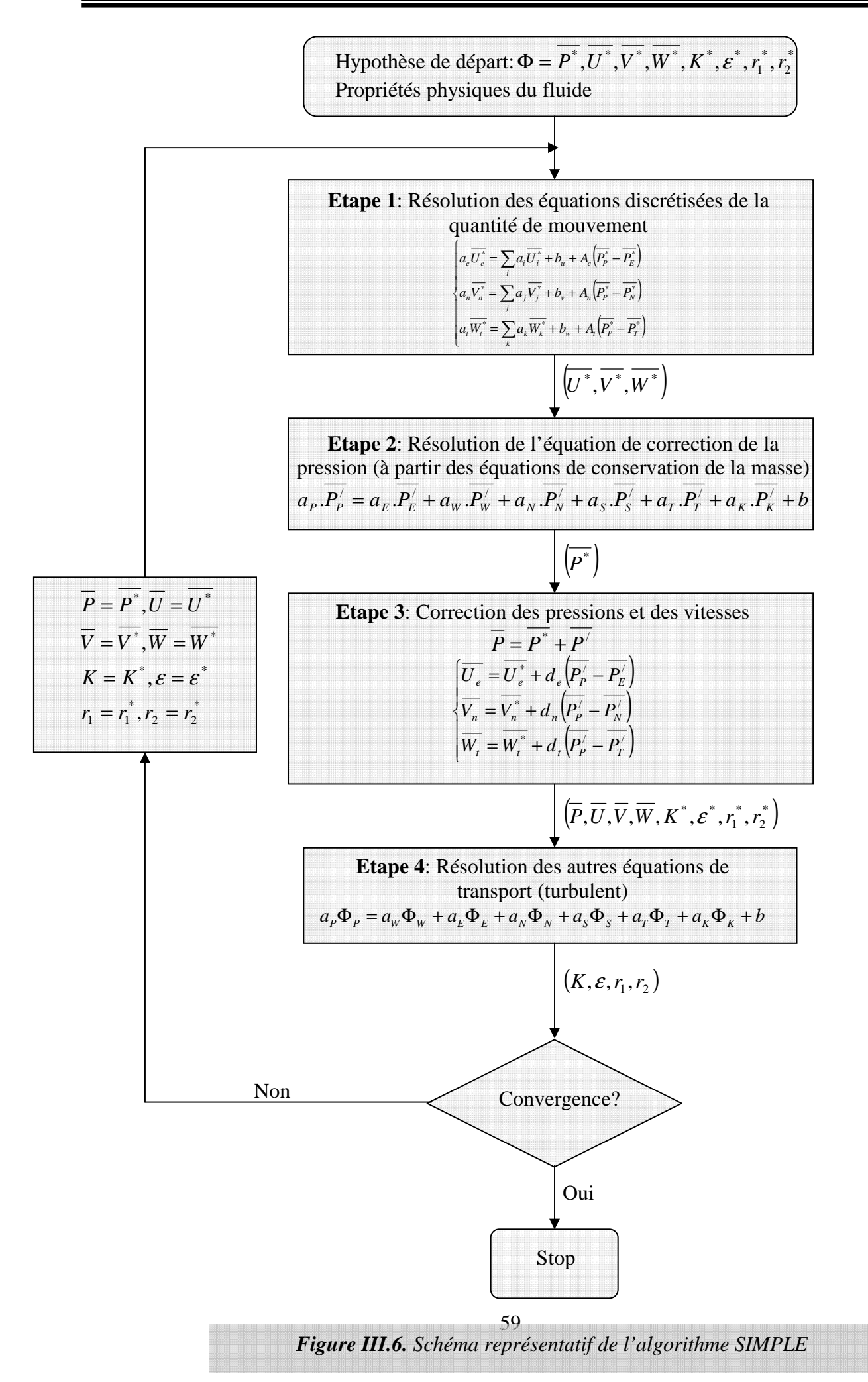

# **III.4.4.2.3. Sous relaxation**

Pour les équations non linéaires, il est nécessaire de contrôler le changement d'un scalaire  $(\Phi)$ lors de la résolution. La sous relaxation réduit ce changement durant chaque itération. La nouvelle valeur dépend donc de la valeur précédente et de l'écart entre les deux valeurs:

$$
\Phi = \Phi_{old} + \alpha \Delta \Phi \tag{III.37}
$$

 $\alpha$ : Facteur de sous-relaxation  $(0 \prec \alpha \prec 1)$ 

La sous relaxation consiste à diminuer la rapidité des changements d'une variable, d'une itération à l'autre. Elle est régulièrement employée dans les problèmes non linéaires pour éviter que le processus itératif décrit précédemment (Figure III.6) ne diverge.

Notons ici pour le cas que nous allons étudier, nous prenons les valeurs par défaut des facteurs de sous relaxation utilisée par *Fluent* suivant l'algorithme *SIMPLE*, c'est facteurs sont présentée dans le **tableau III.5.** 

| Modèle            | Pression     | Quantité de | Energie cinétique                | Taux de       | Fraction            | Fraction       |
|-------------------|--------------|-------------|----------------------------------|---------------|---------------------|----------------|
| $(K-\varepsilon)$ |              | mouvement   | turbulente                       | dissipation   | volumique           | volumique      |
|                   | $\mathbf{D}$ | (U, V, W)   | $\boldsymbol{V}$<br>$\mathbf{v}$ | $\mathcal{E}$ | r<br>$\binom{1}{1}$ | r <sub>2</sub> |
| valeurs           | 0.3          | 0.7         | 0.8                              | 0.8           | 0.2                 | 0.2            |
|                   |              |             |                                  |               |                     |                |

**Tableau III.5: Valeurs de sous relaxation** 

### **III.4.5. Détails sur la procédure de résolution**

Les équations qui gouvernent notre écoulement sont des équations aux dérivés partielles non linéaires qui n'ont pas de solution analytique d'où la nécessite de faire appel à une méthode de résolution numérique. Dans notre cas, *Fluent* été utilisé, incorporant la méthode des volumes finis, basée sur:

- Une génération du maillage: division du domaine physique en volumes de contrôles.
- Une discrétisation de différentes équations par intégration sur des volumes de contrôles permettant d'obtenir ainsi un système d'équations algébriques pour chaque variable dépendante du problème à résoudre.

Pour la résolution de ceci, on utilise l'algorithme *SIMPLE* qui suit les étapes suivantes:

- Mettre à jour des propriétés du fluide.
- Mettre à jour le champ de vitesse, c'est-à-dire la résolution des équations de transport de quantité de mouvement en utilisant les valeurs courantes de pression.
- Corriger la pression si les vitesses trouvées dans l'étape précédente ne satisfont pas l'équation de continuité.
- Résoudre les équations de transport de  $(K)$  et de  $(\varepsilon)$  en prenant compte des dernières valeurs trouvées dans ce qui précède.

Tester la convergence, si celle-ci est atteinte, on arrête le processus de calcul.

#### **III.5. Procédé de calcul**

#### **III.5.1. Construction du maillage**

Le canal a une géométrie assez simple. Ceci est mis à profit pour utiliser un maillage structuré composé en *3D* d'hexaèdres. On peut alors facilement diminuer la taille des cellules dans les zones voulues (zones à fort gradient: proches des parois ou de l'obstacle).

Afin de limiter le nombre total des cellules, suivant les trois directions  $(X, Y, Z)$ : dans les régions où l'écoulement est peu perturbé (faible gradient de vitesse) à l'amont et a l'aval de la section de calcul la taille des mailles est décroissant. Les cellules sont resserrées au niveau de l'obstacle et près du fond.

Une attention particulière doit être portée sur la vérification a posteriori du raffinement du maillage près de l'obstacle afin de s'assurer que tous les phénomènes sont capturés.

Le nombre de noeuds obtenu et de *241527* pour le canal.

#### **III.5.2. Présentation du maillage par « Gambit »**

- La génération du maillage dans *Gambit* passe par deux étapes principales **[19]**:
- **E** La géométrie.
- **E** Le maillage.

Au cours de génération du notre configuration d'étude on passe par les instructions suivantes:

- La création du volume (simulation tridimensionnel) et la définition de ses dimensions.
- E Le maillage du volume.
- L'insertion des conditions aux limites sur les différent surface du volume.
- La préparation du maillage à l'exporter pour le traitement par le code de calcul *Fluent*.

## *Étape 1: Création de la Géométrie*

Méthode de création de la géométrie:

- Soit on base sur les géométries prédéfinies.
- Soit on crée le volume à partir des points, des lignes, des surfaces, et puis le volume (Figure III.7).

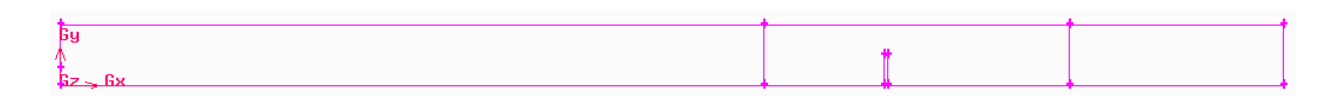

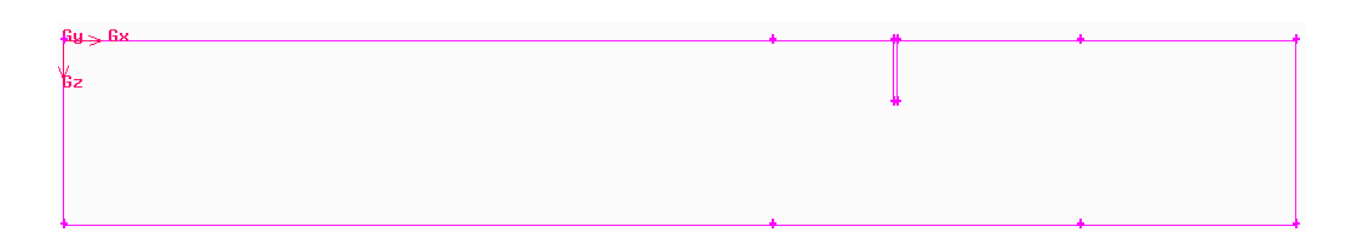

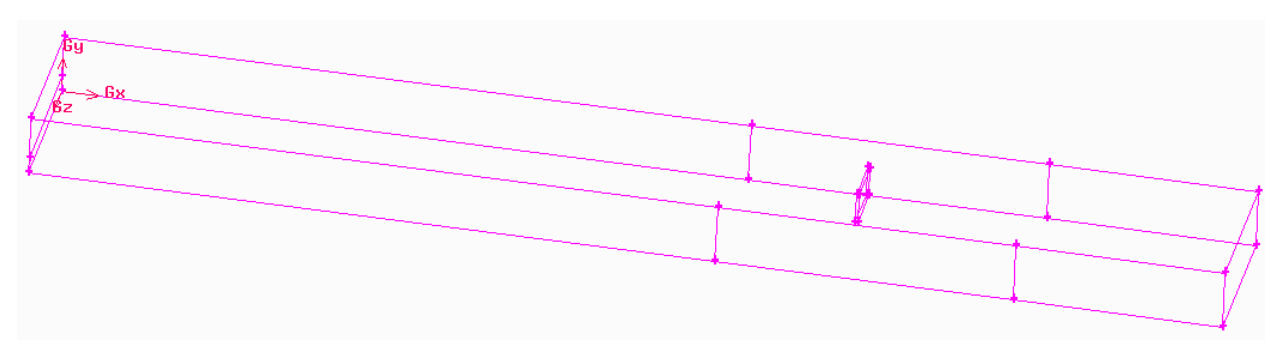

*Figure.III.7: Création de la Géométrie* en 3 D

# *Étape 2: Maillage des parois*

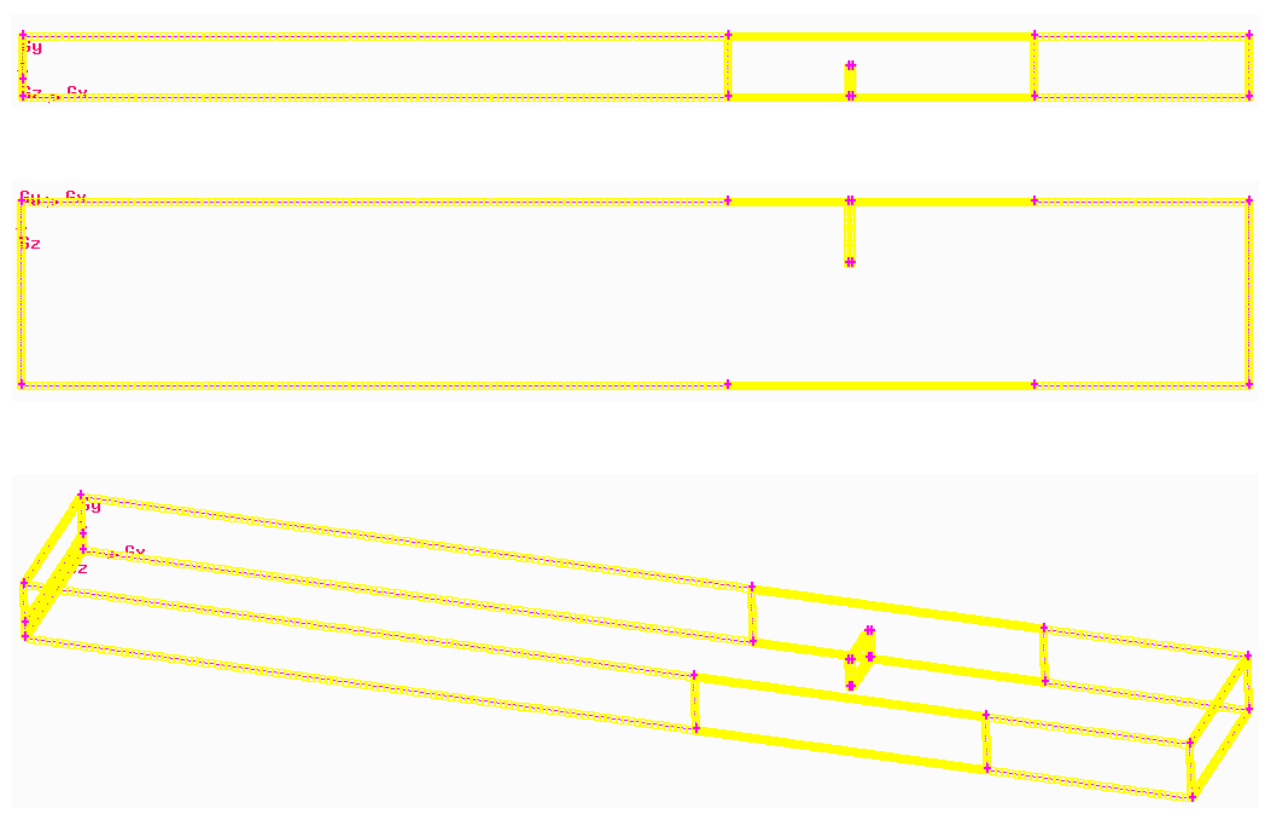

*Figure.III.8: Maillage des parois*

# *Étape 3: Maillage de la surface et du volume*

Ce genre de maillage est employé pour raffiner localement les mailles dans les zones proches des parois et l'obstacle et ceci à cause des phénomènes important qui déroulent dans cette zone.

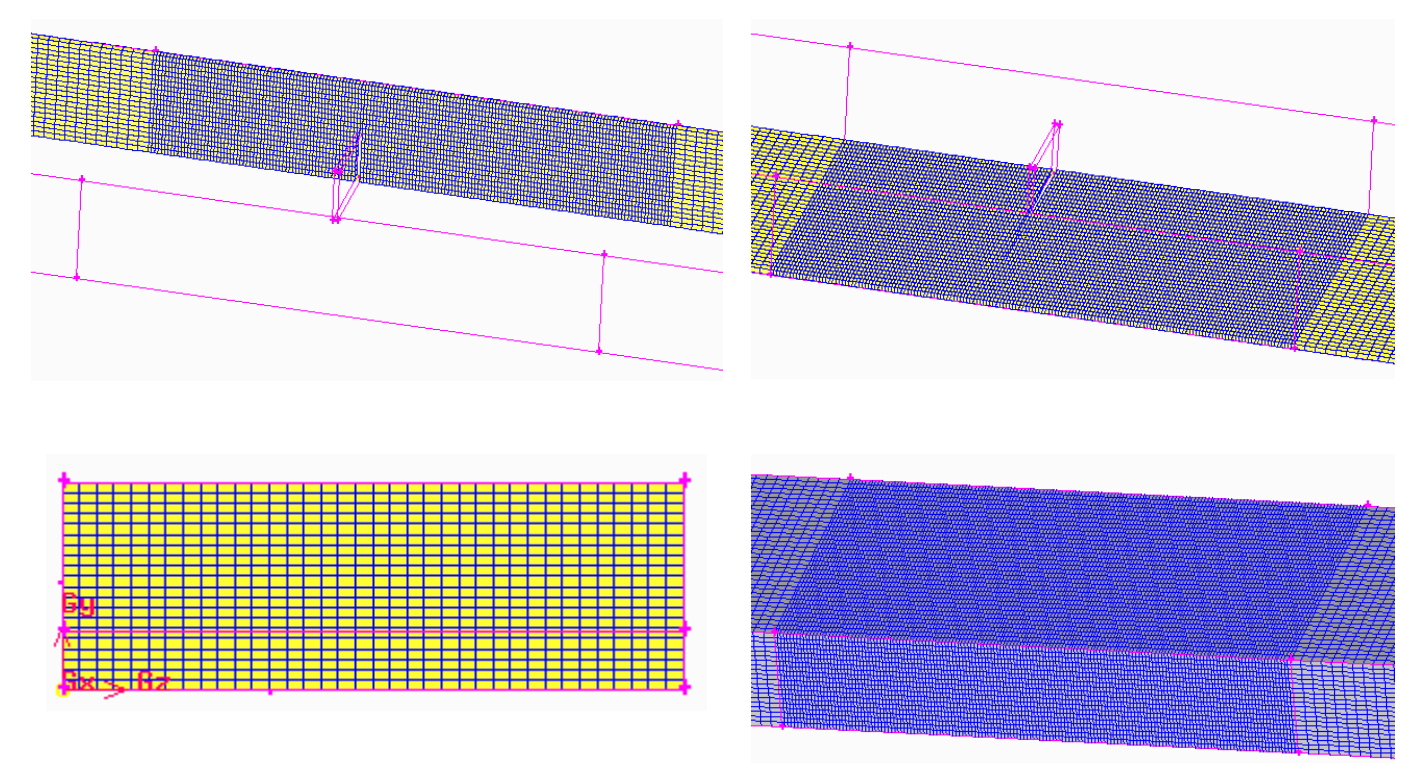

*Figure.III.9: Maillage des différentes surfaces et du volume*

# *Étape 4: Les conditions aux limites*

La déclaration des conditions aux limites est importante pour les définir après par *Fluent*.

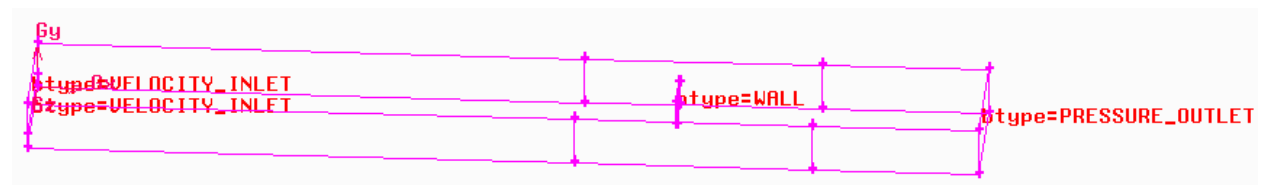

*Figure.III.10: Conditions aux limites*

# *Étape 5: Exporter les mailles et sauvegarder la session*

1. Exporter un dossier qui contient le maillage du canal, (*Extension* .*msh*)

## $File \rightarrow Expert \rightarrow Mesh$

2. Sauvegarder la session *Gambit*, et puis quitter le *Gambit*.

 $File \rightarrow Exist$ 

# **III.5.3. Convergence des calculs**

Pour s'assurer de la convergence des calculs, nous nous aidons de deux critères visuels. Le premier consiste à observer les courbes des résidus définis par les équations *(II.40.a)*, *(II.40.b), (II.41), (II.42), (II.44), et (II.45)* tracées par *Fluent*, en fonction des itérations. Lorsque les résidus sont faibles et que les courbes deviennent plates comme illustrées ci-dessous, nous pouvons considérer que la solution est atteinte.

Un autre critère consiste à suivre l'évolution des champs de vitesse, de pression, au fur et à mesure des itérations. Lorsqu'ils n'évoluent plus, cela signifie que le calcul a convergé.

En combinant ces deux critères visuels, nous avons déduit que la solution est obtenue au bout de 450 itérations (Figure III.11).

**NB:** Le résidu de l'équation de continuité doit atteindre 10<sup>-3</sup> pour avoir une convergence au moins qualitative

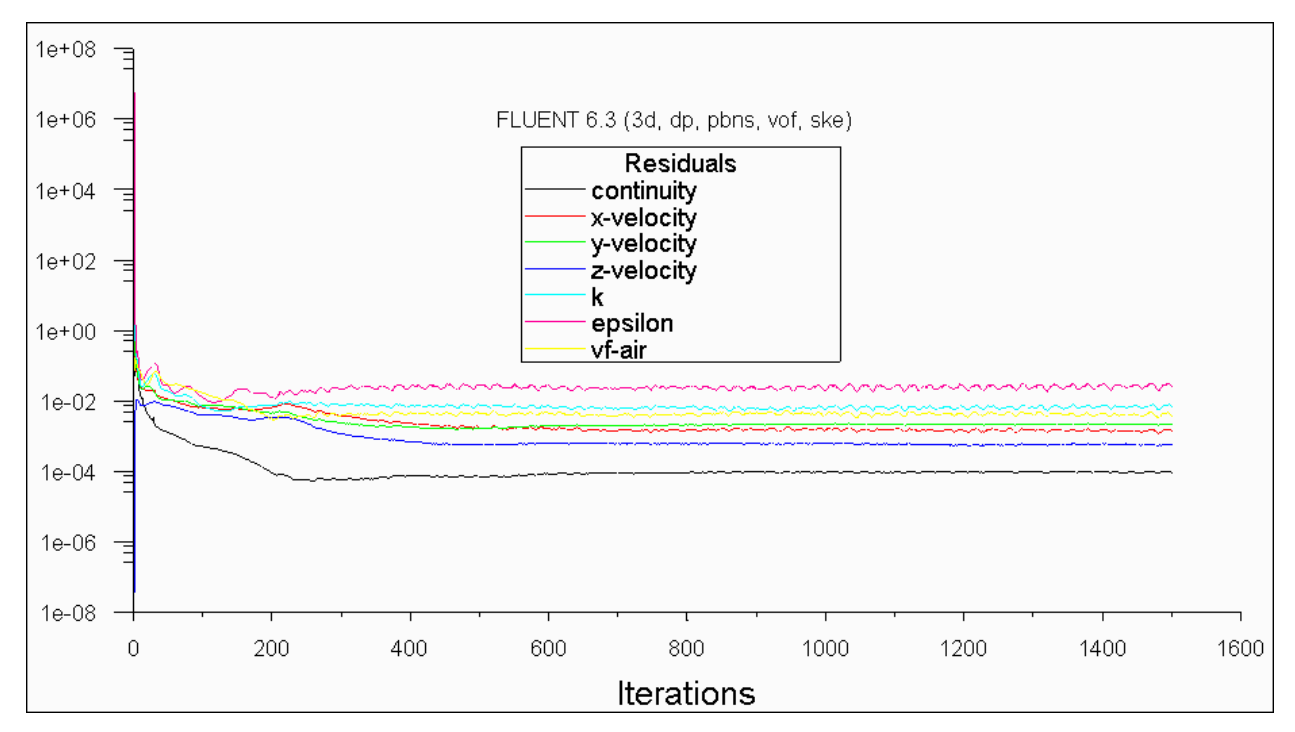

*Figure.III.11: Evolution des résidus au cours des itérations*

# **III.5.4. Plans d'affichage des résultats**

Nos résultats ont été établis dans différents plans de calcul *(plan vertical, horizontal et perpendiculaire)* située dans une section de *2 mètres* au voisinage de l'obstacle (section de mesure pour des travaux expérimentaux **[18]**); la (Figure III.12) montre notre plans d'affichage concernant tous les paramètres définie auparavant.

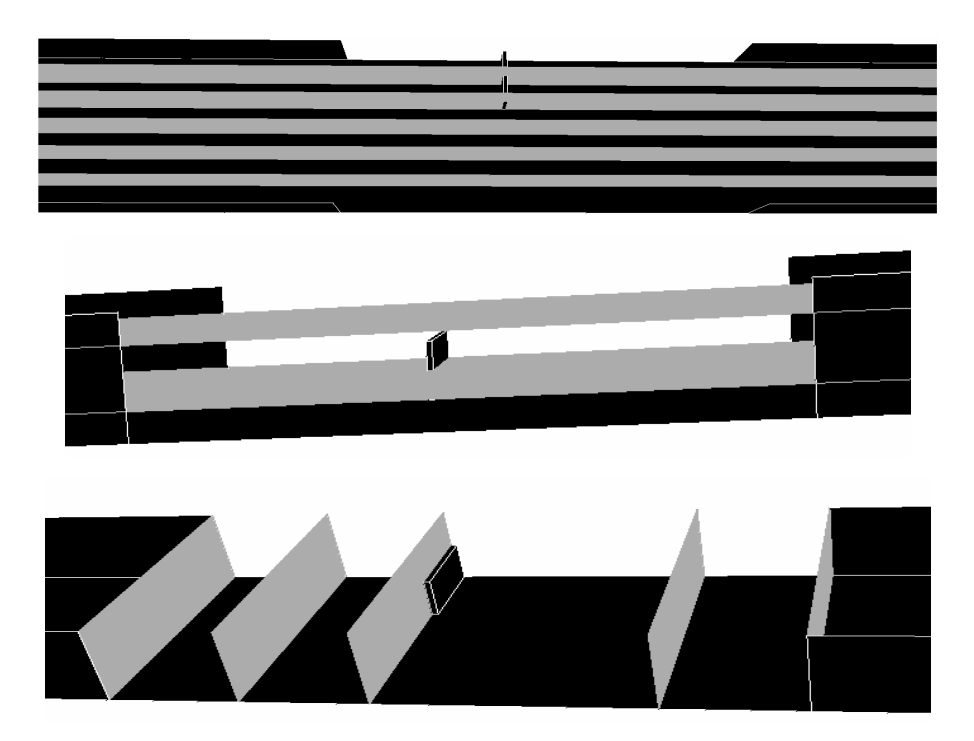

*Figure.III.12: Plans d'affichage des résultats*

**CHAPITRE IV** 

**RESULTATS ET INTERPRETATIONS** 

# **Introduction**

Après avoir établie notre calcul numérique sous *Fluent 6.3* qui utilise comme méthode de résolution de base, la méthode des volumes finis, les principaux résultats obtenus reflétant le comportement dynamique pour notre configuration.

L'étude de simulation a été établie pour le cas d'un écoulement turbulent de l'eau dans un canal de section rectangulaire en présence d'un obstacle parallélépipédique s'appuyant sur l'une des parois, qui est installé suivant la transversale.

Il est intéressant d'examiner les résultats de cette série de calculs pour pouvoir mieux comprendre les phénomènes physiques intervenant autour d'un obstacle et leur représentation dans le modèle numérique.

La présentation de nos résultats concernant *la visualisation tridimensionnel de l'interaction Ecoulement/Obstacle, les zones de recirculation, les champs et les profils des vitesses axiales et transversales, les lignes de courants, les profils de pression, ainsi que les profils axiales et transversales de l'énergie cinétique turbulente, et taux de dissipation de l'énergie turbulente.* 

La restitution des résultats bidimensionnels a été réalisée en utilisant le logiciel de visualisation *Tecplot 9.2*, quant aux courbes, elles ont été réalisées en utilisant le logiciel *Origine 7.5.*

La (Figure IV.1) montre l'examination bidimensionnelle du maillage sous *Tecplot*, pour les deux plans de calcul verticale et horizontale.

On a choisi de raffiner notre maillage dans la zone la plus proche de notre obstacle, pour avoir une distance de deux mètres (section de mesure pour des travaux expérimentaux **[18]**).

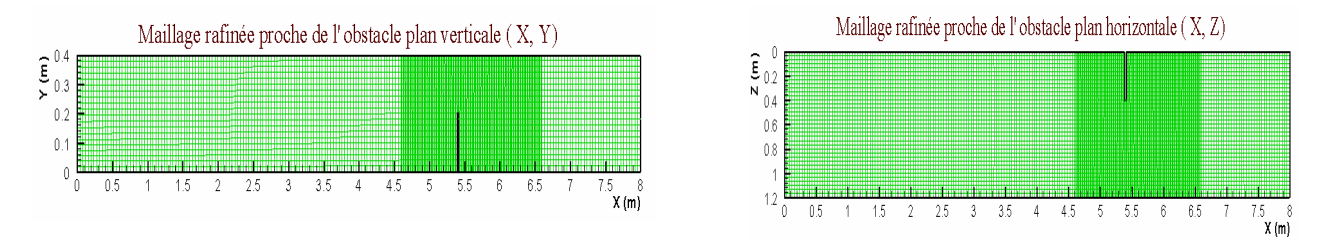

*Figure IV.1: Examination bidimensionnelle du maillage sous Tecplot*

# **IV.1. Visualisation tridimensionnel**

# **IV.1.1. Visualisation tridimensionnel de l'interaction Ecoulement /Obstacle**

L'interaction entre l'écoulement et l'obstacle pour différentes stations horizontales est donnée dans la (Figure IV.2), la présence de l'obstacle crée des fortes perturbations dans l'écoulement, qui modifié globalement la structure de l'écoulement. Cela se traduit notamment par:

- Blocage de l'écoulement avec formation d'un mascaret qui se propage à l'amont et au dessus de l'obstacle lorsque l'écoulement impacte ce dernier *(Régime Collisionnel) (Pour Y=0.2, 0.25) m*.
- Un régime permanent peut être atteint avec la formation d'un ressaut stationnaire *(Régime collisionnel) (Pour Y=0.3m)*.
- Disparition du ressaut et la transition vers le régime inertiel et formation d'un jet de longueur importante et interagissant avec le fluide ambiant, (forte courbure de la surface libre au niveau de l'obstacle) *(Pour Y=0.35m)*.
- E L'apparition d'une zone de recirculation à faibles vitesses (quelques  $Cm/s$ ), située dans l'alignement de l'obstacle et qui s'étend jusqu'au seuil aval, avec des cellules des courants secondaires relativement stationnaires *(Pour Y=0.05, 0.1) m*.
- La formation d'une veine liquide qui contourne l'obstacle et accélère au niveau de la section opposée à l'obstacle (vitesses de l'ordre de quelques dizaines de*Cm* / ) *s*

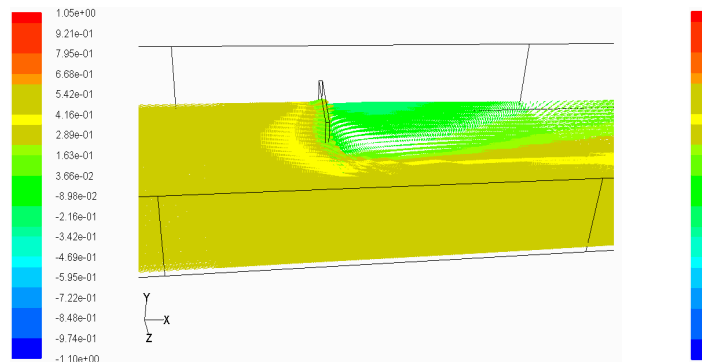

*Impacte de l'écoulement avec l'obstacle Plan horizontal (Y = 0.05 m)*

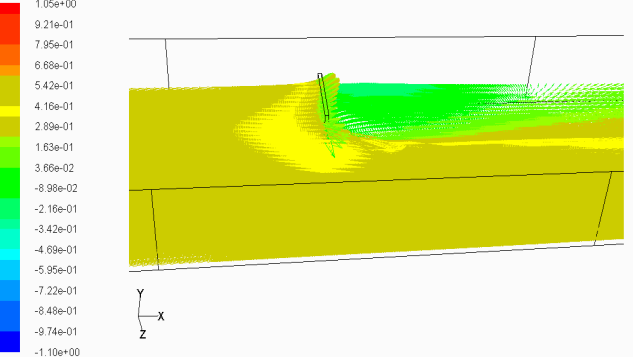

*Impacte de l'écoulement avec l'obstacle Plan horizontal (Y = 0.1 m)* 

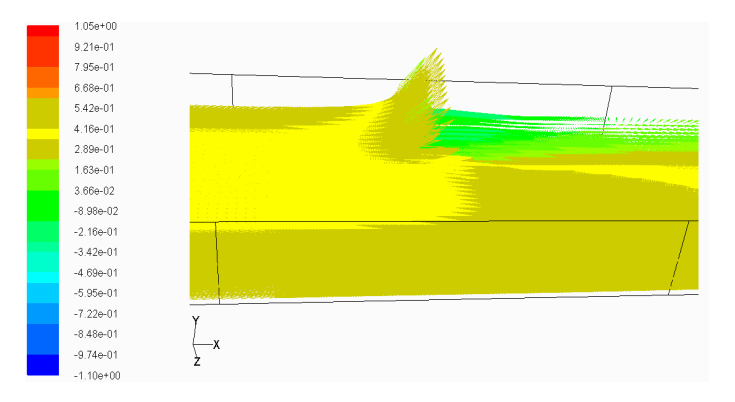

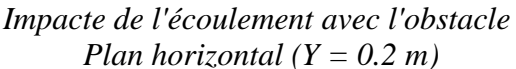

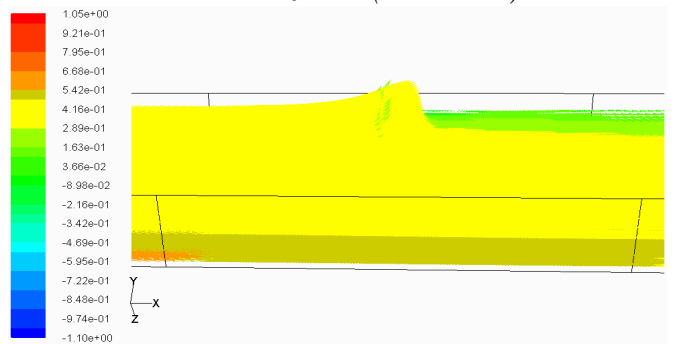

*Impacte de l'écoulement avec l'obstacle Plan horizontal (Y = 0.3 m)*

*Impacte de l'écoulement avec l'obstacle Plan horizontal (Y = 0.25 m)*

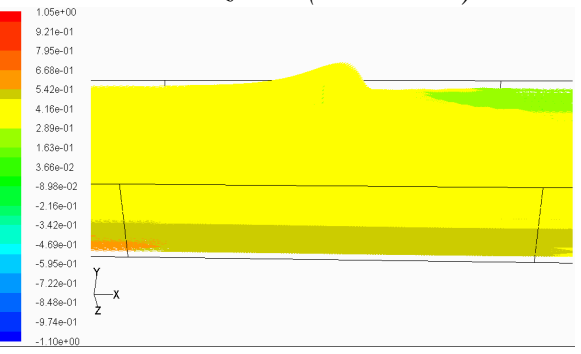

*Impacte de l'écoulement avec l'obstacle Plan horizontal (Y = 0.35 m)*

*Figure IV.2: Visualisation tridimensionnel de l'interaction Ecoulement /Obstacle* 

 $1.05e + 00$ 

9.21e-01

7.95e-01

6.68e-01

 $5.42e-01$ 

4.166-01

289e-01

 $1.63e-01$ 

3.66e-02

 $-8.98e-02$ 

 $-2.16e-01$ 

 $-3.42e-01$ 

 $-4.69e-01$ 

 $-5.95e-01$ 

 $-7.22e-01$ 

 $-8.48e-01$ 

 $-9.74e-01$ 

 $-1.10e + 00$ 

 $\leftarrow$ 

### **IV.1.2. Champ de vitesse tridimensionnel calculé dans différents plans**

#### **IV.1.2.1. Champ de vitesse tridimensionnel calculé dans un plan vertical**

Les champs de vitesse calculée pour des plans verticaux sont présentés dans la (Figure IV.3), cette visualisation tridimensionnelle englobe toute la zone du canal.

- Il est clair d'avoir des vitesses nul au niveau des parois latéral, ainsi que dans les faces caractérisant l'obstacle, qui sont due aux conditions aux limites déclarées et imposées par le code de calcul *(type Wall).*
- Dans la zone de l'obstacle *(Plan Z=0.1, 0.2, 0.3, 0.4) m,* l'effet de l'obstacle sur l'écoulement est bien identifié, la zone aval de l'obstacle interprète bien l'effet de blocage de l'écoulement et la formation du mascaret.
- Dans les positions plus éloignées de l'obstacle *(Plan Z=0.8, 1) m*, nous pouvons remarquer une accélération de la vitesse; Il est évident que la présence de l'obstacle dans le canal réduit la section du passage, provoquant une forte accélération de l'écoulement **[20], [21]**, l'accélération est bien visualisée lorsque on montre les profils des vitesses axiales dans cette zone.

 $149e+00$ 

 $1.40e + 00$ 

 $1.32a + M$ 

 $1.236 + 00$ 

 $1.14e+00$ 

 $1.05e + 00$ 

 $9.65e-01$ 

8.77e-01

7.89e-01

 $7.02e-01$ 

6.14e-01

5.26e-01

4.39e-01

 $3.51e-01$ 

 $2.63e-01$ 

 $1.75e-01$ 

8.77e-02

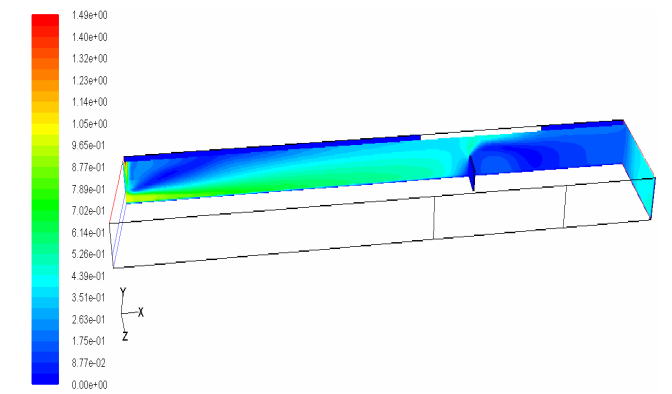

*Champ de vitesse tridimensionnelle calculée dans un plan vertical*  $(Z = 0.1 m)$ 

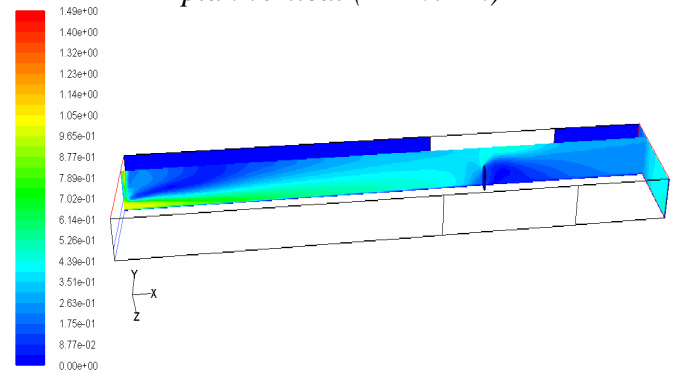

*Champ de vitesse tridimensionnelle calculée dans un plan vertical (Z = 0.3 m)* 

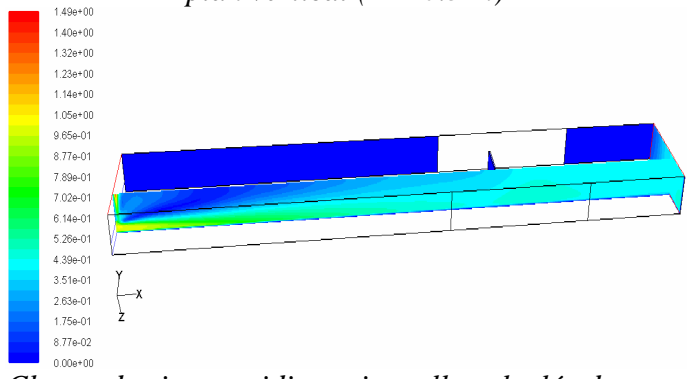

*Champ de vitesse tridimensionnelle calculée dans un plan vertical*  $(Z = 0.8 m)$ 

 $0.00e{+00}$ *Champ de vitesse tridimensionnelle calculée dans un plan vertical*  $(Z = 0.2 m)$ 

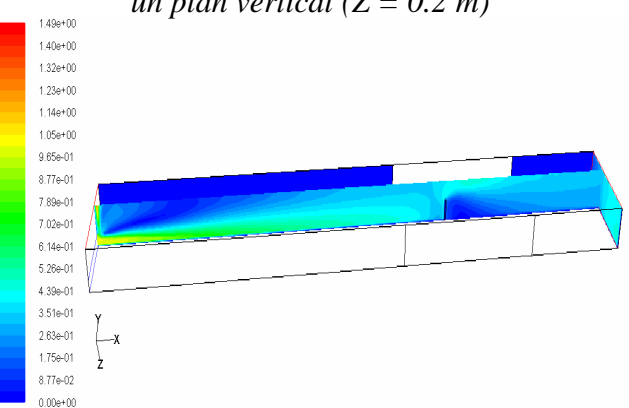

*Champ de vitesse tridimensionnelle calculée dans un plan vertical*  $(Z = 0.4 m)$ 

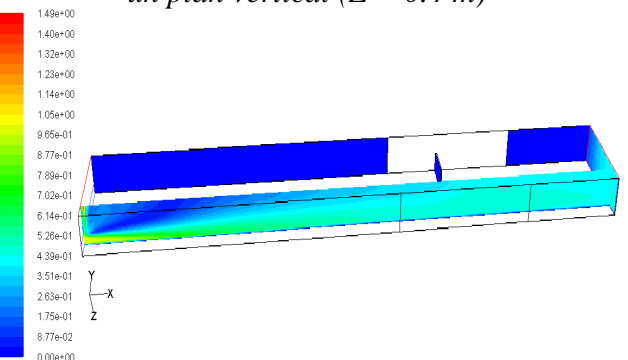

*Champ de vitesse tridimensionnelle calculée dans un plan vertical*  $(Z = 1 m)$ 

*Figure IV.3: Champ des vitesses tridimensionnelles calculées dans différents plans verticaux* 

# **IV.1.2.2. Champ de vitesse tridimensionnel calculé dans un plan horizontal**

Les champs de vitesse calculée pour des plans horizontaux sont présentés dans la (Figure IV.4)

La zone aval de l'obstacle est bien visualisée dans cette situation, elle montre des vitesse faible de l'ordre de (Quelques*Cm* / ), située dans l'alignement de l'obstacle et qui s *s* 'étend jusqu'au seuil aval.

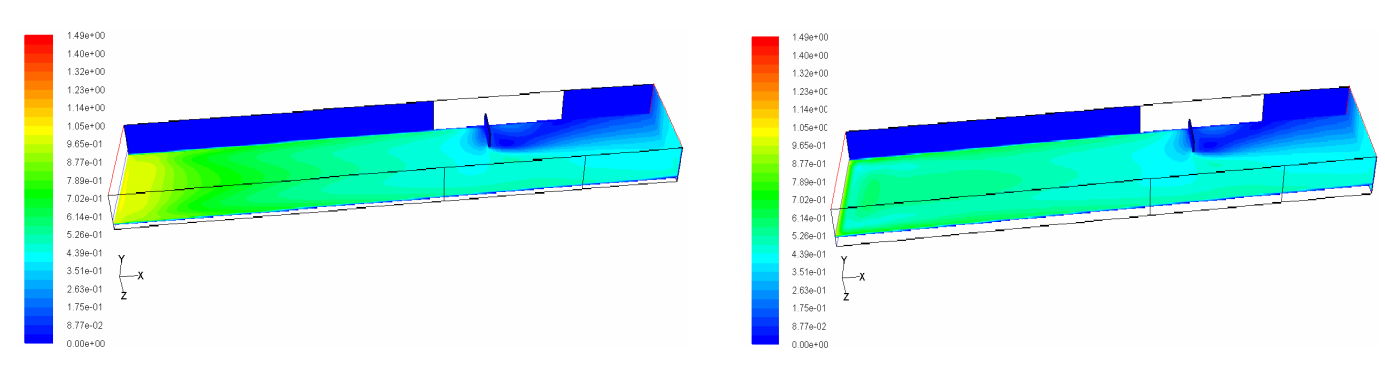

*Champ de vitesse tridimensionnelle calculée dans un plan horizontal (Y = 0.05 m)* 

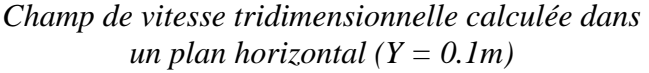

*Figure IV.4: Champ des vitesses tridimensionnelles calculées dans différents plans horizontaux* 

# **IV.2. Visualisation bidimensionnel**

La zone de calcul en *2D* a été menés dans une région proche de l'obstacle *(X=4.6, 6.6) m*, dans la section de mesure pour des travaux expérimentaux **[18]**, pour cela le raffinement du maillage dans cette section est nécessaire afin d'assuré l'évolution des paramètres de l'écoulement dans la zone d'influence (amont et aval de l'obstacle).

# **IV.2.1. Visualisation de la zone de recirculation**

Les courants secondaires sont montrés dans la (Figure IV.5); Ces derniers se présentent sous la forme des zones de recirculations dans un plan horizontale. Le champ de vitesse moyenne prend donc la forme de rouleaux contrarotatifs, située dans l'alignement de l'obstacle et qui s'étend jusqu'au seuil aval.

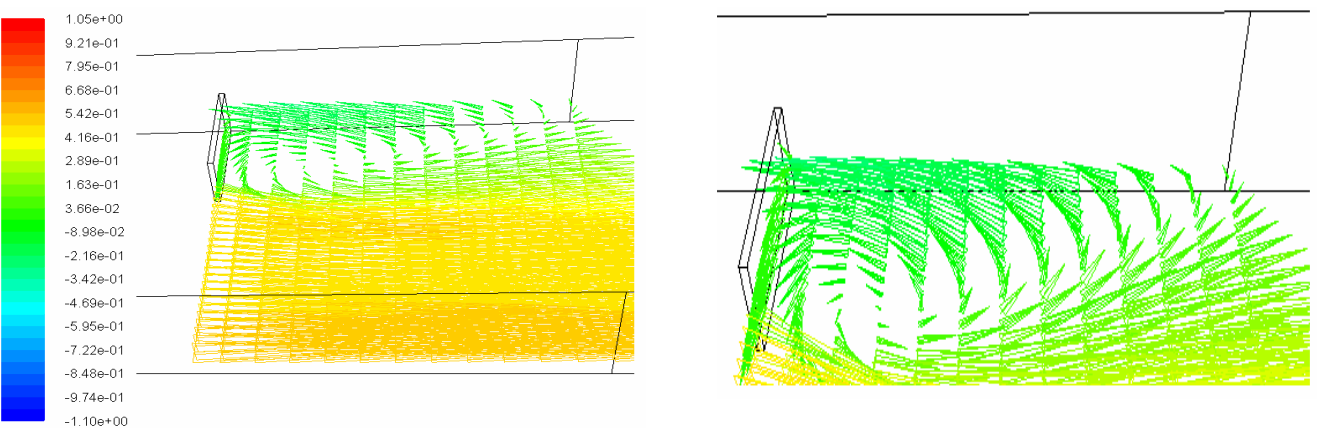

*Figure IV.5: Visualisation de la zone de recirculation* 

### **IV.2.2. Champ de vitesse axiale calculé dans différents plans**

## **IV.2.2.1. Champ de vitesse axiale calculé dans un plan vertical**

La (Figure IV.6) montre les contours de champ de vitesse axiale *U (m/s)* ainsi que les lignes des courants autour de l'obstacle.

- Les conditions initiales de la vitesse sont uniformes, à l'entrée la vitesse de l'eau est uniforme et égale à *1 m/s*, comme condition aux limites en amont. L'écoulement arrive l'obstacle avec une chute de vitesse importante *0.4 m/*s *(Plan Z=0.1, 0.2, 0.3, 0.4) m*, ce ralentissement est du à l'effet de la viscosité qui tend à le produire par frottement visqueux entre la paroi et l'écoulement, ainsi que la long distance entre l'entrée du canal et la position de l'obstacle *(5.4 m).*
- Pour la zone aval, la recirculation apparaît bien derrière l'obstacle, surtout pour les deux plans *(Z=0.1, 0.2) m* qui sont plus proche de la paroi latérale (considéré comme coin du canal), l'extrémité de l'obstacle présente moins des recirculations (*Z= 0.4) m.*

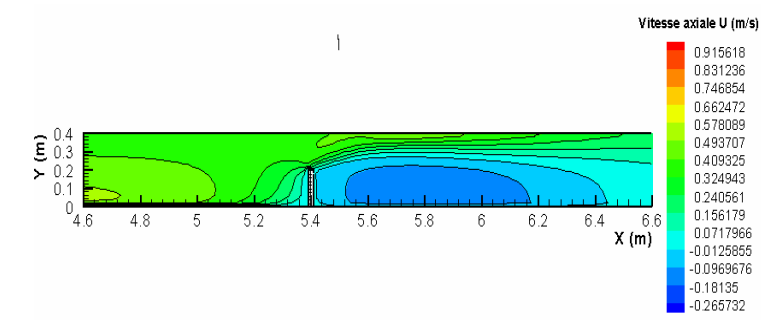

Vitosso aviale II (mis) 0.926303 0.839717  $0.05313$ 0.666544 0.579957 0.493371  $\widehat{\boldsymbol{\epsilon}}_{0,3}^{\text{u},4}$ 0.406784 0.320197 0.233611  $0.147024$ 48 -5 52 54 5.6 58 -R 62  $64$  $66$ 0.0604378  $X(m)$  $-0.0261488$  $-0.112735$ -0199322  $-0.285908$ 

*Champ de vitesse axiale U (m/s) calculée dans un plan vertical (Z = 0.1 m)*

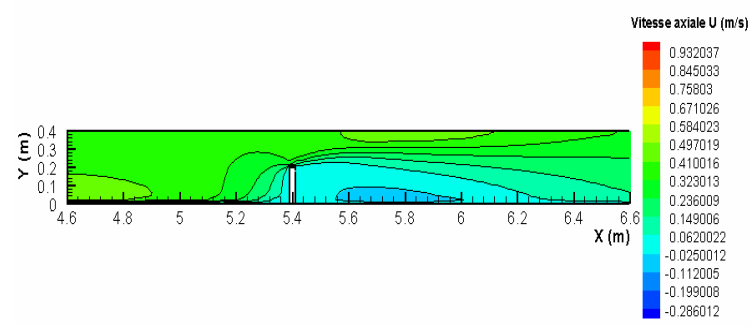

*Champ de vitesse axiale U (m/s) calculée dans un plan vertical (Z = 0.3 m)* 

*Champ de vitesse axiale U (m/s) calculée dans un plan vertical (Z = 0.2 m)* 

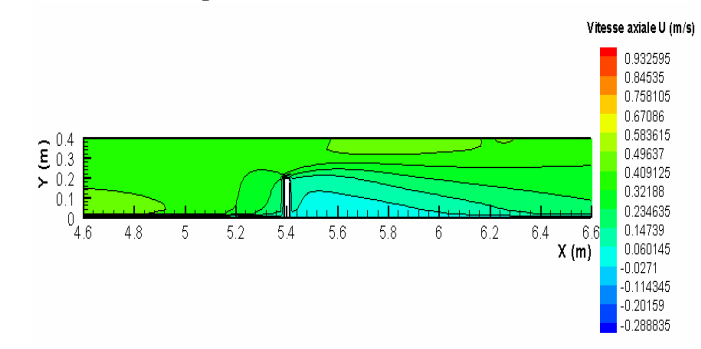

*Champ de vitesse axiale U (m/s) calculée dans un plan vertical*  $(Z = 0.4 m)$ 

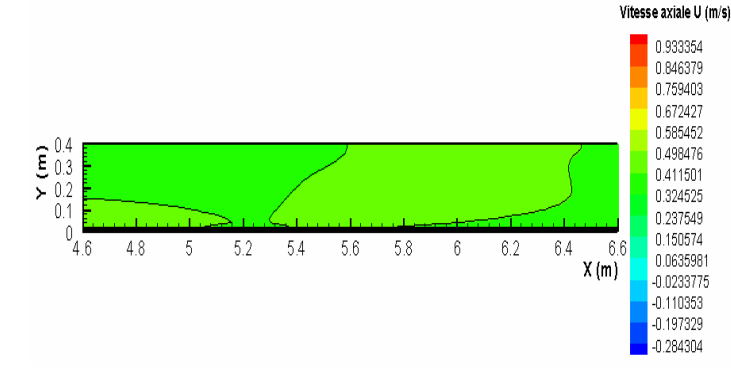

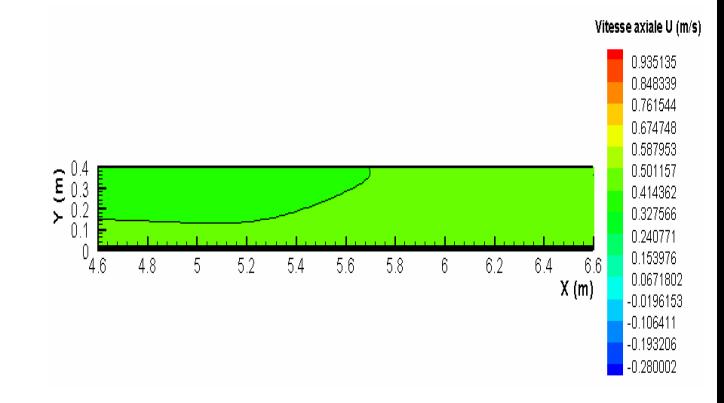

*Champ de vitesse axiale U (m/s) calculée dans un plan vertical (Z = 0.6 m)* 

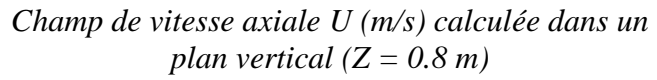

*Figure IV.6: Champ des vitesses axiales U (m/s) calculées dans différents plans verticaux* 

### **IV.2.2.2. Champ de vitesse axiale calculé dans un plan perpendiculaire**

Le développement axiale de la vitesse dans différentes positions perpendiculaires est exposé sur la (Figure IV.7).

- **E** Pour les stations perpendiculaire *(X=5.39, 5.4) m*, les figures montrent qu'aux environs de l'obstacle, l'écoulement est caractérisé par des gradients de vitesse relativement importants, notamment au niveau des zones opposée de l'obstacle, la ou l'accélération de l'écoulement prend lieu *(Z=0.4 – 1.2) m (section de passage)*.
- **E** Pour plan  $(X=5.4 \text{ m position de } l'obstacle)$ , on n'a pas d'informations au niveau de la face interne de l'obstacle, cela appartienne a notre type de maillage du volume. Notre maillage ce fait uniquement pour le volume du canal et pas le volume interne de l'obstacle.

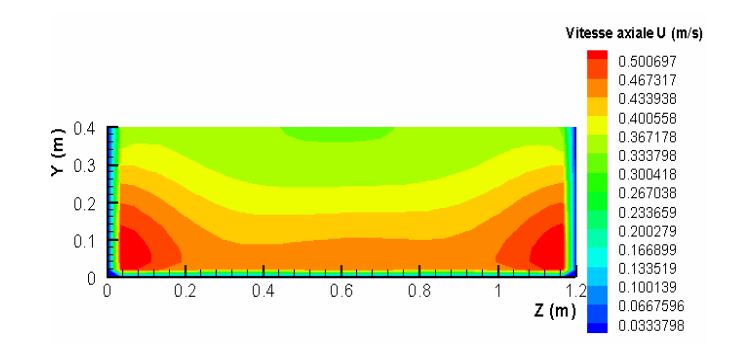

*Champ de vitesse axiale U (m/s) calculée dans un plan perpendiculaire (X = 4.6 m) (Zone amont de l'obstacle)* 

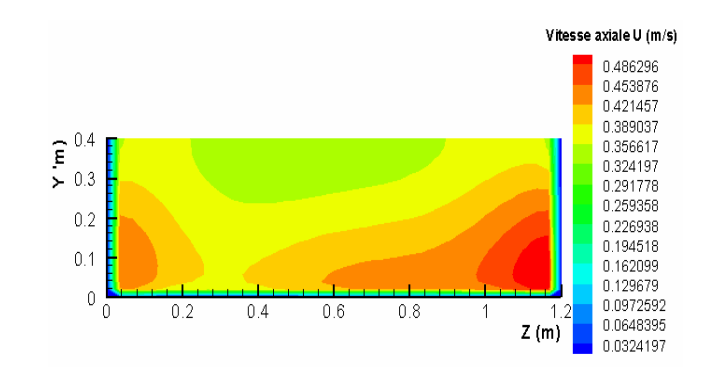

*Champ de vitesse axiale U (m/s) calculée dans un plan perpendiculaire (X = 5 m) (Zone amont de l'obstacle)* 

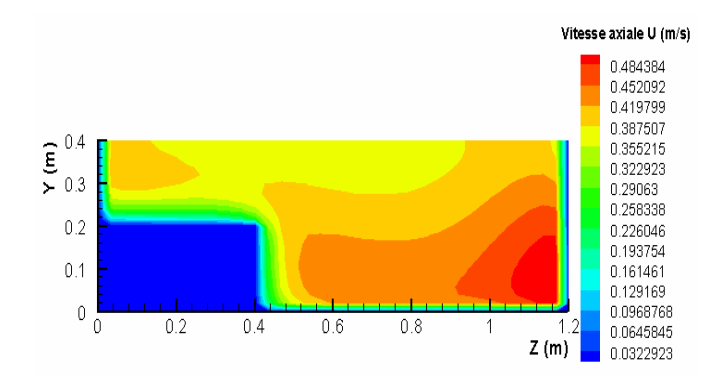

*Champ de vitesse axiale U (m/s) calculée dans un plan perpendiculaire (X = 5.39 m)* 

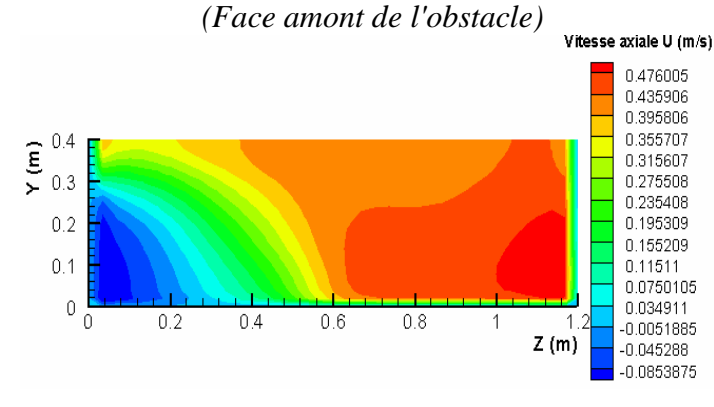

*Champ de vitesse axiale U (m/s) calculée dans un plan perpendiculaire (X = 6.2 m) (Zone aval de l'obstacle)* 

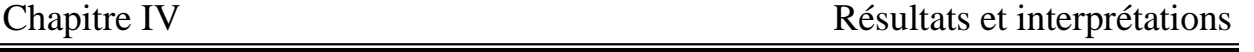

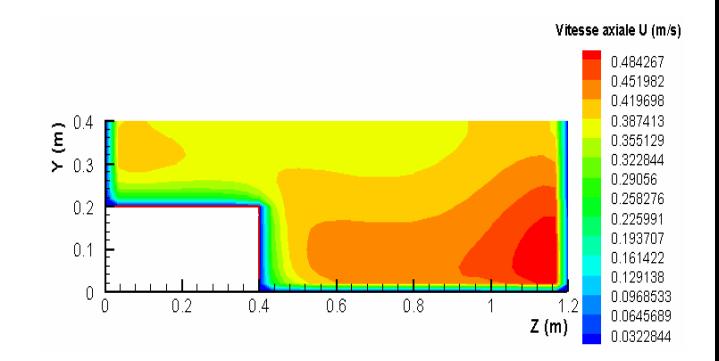

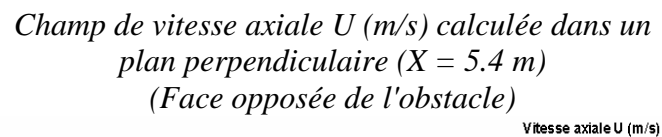

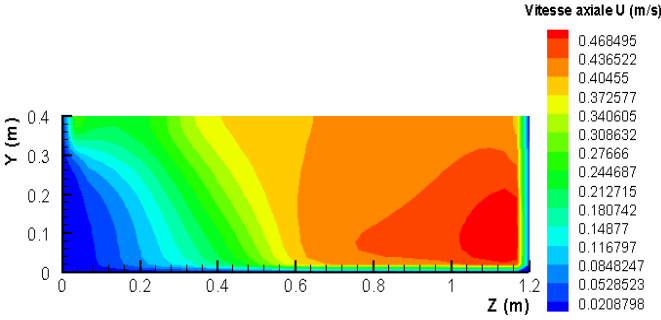

*Champ de vitesse axiale U (m/s) calculée dans un plan perpendiculaire (X = 6.6 m) (Zone aval de l'obstacle)* 

*Figure IV.7: Champ des vitesses axiales U (m/s) calculées dans différents plans perpendiculaires* 

# **IV.2.3. Validation des profils des vitesses axiales**

La (Figure IV.8) présente une comparaison quantitative avec des résultats expérimentaux, pour les profils des vitesses axiales dans les deux plans de calcul: *(Z = 0.2 milieux de l'obstacle, Z= 0.4 extrémité de l'obstacle)*.

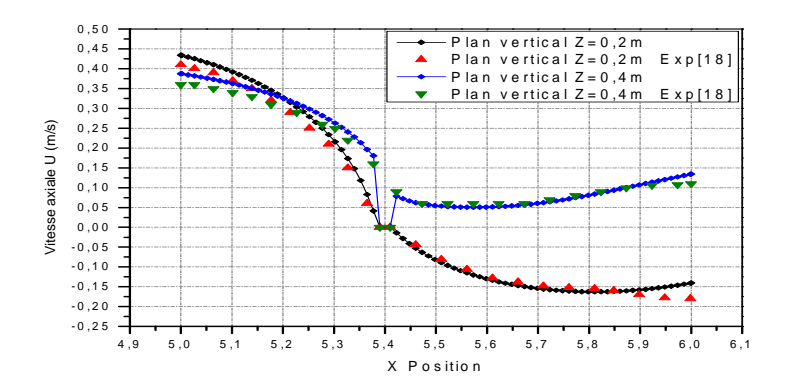

*Figures IV.8: Comparaison des profils des vitesses axiales pour les plans (Z = 0.2, Z = 0.4) m.*

Cette comparaison montre qu'il y a un accord qualitatif entre les résultats qu'on a obtenus et ceux de **Sajjad Haider [18]**.

D'après la (Figure IV.8) on voit approximativement les mêmes tendances de variation des vitesses axiales autour de l'obstacle *(X=5.2-5.8) m*, par contre en amont et en aval de l'obstacle on constate un légère écart entre nos résultats et les mesures expérimentaux.

On aborde dans la suite nos résultats concernant les profils des vitesses axiales calculées dans les différents plans définir auparavant.

### **IV.2.4. Profils des vitesses axiales**

La (Figure IV.9) présente respectivement une comparaison quantitative des profils des vitesses axiales dans différents plans.

L'examination des profils des vitesses montre bien ce que nous avons présenté comme paramètre champ de vitesse comme suit:

- On observe pour chaque plan vertical l'importante plage de variation de vitesse avec la variation du station horizontal *(Y)*.
- L'écoulement arrive l'obstacle avec une chute de vitesse importante *0.4 m/*s *(Plan Z=0.1, 0.2, 0.3, 0.4) m*.
- La diminution de vitesse est importante avant l'obstacle (blocage de l'écoulement), puis elle augmente au fur et à mesure qu'on déplace vers la zone aval.
- Pour la zone aval, la recirculation apparaît bien derrière l'obstacle (vitesse présenté par des valeurs négatives), surtout pour les deux plans *(Z=0.1, 0.2) m* qui sont plus proche de la paroi latérale (coin), l'extrémité de l'obstacle présente moins des recirculations*.*
- Pour les zones proche de l'obstacle *(Plan Z=0.1, 0.2, 0.3, 0.4) m* et pour la station horizontale *(Y=0.25) m*, l'évolution du profils des vitesses interprètent bien la formation d'un jet au dessus de l'obstacle, (forte courbure de la surface libre au niveau de l'obstacle)
- Nous pouvons remarquer une accélération de vitesse entre l'espace paroi-obstacle *(Plan Z=0.6, 0.8) m*, ceci est dû à la diminution de la section du passage du fluide. Là, il y'a une conversion d'énergie du fluide provoquant un coefficient de frottement important. Puis en aval de l'obstacle apparaisse un écoulement particulier et entraînant à chaque fois un nouveau point de décollement du fluide.

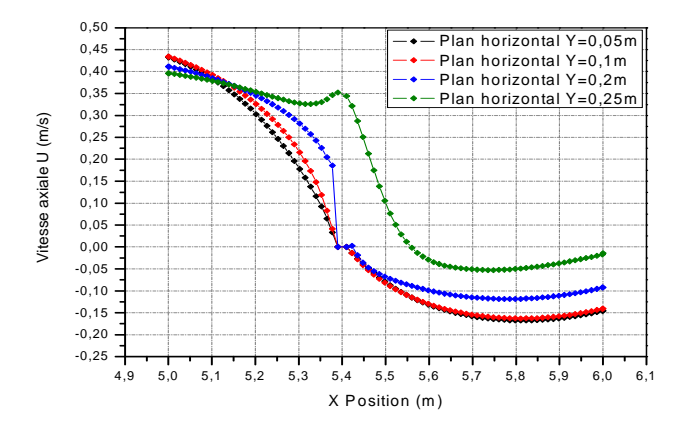

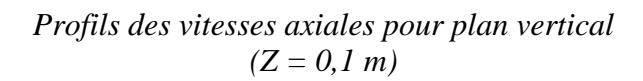

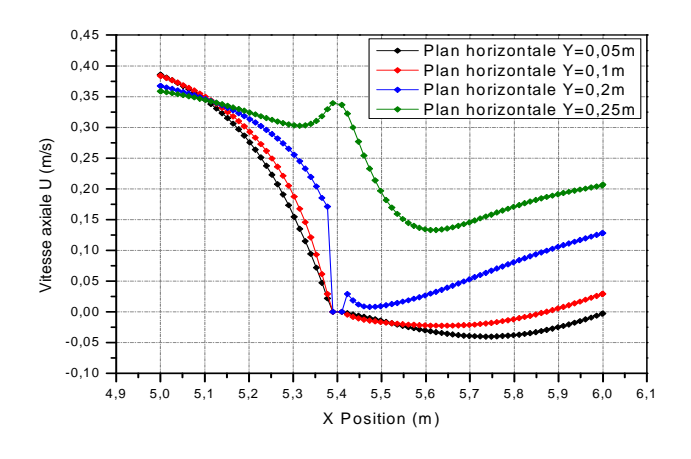

*Profils des vitesses axiales pour plan vertical (Z=0,3 m)* 

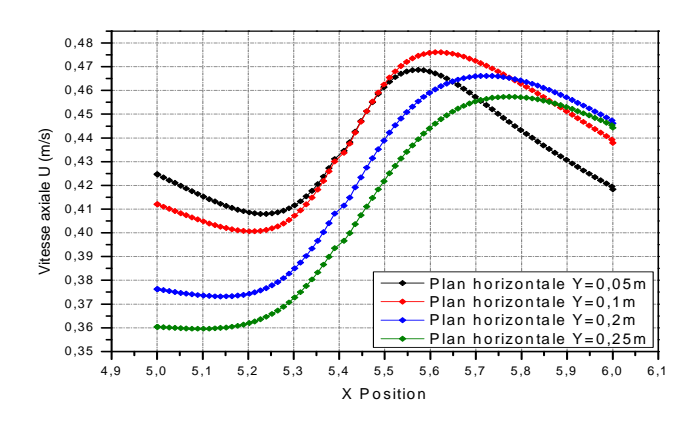

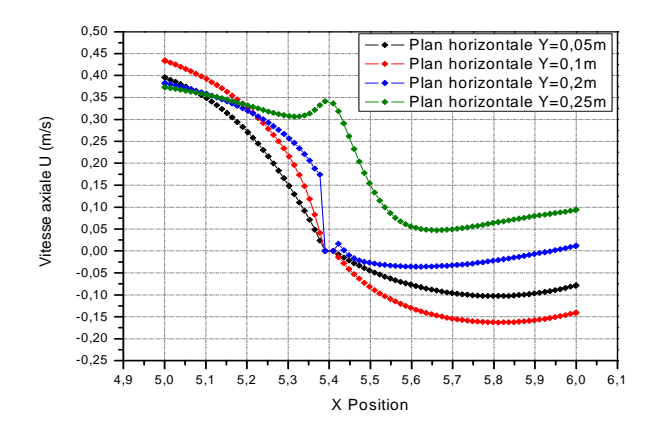

*Profils des vitesses axiales pour plan vertical*   $(Z = 0.2 m)$ 

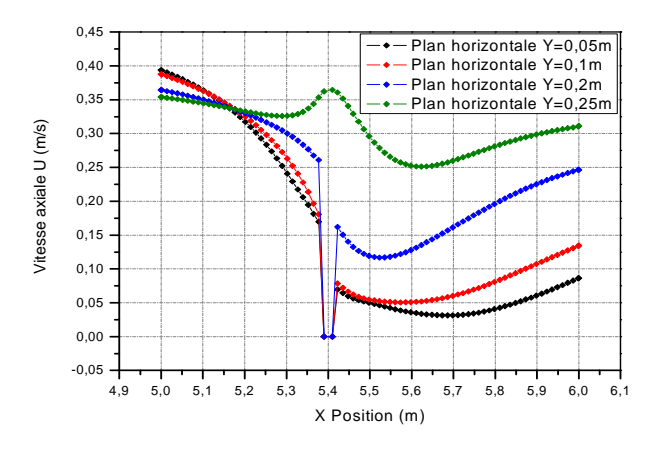

*Profils des vitesses axiales pour plan vertical (Z=0,4 m)* 

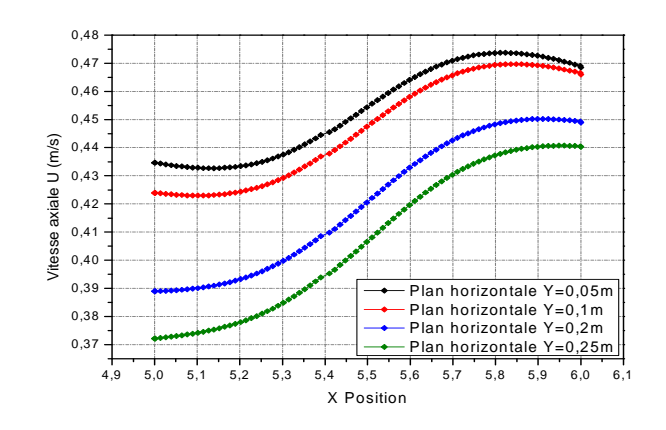

*Profils des vitesses axiales pour plan vertical (Z=0,6 m) Profils des vitesses axiales pour plan vertical (Z=0,8 m) Figure IV.9: Profils des vitesses axiales U (m/s) calculées dans différents plans verticaux* 

Une autre visualisation des profils des vitesses axiales est présentés dans la (Figure IV.10); Vue en haut du canal pour plusieurs stations situé en amont de l'obstacle nous a permet de constaté ce que de suit:

- Plus en rapproche de l'obstacle plus il y'aura un blocage des particules fluides *(Z=0-0.4) m*; La zone au dessus de l'obstacle *(Y=0.25) m* présente moins de blocage.
- Ces courbes montre bien le retour des particules fluides vers l'amont du canal *(phénomène d'encombrement des particules)*
- L'évolution des profils des vitesses dans l'espace paroi-obstacle *(Z=0.4-1.2) m*, montre une accélération pour avoir compenser la décélération de la vitesse au voisinage de l'obstacle.

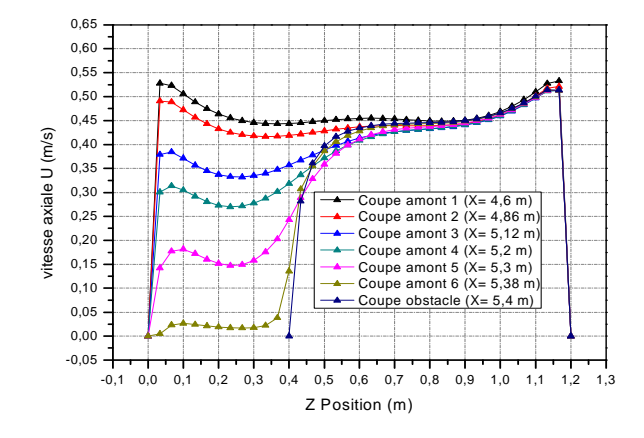

*Profils des vitesses axiales pour plan horizontal (Y = 0,05 m)*

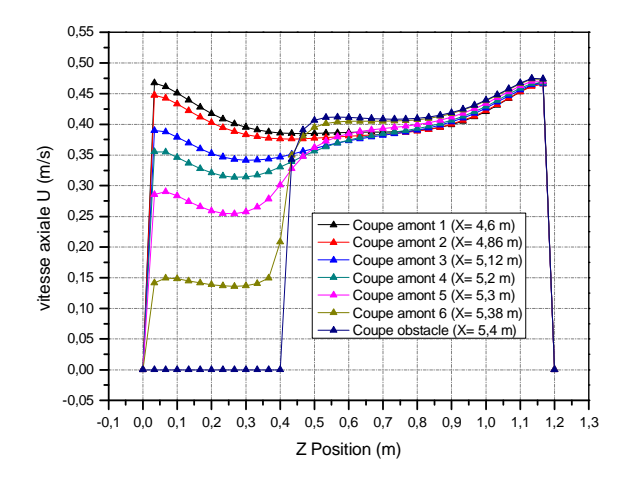

*Profils des vitesses axiales pour plan horizontal (Y = 0,2 m)*

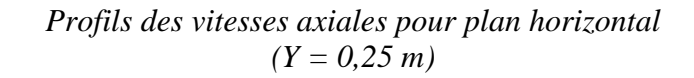

*Figure IV.10: Profils des vitesses axiales U (m/s) calculées dans différents plans horizontaux* 

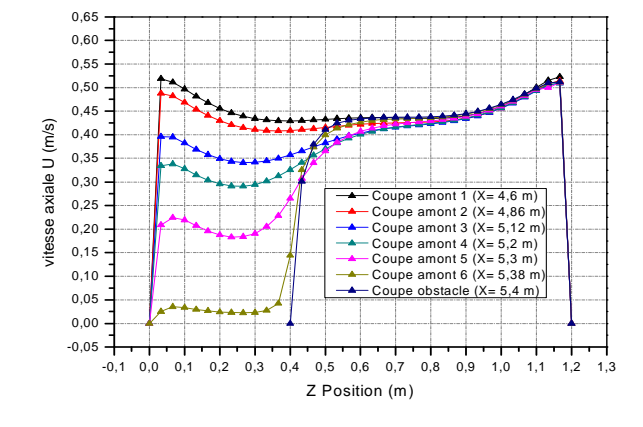

*Profils des vitesses axiales pour plan horizontal (Y = 0,1 m)*

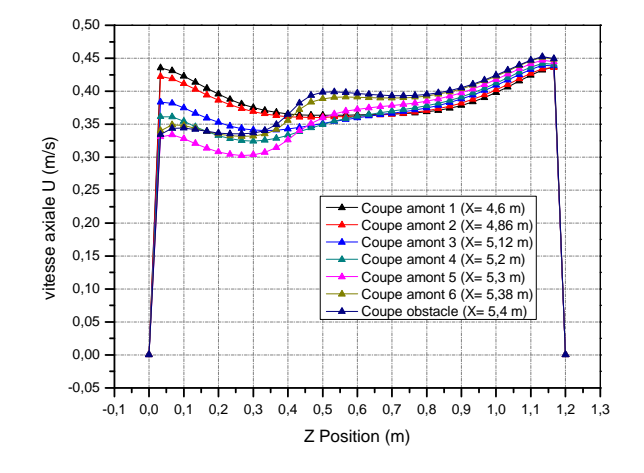

#### **IV.2.5. Champ de vitesse transversale calculé dans différents plans**

### **IV.2.5.1. Champ de vitesse transversale calculé dans un plan vertical**

La distribution du champ de vitesse transversale est donnée dans la (Figure IV.11)

- **E** Pour les vitesses transversales *W (m/s)*, et contrairement aux vitesses axiales, la zone qui présente une perturbation du champ axiale moyen par effet de l'obstacle c-a-d les zones juste amont et aval de l'obstacle et qui proche de la paroi latéral *(Z=0.1, 0.2) m* présente une région importante pour les vitesses transversales.
- L'extrémité de l'obstacle *(Z=0.4 m)* présente moins des vitesses transversales, à cause des composantes axiales qui sont dominantes dans cette région (zone d'accélération).

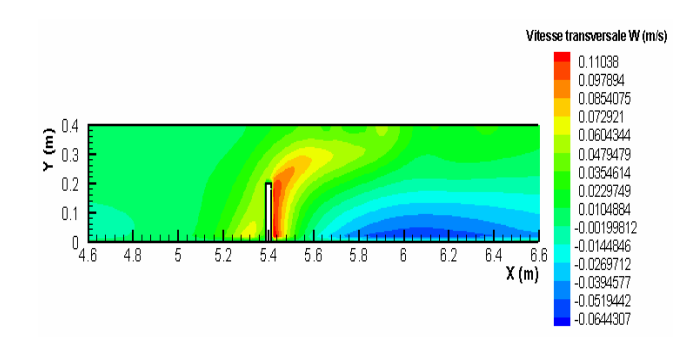

*Champ de vitesse transversale W (m/s) calculée dans un plan vertical (Z = 0.1 m)*

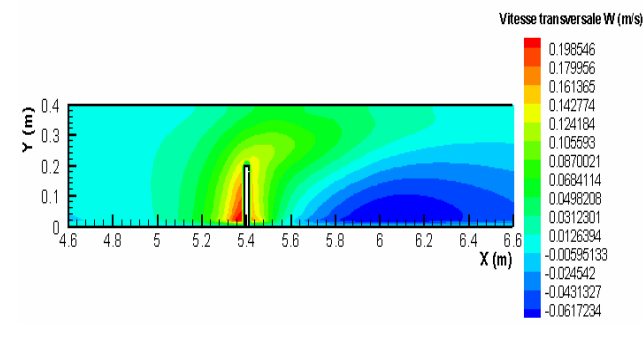

*Champ de vitesse transversale W (m/s) calculée dans un plan vertical*  $(Z = 0.3 m)$ 

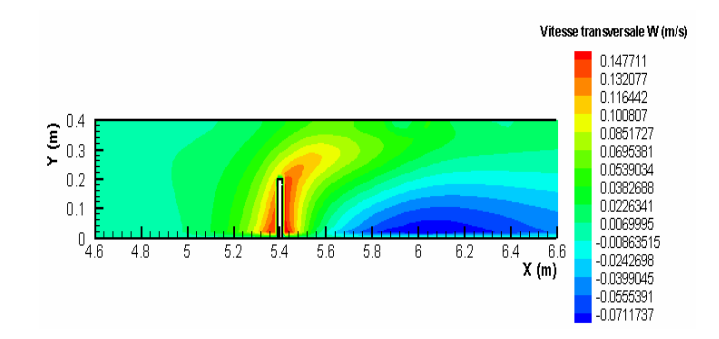

*Champ de vitesse transversale W (m/s) calculée dans un plan vertical (Z = 0.2 m)* 

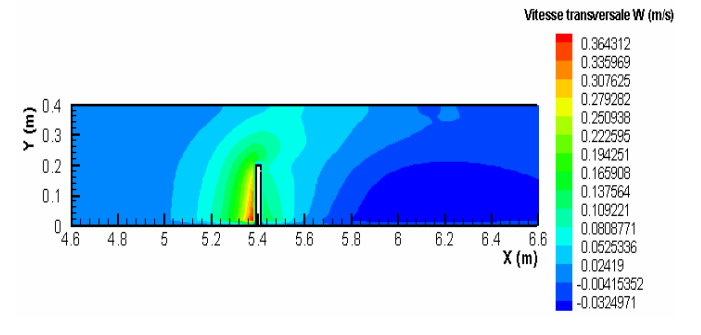

*Champ de vitesse transversale W (m/s) calculée dans un plan vertical (Z = 0.4 m)* 

*Figure IV.11: Champ des vitesses transversales W (m/s) calculées dans différents plans verticaux* 

#### **IV.2.6. Validation des profils des vitesses transversales**

La (Figure IV.12) présente une comparaison quantitative avec des résultats expérimentaux, pour les profils des vitesses transversales dans les deux plans de calcul: *(Z=0.2 milieux de l'obstacle, Z=0.4 extrémité de l'obstacle)*.

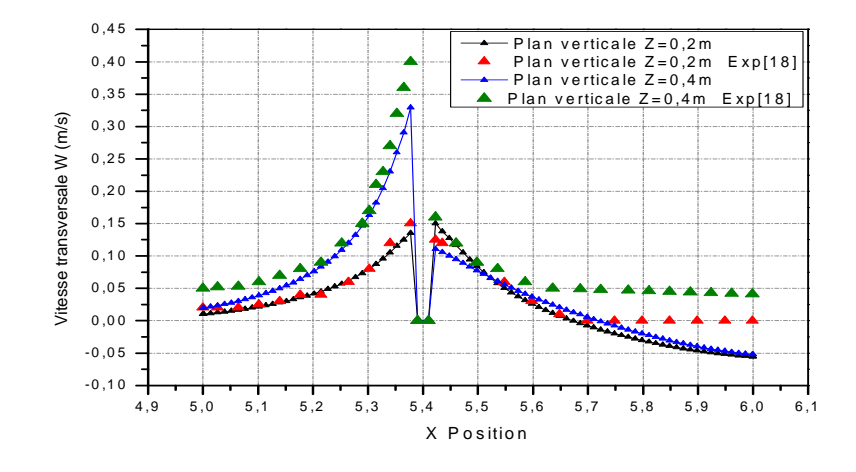

*Figures IV.12: Comparaison des profils des vitesses transversales pour les plans (Z = 0.2, Z = 0.4) m.*

Cette comparaison montre qu'il y a aussi un accord qualitatif entre les résultats qu'on a obtenus et ceux de **[18]**.

On voit approximativement les mêmes tendances de variation des vitesses transversales autour de l'obstacle *(X=5.2-5.6) m*, par contre en amont et en aval de l'obstacle on constate un légère écart entre nos résultats et les mesures expérimentaux.

On aborde dans la suite nos résultats concernant les profils des vitesses transversales calculés dans les différents plans définir auparavant

#### **IV.2.7. Profils des vitesses transversales**

La (Figure IV.13) présente respectivement une comparaison quantitative des profils des vitesses transversales dans différents plans.

L'examination des profils des vitesses montre bien ce que nous avons présenté comme paramètre champ de vitesse comme suit:

- On observe pour chaque plan vertical l'importante plage de variation de vitesse avec la variation du station horizontal *(Y)*.
- Les profils des vitesses transversales sont importants dans la zone la plus proche de l'obstacle, en amont et en aval; Or aux milieux de l'obstacle *(Z=0.2 m)*, l'évolution des profils des vitesses est identique dans les deux coté de l'obstacle.
- Une augmentation des vitesses transversales dans la zone de blocage *((Z=0.1-0.4), (X=5- 5.4)) m.*

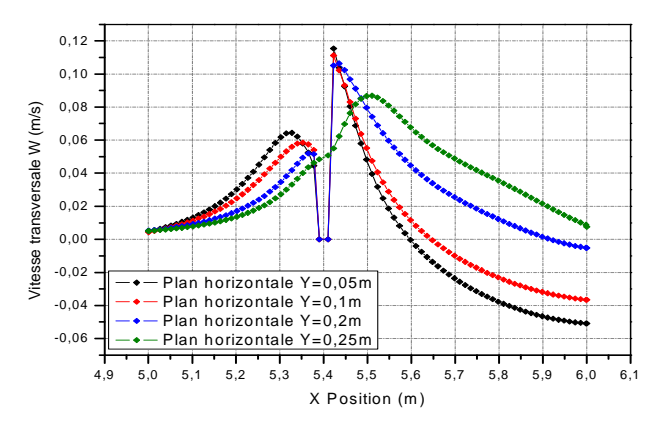

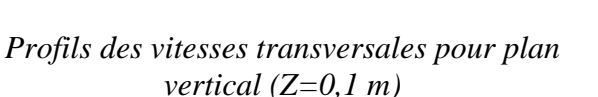

 $-$  Plan horizontale Y=0,05m Plan horizontale Y=0,1m Plan horizontale  $Y=0.2m$ Plan horizontale Y=0,25m

4,9 5,0 5,1 5,2 5,3 5,4 5,5 5,6 5,7 5,8 5,9 6,0 6,1

X Position (m)

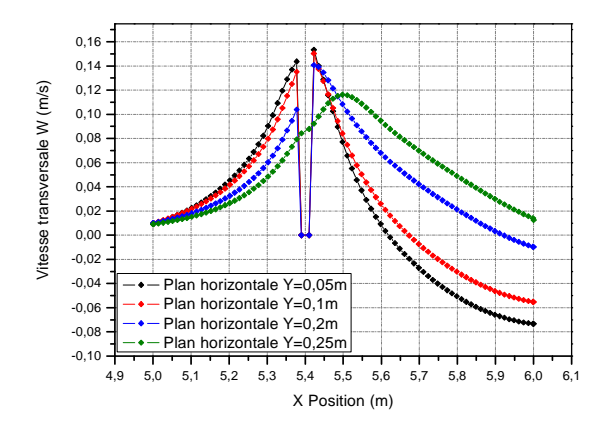

*Profils des vitesses transversales pour plan vertical (Z=0,2 m)* 

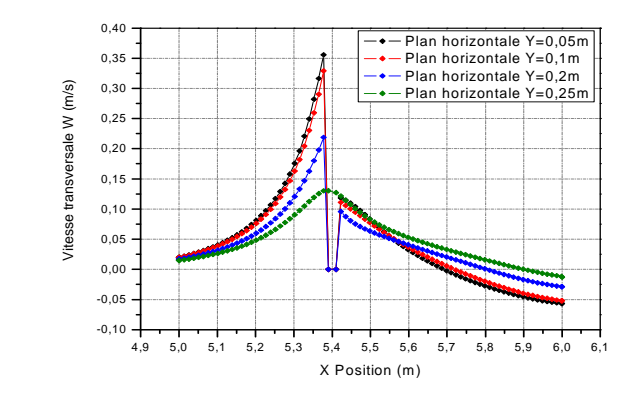

*Profils des vitesses transversales pour plan vertical (Z=0,3 m) Profils des vitesses transversales pour plan vertical (Z=0,4 m) Figure IV.13: Profils des vitesses transversales W (m/s) calculées dans différents plans verticaux* 

### **IV.2.8. Profils de pression**

 $-0.10$  $-0.08$  $-0.06$  $-0.04$  $-0,02$  $0.00$  $0,02$  $0.04$  $0,06$ 0 ,0 8  $0,10 0,12$  $0,14$ 0 ,1 6  $0,18$ 0 ,2 0 0 ,2 2

Vitesse transversale W (m/s)

Vitesse transversale W (m/s)

Les profils de pression sont présentés dans la (Figure IV.14)

- L'évolution de pression dans le canal subie un Jump au niveau de l'obstacle, l'augmentation de pression atteint sont maximum lorsque l'écoulement impact l'obstacle *(Régime Collisionnel (X=5.4 m position de l'obstacle),* la plus grande valeur de cette augmentation situé a *(Z=0.1 m)*, la zone qui est proche des parois du canal; plus en éloigne de la paroi vers l'extrémité de l'obstacle plus l'augmentation devient faible, l'extrémité de l'obstacle *(Z=0.4 m)* montre une faible augmentation.
- La zone aval de l'obstacle montre une chute de pression importante (zone de recirculation)
- La zone de passage de l'écoulement montre la même allure de variation de pression.

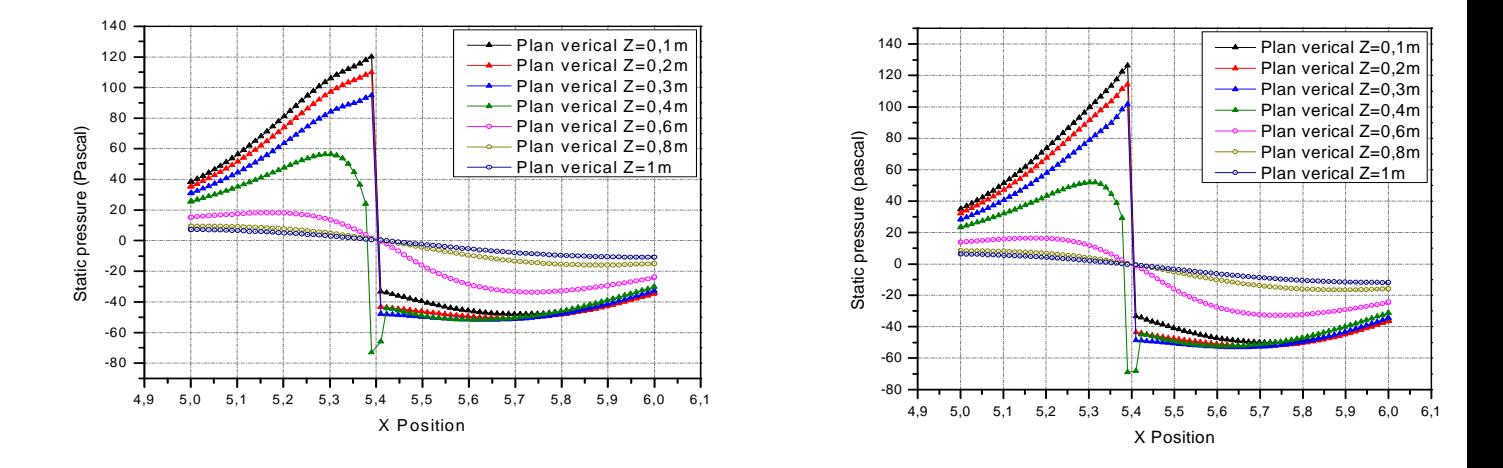

*Profils axiales de pression pour (Y=0.05 m) Profils axiales de pression pour (Y=0.1 m)* 

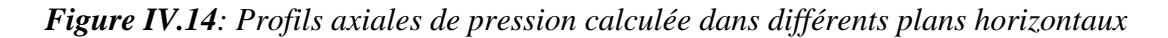

#### **IV.2.9. Développement de la turbulence**

La présence de l'obstacle ainsi que l'introduction des conditions de rugosité sur les parois du canal accompagne un développement plus rapide de la couche limite a la paroi où les niveaux de turbulence sont plus importants.

L'intensité élevée de la turbulence provoquée par l'obstacle se traduit par un accroissement important des transferts de quantité de mouvement entre particules fluides dans toutes les directions. Ces particules étant porteuses de masse et de quantité de mouvement, il en résulte également des propriétés utilisables pour les transferts de matières; qui sont ici plus intenses que dans un canal sans obstacle.

#### **IV.2.9.1. Profils de l'énergie cinétique turbulente**

#### **IV.2.9.1.1. Profils axiales de l'énergie cinétique turbulente**

Les profils des (Figure IV.15) visualisent l'évolution axiale de l'énergie cinétique turbulente dans la zone proche de l'obstacle *(plan vertical Z=0.1, 0.2, 0.3, 0.4) m*, ainsi que les zones opposée de l'obstacle qui présente la section de passage de notre écoulement *(plan vertical Z=0.6, 0.8, 1) m*.

D'après la (Figure IV.15) on constate ce que de suit:

 L'énergie cinétique turbulente subie un Jump au niveau de l'obstacle; A noté que l'extrémité de l'obstacle *(Z=0.4 m)* présente la plus grande valeur de cette énergie.

- L'augmentation de l'énergie cinétique turbulente est importante dans la région de recirculation, dans la zone aval de l'obstacle *(plan vertical Z=0.1, 0.2, 0.3, 0.4) m*, à cause du gradient de vitesse important dans cette zone.
- La section de passage de l'écoulement *(plan vertical Z=0.6, 0.8, 1) m* présente la même variation.
- On compare les deux schémas, on constate que plus le niveau de l'écoulement dans le canal augmente *(Y=0.1) m*, plus les caractéristique de l'énergie cinétique turbulente augmente dans les zones défini auparavant.

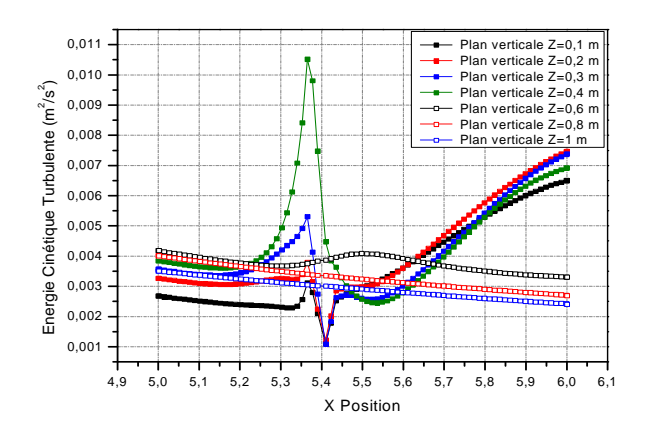

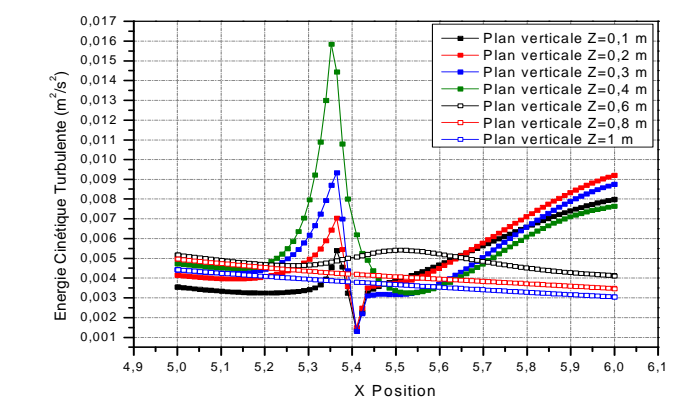

*Profils axiales de l'énergie cinétique turbulente (Y=0.05 m)* 

*Profils axiales de l'énergie cinétique turbulente*   $(Y=0.1 m)$ 

*Figure IV.15: Profils axiales de l'énergie cinétique turbulente*

# **IV.2.9.1.2. Profils transversales de l'énergie cinétique turbulente**

L'évolution transversale de l'énergie cinétique turbulente avant et après l'obstacle est présentée sous la (Figure IV.16).

La figure confirme bien les résultats précédents

- Avant l'obstacle, il est clair d'avoir la valeur maximal de l'énergie cinétique turbulente juste avant l'obstacle *(coupe obstacle amont (X=5.38 m)),* et elle positionné dans l'extrémité de l'obstacle *(Z=0.4 m),* donc plus en rapproche de l'obstacle plus l'énergie cinétique turbulente augmente.
- Après l'obstacle, deux évolution importante: La première au niveau des zones de recirculations *(Z=0-0.4) m*;

La deuxième toujours au niveau de l'extrémité du l'obstacle, avec un déplacement de *(0.1 m),* avoir la valeur maximal situé a *(Z=0.5 m).*

La section de passage de l'écoulement *(Z=0.6- 1.2) m* présente une faible variation

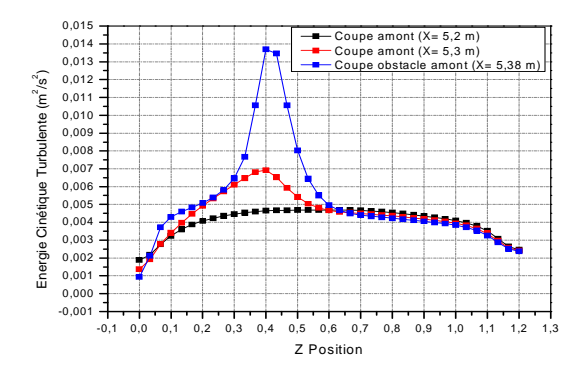

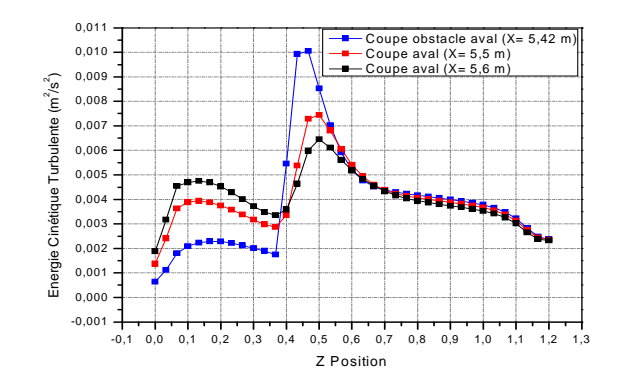

*Profils transversales de l'énergie cinétique turbulente (Coupes avant obstacle)* 

*Profils transversales de l'énergie cinétique turbulente (Coupes après obstacle)* 

*Figure IV.16: Profils transversales de l'énergie cinétique turbulente* 

#### **IV.2.9.2. Profils de dissipation de l'énergie cinétique turbulente**

#### **IV.2.9.2.1. Profils axiales de dissipation de l'énergie cinétique turbulente**

On présente dans la (Figure IV.17) les profils axiales de taux de dissipation de l'énergie cinétique turbulente dans différentes zones.

L'examination de ces résultats nous a permet de constaté ce que de suit:

- La dissipation de l'énergie cinétique subie un Jump au niveau de l'obstacle; A noté que l'extrémité de l'obstacle *(Z=0.4 m)* présente la plus grande valeur de cette énergie.
- Pour l'extrémité de l'obstacle il y'aura la formation d'une couche de cisaillement qui est en effet responsable d'une dissipation d'énergie importante.
- Contrairement à l'énergie cinétique, la zone de recirculation présente très faible augmentation de taux de dissipation.
- Pas de variation de taux de dissipation dans la section de passage de l'écoulement *(plan vertical Z=0.6, 0.8, 1) m*.
- On compare les deux schémas, on constate que plus le niveau de l'écoulement dans le canal augmente *(Y=0.1) m*, plus les caractéristique de taux de dissipation augmente dans les zones défini auparavant (juste au dessus et a l'extrémité de l'obstacle).

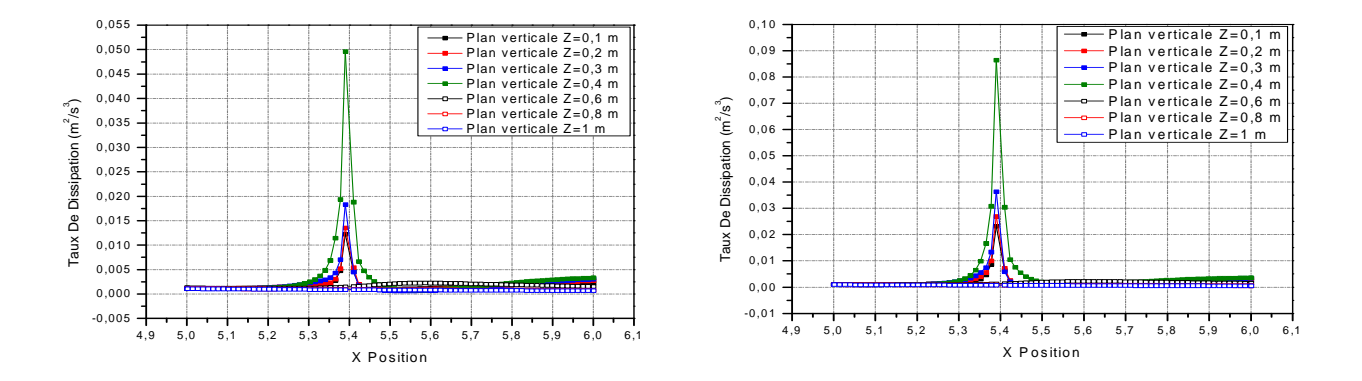

*Profils axiales du taux de dissipation de l'énergie turbulente (Y=0.05 m) Profils axiales du taux de dissipation de l'énergie turbulente (Y=0.1 m) Figure IV.17: Profils axiales du taux de dissipation* 

#### **IV.2.9.2.2. Profils transversales de dissipation de l'énergie cinétique turbulente**

L'évolution transversale de dissipation de l'énergie cinétique turbulente avant et après l'obstacle est présentée sous la (Figure IV.18).

La figure confirme bien les résultats précédents

- Avant l'obstacle, il est clair d'avoir la valeur maximal de taux de dissipation juste avant l'obstacle*(coupe obstacle amont(X=5.38 m)),* elle est positionné dans l'extrémité de l'obstacle *(Z=0.4 m),* donc plus en rapproche de l'obstacle plus le taux de dissipation augmente.
- Après l'obstacle, deux évolution:

La première très faible augmentation au niveau des zones de recirculations *(Z=0-0.4) m*;

La deuxième toujours au niveau de l'extrémité du l'obstacle, avec un déplacement de *(0.05 m),* avoir la valeur maximal situé a *(Z=0.45 m).*

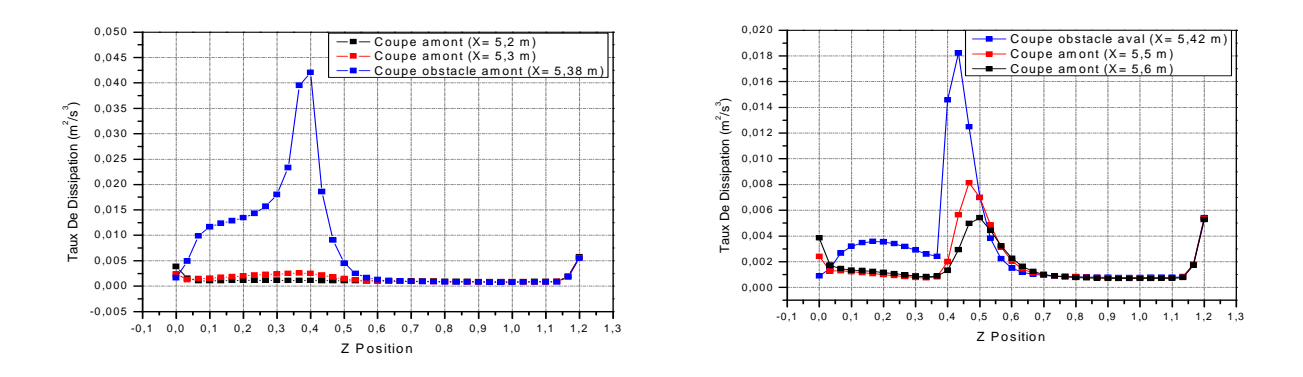

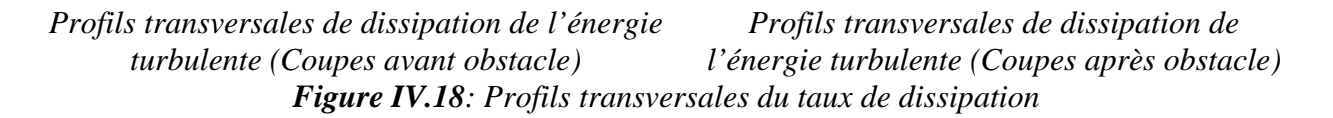

**CONCLUSION GENERALE** 

# *CONCLUSION GENERALE*

Dans ce mémoire, on a présenté une simulation numérique tridimensionnelle d'un écoulement à surface libre turbulent sans transfert ni diffusion ni interaction entre les deux phases qui sont l'eau et l'air. On a donc considéré un écoulement tridimensionnel d'un fluide newtonien homogène et incompressible. La configuration géométrique du modèle physique est un canal rectiligne de section rectangulaire, comporte un obstacle parallélépipédique s'appuyant sur l'une des parois, qui est installé suivant la transversale.

L'outil d'investigation étant le logiciel *Fluent* modèle numérique tridimensionnel en volumes finis utilisant les équations de Navier-Stockes.

La formulation mathématique de ce type d'écoulement est déduite de l'écriture des lois de conservation de la masse et de quantité de mouvement. Puisque nous nous intéressons à l'étude d'un écoulement à surface libre comme nous l'avons décrit précédemment (deux phases différentes (eau et air)), on est amené donc à adapter un modèle multiphasique capable de traiter ce cas. Le modèle *VOF (Volume Of Fluid)* qui est fondé sur le point de vue d'Euler peut modeler deux fluides ou plus non miscibles. En résolvant un ensemble d'équations simple de quantité de mouvement et en repérant la fraction volumique de chacun des fluides dans tout le domaine, ce modèle a été choisi aussi pour sa simplicité et son temps relativement court d'itérations par rapport aux autres modèles multiphasiques. Notons ici que c'est le modèle le plus adapté dans de pareils cas.

En ce qui concerne le régime turbulent, la décomposition de Reynolds des équations rend le système d'équations ouvert et par conséquent pour effectuer sa fermeture on est amené à adopter un modèle de turbulence capable de traiter des géométries complexes en *3D* à grands nombres de Reynolds. Pour cela on a opté pour le modèle de fermeture (*K − ε*)qui fait parti de cette catégorie de modèles, élaboré par Jones et Launder en 1974.

Entre autres résultats obtenus dans cette étude, certains peuvent être synthétisés comme suit:

 La présence de l'obstacle crée des fortes perturbations dans l'écoulement, qui modifié globalement la structure de l'écoulement. Cela se traduit notamment par: Blocage de l'écoulement avec formation d'un mascaret qui se propage à l'amont et au dessus de l'obstacle; Puis un régime permanent peut être atteint avec la formation d'un ressaut stationnaire; Finalement la formation d'un jet de longueur importante, (forte courbure de la surface libre au niveau de l'obstacle).

- **E** L'apparition d'une zone de recirculation à faibles vitesses (quelques  $Cm/s$ ), située dans l'alignement de l'obstacle et qui s'étend jusqu'au seuil aval. Le champ de vitesse moyenne prend donc la forme de rouleaux contrarotatifs.
- La formation d'une veine liquide qui contourne l'obstacle et accélère au niveau de la section opposée à l'obstacle (vitesses de l'ordre de quelques dizaines de*Cm* / ) *s*
- Pour les stations perpendiculaires qui sont opposées de l'obstacle, les résultats montrent qu'aux environs de l'obstacle, l'écoulement est caractérisé par des gradients de vitesse relativement importants, la ou l'accélération de l'écoulement prend lieu
- Plus en rapproche de l'obstacle plus il y'aura un blocage des particules fluides
- La zone qui présente une perturbation du champ moyen par effet de l'obstacle c-a-d les zones juste amont et aval de l'obstacle et qui proche de la paroi latéral présente une région importante pour les vitesses transversales; A noté que l'extrémité de l'obstacle présente moins des vitesses transversales, à cause des composantes axiales qui sont dominantes dans cette région (zone d'accélération).
- L'évolution de pression dans le canal subie un Jump au niveau de l'obstacle, l'augmentation de pression atteint sont maximum lorsque l'écoulement impact l'obstacle *(Régime Collisionnel*)
- L'énergie cinétique turbulente et le taux de dissipation subie un Jump au niveau de l'obstacle; A noté que l'extrémité de l'obstacle présente la plus grande valeur de ces deux énergies.
- Pour l'extrémité de l'obstacle il y'aura la formation d'une couche de cisaillement qui est en effet responsable d'une dissipation d'énergie importante.
- L'augmentation de l'énergie cinétique turbulente est importante dans la région de recirculation.
- Contrairement à l'énergie cinétique, la zone de recirculation présente très faible augmentation de taux de dissipation.
- Plus le niveau de l'écoulement dans le canal augmente, plus les caractéristiques de l'énergie cinétique turbulente et le taux de dissipation augmente.

 La non universalité des modèles de turbulence nous mène à confronter ceux-ci à une étude expérimentale en parallèle. Cela serait souhaitable mais comme celle-ci n'a pas pu être effectuée par nous soins à cause du quasi indisponibilité du matériel expérimental dans le laboratoire de mécanique de fluide de l'université de Batna, nous avons décidé d'utiliser une expérimentation réalisée au laboratoire de mécanique des fluides de l'INSA de Lyon. L'étude expérimentale en question a porté sur un écoulement autour d'un obstacle désigné sous le nom « *Ecoulement autour d'un obstacle: expérimentation en canal* » **[18]**, le canal d'expérimentation vitré leur permis justement de faire des mesures autour de cette obstacle.

# *Perspectives*

Plusieurs travaux futurs, concernant la simulation numérique d'un écoulement tridimensionnel a surface libre, stationnaire et turbulente d'un fluide newtonien et incompressible autour d'un obstacle de différentes formes avec différentes positions dans le canal reste à faire. Il sera également possible d'étudier le cas instationnaire qui nous permet de suivre l'évolution de la surface libre ainsi que sa déformation notamment dans le régime collisionnel.

 Il sera très intéressant aussi de passer à l'étude expérimentale dans le but d'avoir des résultats qui reflètent mieux la réalité physique.

#### **REFERENCES BIBLIOGRAPHIQUES**

- **[1] Jonathan Wertel;** Modelling Of 3D Turbulent Rectangular Open-Channel Flow; Mémoire présenté pour l'obtention du Diplôme d'Ingénieur de l'ENGEES et de Master MI, Ecole Nationale Du Génie De L'eau Et De L'environnement De Strasbourg, 2006.
- **[2] Boudiaf H'ssine;** Contribution à L'étude D'un Ecoulement Turbulent Homogène et Isotrope Dans Les Canaux à Surface Libre; Mémoire présenté pour obtenir le diplôme de Magister en Hydraulique; Université de BATNA, 2007-2009.
- **[3] J.M. Floryan;** Three-dimensional instabilities of laminar flow in a rough channel and the concept of hydraulically smooth wall; European Journal of Mechanics B/Fluids 26 (2007) 305–329.
- **[4] Shi Yu-e;** Résolution numérique des équations de Saint-Venant par la technique de projection en utilisant une méthode des volumes finis dans un maillage non structuré; Thèse présenté pour obtenir le titre de docteur de l'université de Caen; Spécialité: Mécanique des milieux fluides.
- **[5] Avi Levy, Mohamed Sayed;** Numerical simulations of the flow of dilute granular materials around obstacles; Journal of Powder Technology 181 (2008) 137–148.
- **[6] P. Lachamp;** Modélisation numérique de l'effet d'un obstacle sur les écoulements de fluides à seuil par la méthode SPH. Doctorat spécialité sciences de la terre et de l'univers, Université Joseph Fourier, Saint Martin d'Hères, 2003. 149 p. [MEM 1897-1 (GR). 03/0851 (DG)].
- **[7] R. Azcueta;** Computation of Flows with Free Surfaces, Fluid Dynamics and Ship Theory Section, Technical University of Hamburg-Harburg, Lämmersieth 90, 22305 Hamburg, Germany.
- **[8] Lu Lin, Li Yu-cheng;** Numerical simulation of turbulent free surface flow over obstruction; Journal of hydrodynamics; 2008, 20(4):414-423.
- **[9] Yann Andrillon;** Simulation d'écoulements a surface libre par une méthode de capture d'interface en formulation totalement couplée; Thèse présenté pour obtenir le titre de docteur de l'école centrale de Nantes et l'Université de Nantes; Spécialité: dynamique des fluides et des transferts. N° : ED 0367-122.
- **[10] M. Doring, Y. Andrillon;** Complex free surface flow using SPH and VOF methods; Division Hydrodynamique Navale, Laboratoire de Mécanique des Fluides (CNRS UMR6598), Ecole Centrale de Nantes.
- **[11] Chouaib Labiod;** Écoulement a Surface Libre Sur Fond De Rugosite Inhomogène; Thèse présenté pour obtenir le titre de docteur de l'institut national polytechnique de Toulouse; Spécialité Sciences de la Terre et de l'Environnement 2005. N° d'ordre: 2242.
- **[12] Nezu I, Tominaga A and Nakagawa H;** Field measurements of secondary currents in straight rivers. Journal of Hydraulic Engineering, ASCE, 119(5), 598-614.
- **[13] Z Wang, N Cheng;** Time-mean structure of secondary flows in open channel with longitudinal bedforms; Advances in Water Resources 29 (2006) 1634–1649.
- **[14] Franc Vigie;** Etude expérimentale d'un écoulement à surface libre au-dessus d'un obstacle; Thèse présenté pour obtenir le titre de docteur de l'institut national polytechnique de Toulouse; École doctorale: Energétique et Dynamique des Fluides. N° d'ordre: 2258.
- **[15] M. Agelinchaab, M.F. Tachie;** Open channel turbulent flow over hemispherical ribs; International Journal of Heat and Fluid Flow 27 (2006) 1010–1027.
- **[16] D. Tiberghien;** Etude expérimentale de l'interaction d'un écoulement à surface libre de fluide à seuil avec un obstacle: application aux laves torrentielles boueuses. Doctorat Sciences de la Terre et de l'Environnement, Université Joseph Fourier, Grenoble I.
- **[17] A.L. Le Fessant;** Etude des instabilités d'un écoulement à surface libre sur un fond à géométrie périodique; School of Electronics and Computer Science Université de Southampton.
- **[18] Sajjad, Haider;** Contribution à la modélisation d'une inondation en zone urbanisée. Approche bidimensionnelle par les équations de saint venant; Thèse présenté pour obtenir le titre de docteur de l'institut national des sciences appliquées de Lyon. N° d'ordre 01 ISAL 0019.
- **[19] Fluent Inc. Gambit I Modeling Guide (2001).**
- **[20] Casarsa. L and Arts. T;** Aerodynamic Performance Investigation of a Rib Roughened Cooling Channel Flow with High Blockage Ratio; 11th International Symposium on Application of Laser Techniques to Fluid Mechanics, Portugal.
- **[21] Lohasz, M. Rambaud, P and Benocci, C;** LES Simulation of Ribbed Square Duct Flow with Fluent and Comparison with PIV Data; 12th International Conference on Fluid Flow Technologies, Budapest.
- **[22] Graf, W. H. et Altinakar, M. S;** (1995): « Hydrodynamique: Une introduction ». Traité de Génie Civil, Ecole polytechnique fédérale de Lausanne, Presse polytechnique et universitaire romanes.
- **[23] Laetitia. D;** (2005): « Introduction à la simulation numérique des écoulements turbulents »; PSA Peugeot Citroën, direction de la recherche et de l'innovation automobile.
- **[24] Piquet. J;** (1983): « La turbulence et sa modélisation », Tome1. E.N.S.M. France.
- **[25] Chassaing. P;** (2000): « Turbulence en mécanique des fluides, analyse du phénomène en vue de sa modélisation a l'usage de l'ingénieur ». Polytech, ed. CEPADUES. Vol 1.
- **[26] Chatellier. P;** (1991): « Simulation de l'hydrodynamique des chenaux d'oxydation par l'utilisation des équations de Navier-Stokes associées au modèle (*K − ε*): évaluation de la vitesse de circulation ». Thèse de doctorat, INSA Toulouse.
- [27] Wilcox. D; (1998): «Turbulence modeling for CFD ». DCW Industries.
- **[28] Estivalezes, J. L;** (2005): « notes de cours ». 11 octobre 2005.
- **[29] Launder. B. et Spalding, D;** (1974): « The numerical computation of turbulent flows », Computational Methods in Applied Mechanical Engineering, Vol 3.
- **[30] Fluent User's Guide (2003).**
- **[31] H. K. Versteeg, W. Malasekera;** « An introduction to computational fluid dynamics, the finite volume method », Longman Group Ltd 1995.
- **[32] Sinniger. R.O., Hager. W.H;** « Constructions Hydrauliques Écoulements Stationnaires », volume 15, L'école polytechnique fédérale de Lausanne, Publié sous la direction de René Walther, Presses polytechniques Romandes, 439 p, (1989).
- **[33] Schiestel. R;** (1998): «Les écoulements turbulents: modélisation et simulation». Edition HERMES.
- **[34] Vennard et Street;** (1982): « Elementary Fluid Mechanics ». J. Wiley et Sons. USA.

ملخص

في هذا العمل قمنـا بدر اسـة عدديـة لحركـة الـسوائل التـي تجري بـسطح مفتوح وهـي فـي حالـة اضـطر اب داخـل قنـاة مستقيمة بها حاجز ، ولحل المعادلات الناتجة: معادلة الحركة، الطاقة الكامنـة، معادلـة التخامد استعملنا طريقـة الحجوم المنتهيـة مع أخذنا بعين الاعتبار النسب الحجمية لكل طور الماء و الهواء في كل المعادلات لكل حجم مراقبة.

النتائج العددية تحصلنا عليها باستعمال نموذجين:  $(VOF)$ و  $(K-\varepsilon)$ ، الأول متعلق بالحركة متعددة الأطوار أمـا الثاني فهو متعلق بالحركة المضطربة، ننوه أننا استعملنا البرنامج Fluent للحسابات المنجزة<sub>.</sub>

در اسة تأثير ات الحاجز على حركة السائل تتمحور على تحليل منـاطق التـأثير (قبـل و بعد الحـاجز ) لأجـل معاينـة بنيـة السائل حول الحاجز ِ

#### **Résumé**

Dans ce travail on a mené une étude numérique tridimensionnel d'un écoulement a surface libre turbulent dans un canal rectiligne de section rectangulaire dont le fond présente un obstacle parallélépipédique s'appuyant sur l'une des parois. La méthode des volumes finis est utilisée pour résoudre les équations de transport non linéaire (de forme convection-diffusion) régissant les équations de quantité de mouvement, de l'énergie cinétique turbulente, de dissipation et en dépistant la fraction de volume de chacun des fluides dans tout le domaine.

Les résultats numérique sont obtenus par deux modèles, le modèle multiphasique (*VOF*) (Volume Of Fluid) et le modèle  $(K - \varepsilon)$ pour la turbulence, notons ici que nous avant utilisé le code da calcul *Fluent* pour faire notre calcul.

L'étude des effets hydrodynamiques de l'obstruction sur l'écoulement consiste à analyser ces processus en termes de zones d'influences (en amont et en aval) afin d'examiner la structure tridimensionnelle de l'écoulement autour d'un obstacle.

#### **Abstract**

In this work, a numerical study of three-dimensional of turbulent flow has free surface in a rectilinear channel of rectangular section whose bottom presents a parallelepipedic obstacle resting on one of the walls has been carried out. The finite volume method is used to solve the transport equations (of form convection-diffusion) governing the equations of momentum, kinetic energy, dissipation and that of the volume fraction.

The numerical results are obtained by two models, the model multiphasic  $(VOF)$ (Volume Of Fluid) for the free-surface and the model $(K - \varepsilon)$  for turbulence, we used the code *Fluent* to make our calculation.

The study of the hydrodynamic effects of the obstruction on the flow consists in analyzing these processes in terms of zones of influences (upstream and downstream) in order to examine the three-dimensional structure of the flow around an obstacle.